## **PODRĘCZNIK WDRAŻANIA PROJEKTU**

**Wytyczne do realizacji zadań i obiektów małej retencji i przeciwdziałania erozji wodnej**

# **Kompleksowy projekt adaptacji lasów i leśnictwa do zmian klimatu – mała retencja oraz przeciwdziałanie erozji wodnej na terenach nizinnych**

# **Kompleksowy projekt adaptacji lasów i leśnictwa do zmian klimatu – mała retencja oraz przeciwdziałanie erozji wodnej na terenach górskich**

CZĘŚĆ II

### **PODRĘCZNIK PROCEDUR**

**Zatwierdzam** Tomasz Zawiła-Niedźwiecki Pełnomocnik ds. Projektu (MAO) /podpisano elektronicznie/

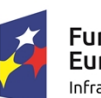

**Fundusze** Europejskie Infrastruktura i Środowisko

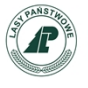

Centrum Koordynacji Projektów Środowiskowych

**Warszawa, styczeń 2019 r.**

Unia Europejska Fundusz Spójności

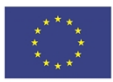

**2**

Dokument podpiszny przez Edward Bu ko Data: 2019.10.34 12:53:00 CET Signature Not Verified

Opracowanie przygotowane przez zespół pracowników CKPŚ przy współpracy i akceptacji Pełnomocnika ds. Projektu (MAO)

*Niniejszy dokument stanowi załącznik do Decyzji nr 552 Dyrektora Generalnego Lasów Państwowych z dnia 25.11.2016r.*

*Przedstawione w Podręczniku informacje prezentują stan wiedzy autorów i odzwierciedlają aktualny stan prawny. Uwzględniając planowane zmiany zapisów prawa należy podkreślić, że to na inwestorze (nadleśnictwie) ciąży obowiązek sprawdzenia zgodności realizowanych działań z aktualnie obowiązującymi uregulowaniami prawnymi.*

# **Spis treści**

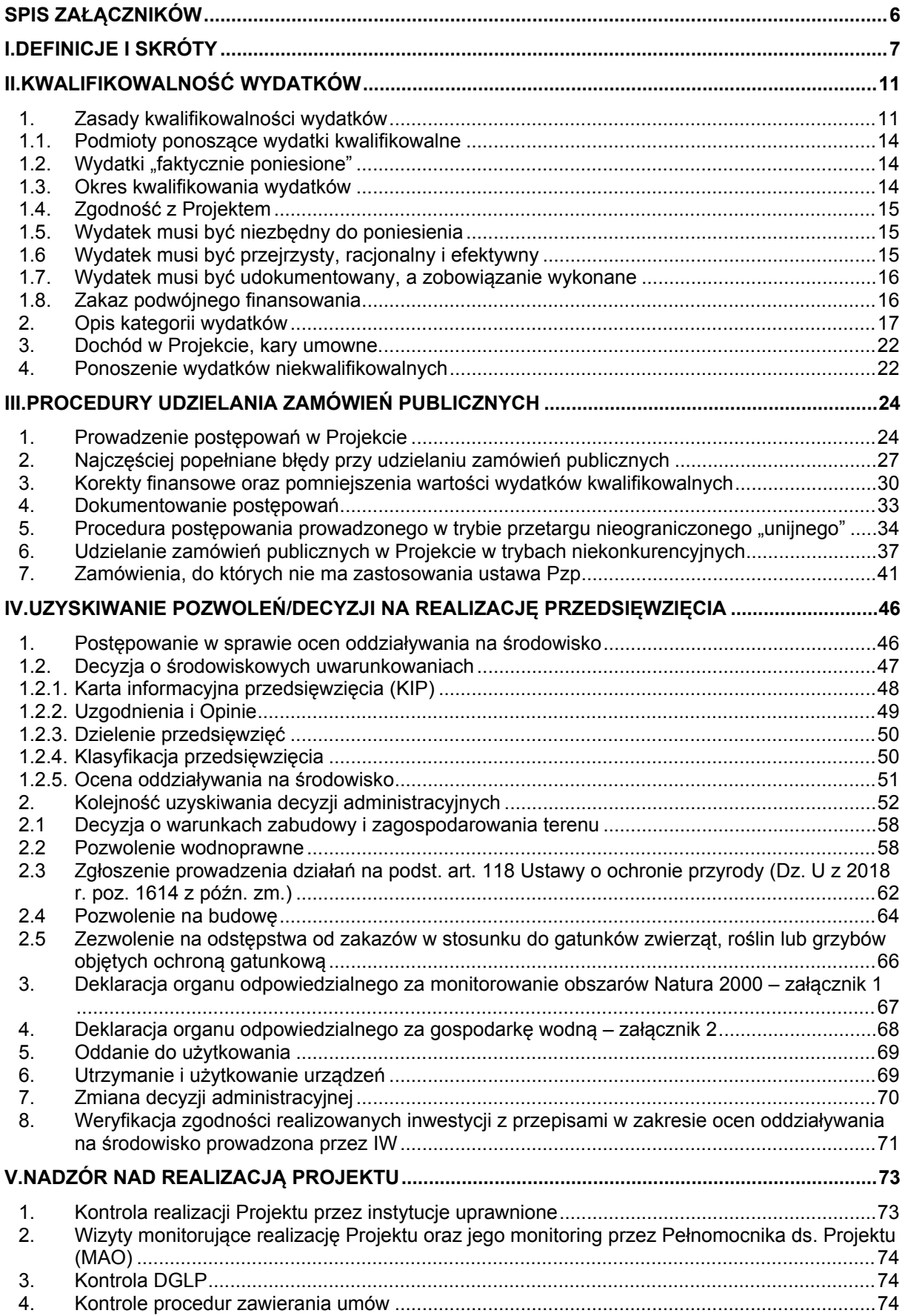

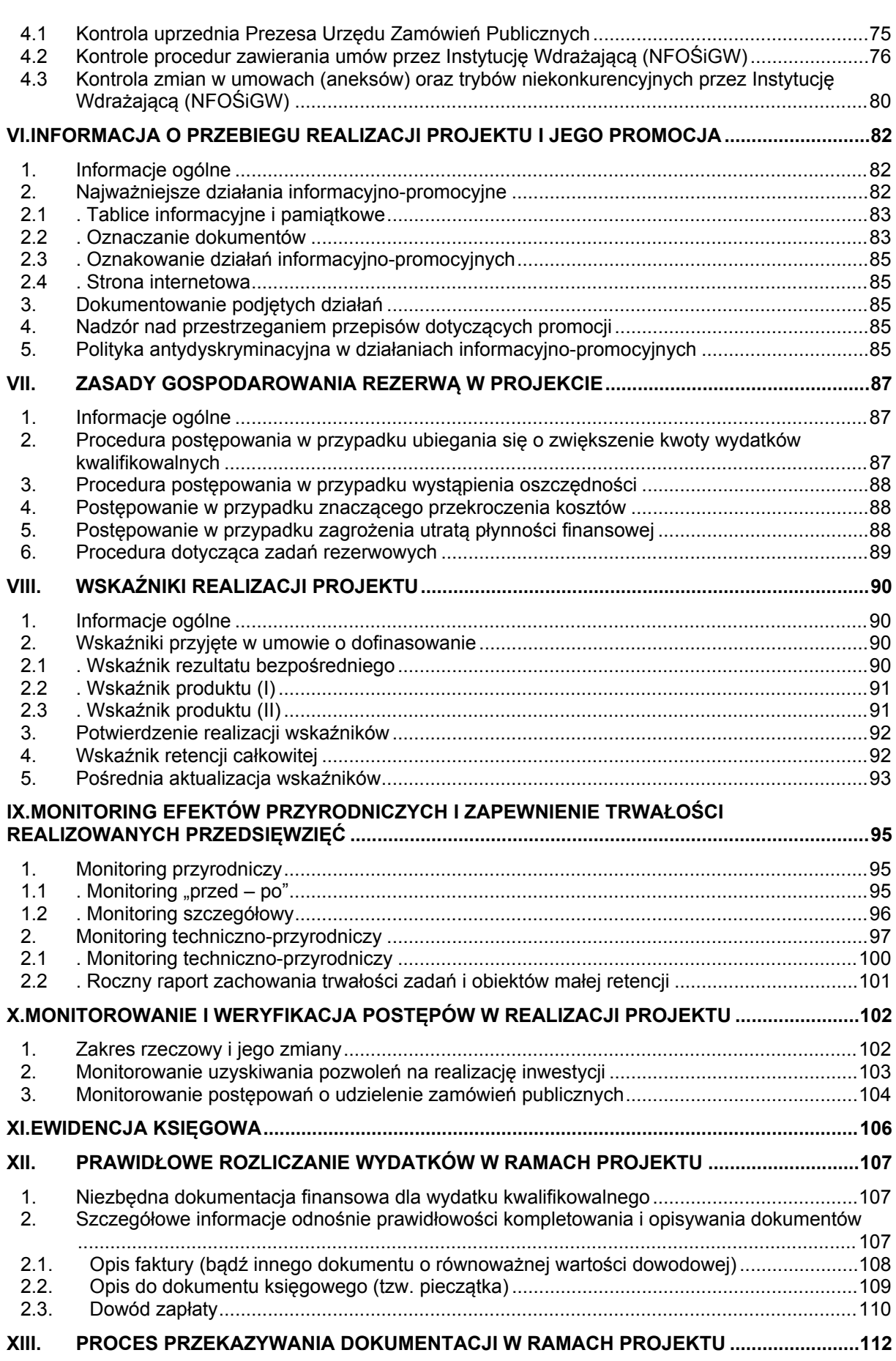

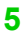

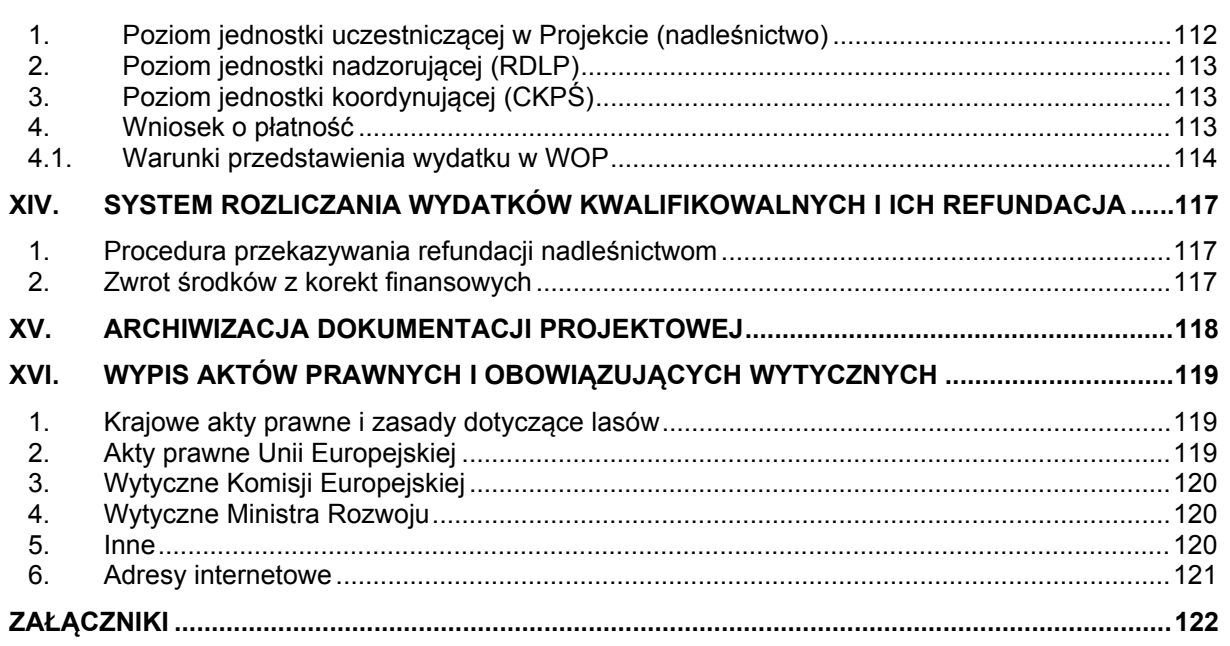

## <span id="page-5-0"></span>**Spis załączników**

**Załącznik 1.** Szczegółowy zakres decyzji oraz pozwoleń, które należy uzyskać w ramach oceny oddziaływania na środowisko na potrzeby weryfikacji ooś

**Załącznik 2.** Tabela weryfikacyjna w zakresie dokumentacji OOŚ / Natura 2000 / RDW / ochrona przyrody dla przedsięwzięć wchodzących w skład Projektu

**Załącznik 3.** Oświadczenie dotyczące prowadzenia robót budowlanych zgodnie z warunkami nałożonymi w decyzjach administracyjnych

**Załącznik 4a.** Oświadczenie o wskaźnikach do protokołu MRG2

**Załącznik 4b.** Oświadczenie o wskaźnikach do protokołu MRN2

**Załącznik 5.** Procedura postępowania jednostek organizacyjnych LP w zakresie ubiegania się o czasowe udostępnienie środków związanych z funduszem leśnym

**Załącznik 6.** Listy szczegółowe monitoringu techniczno–przyrodniczego

**Załącznik 7a.** Roczny raport zachowania trwałości dla Projektu MRG2

**Załącznik 7b.** Roczny raport zachowania trwałości dla Projektu MRN2

**Załącznik 8.** Harmonogram pracy z dokumentacją projektową dotyczącą poniesionych wydatków

# <span id="page-6-0"></span>**I. Definicje i skróty**

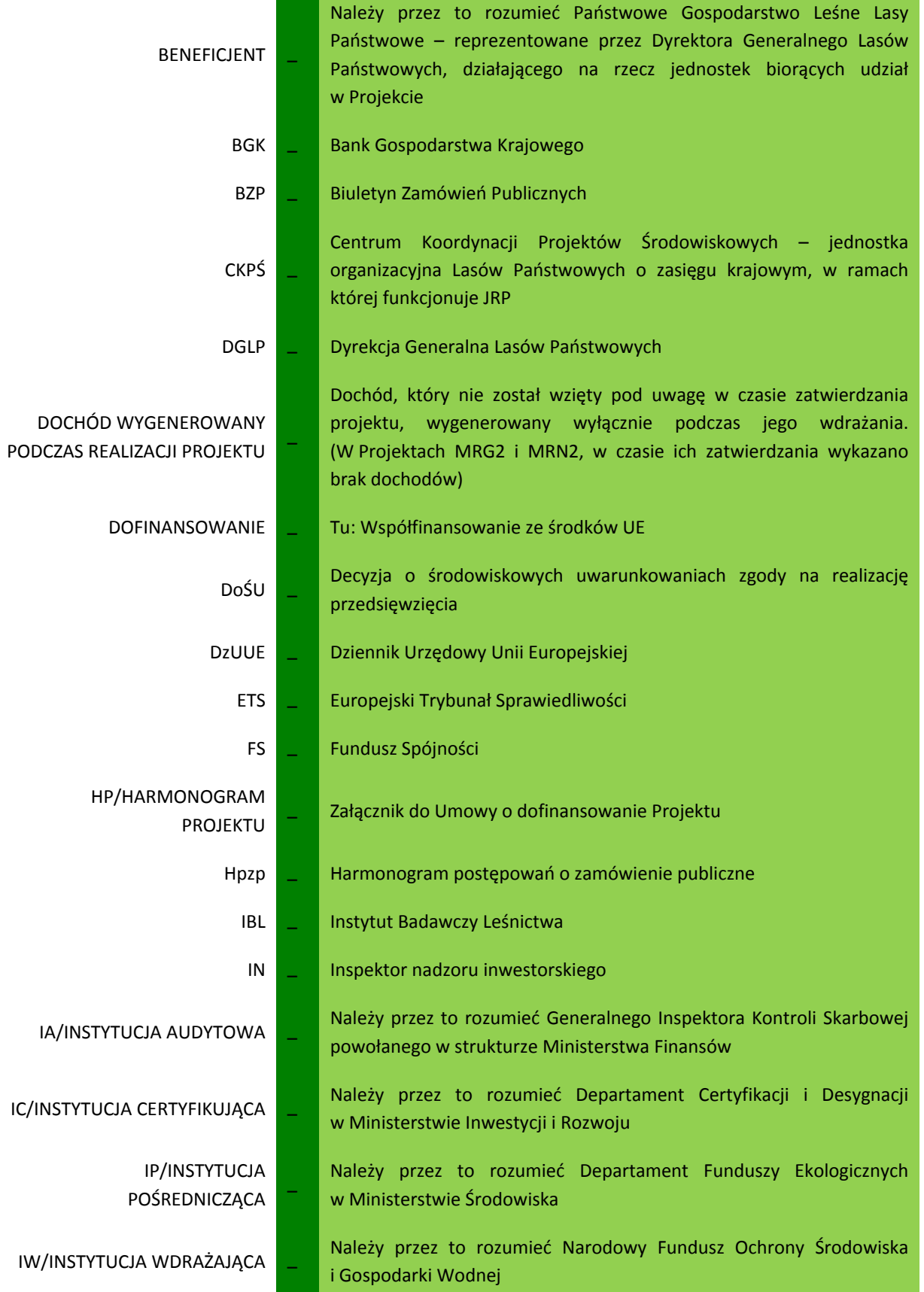

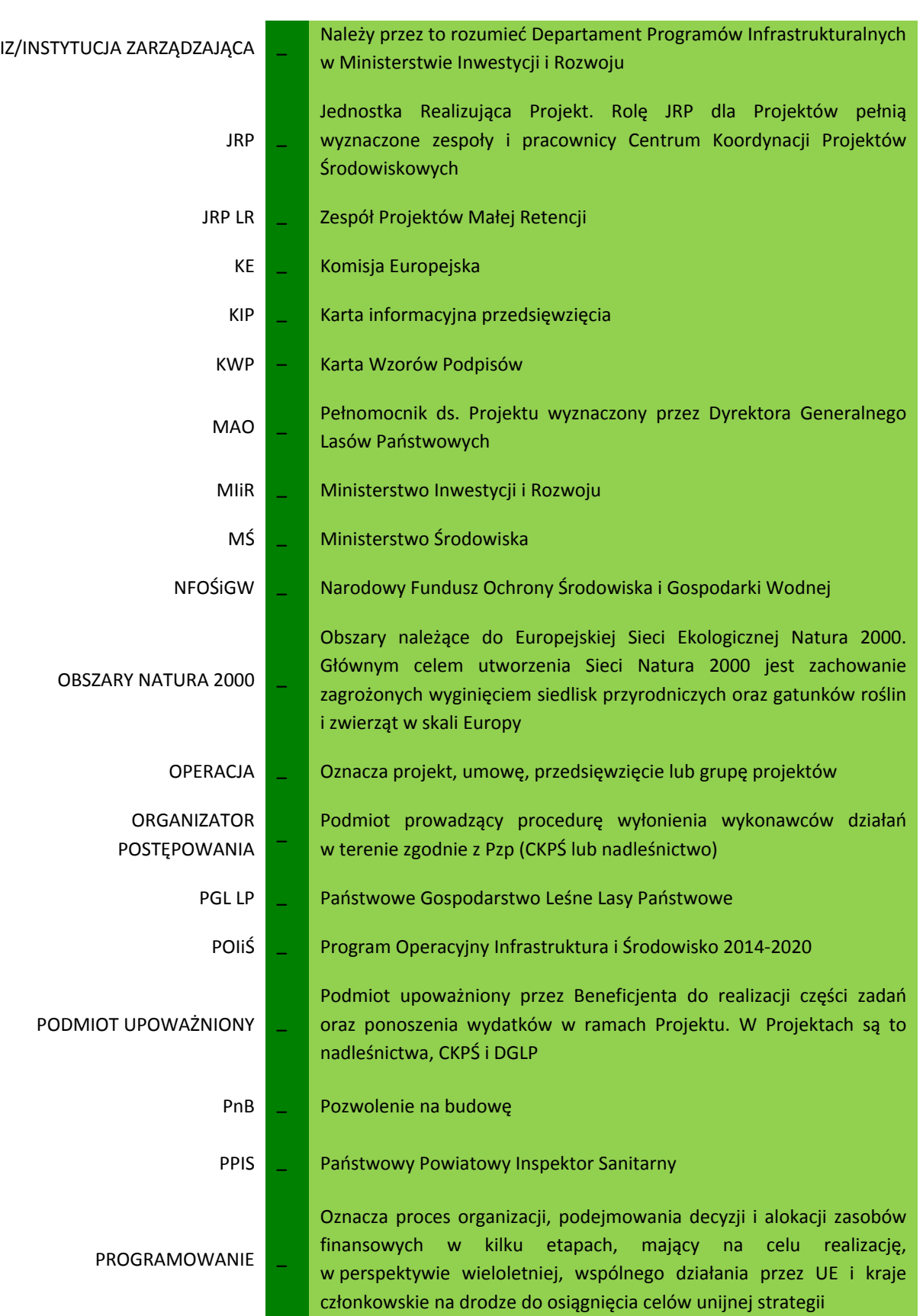

**8**

#### PROJEKT, PROJEKT MRG2, PROJEKT MRN2 –

SILP –

OP –

Przedsięwzięcie zmierzające do osiągnięcia złożonego celu określonego wskaźnikami, z określonym początkiem i końcem, zgłoszone do objęcia albo objęte współfinansowaniem UE z funduszy strukturalnych lub Funduszu Spójności w ramach programu operacyjnego. Należy przez to rozumieć przedsięwzięcia zatytułowane "Kompleksowy projekt adaptacji lasów i leśnictwa do zmian klimatu – mała retencja oraz przeciwdziałanie erozji wodnej na terenach górskich" i "Kompleksowy projekt adaptacji lasów i leśnictwa do zmian klimatu – mała retencja oraz przeciwdziałanie erozji wodnej na terenach górskich"

- PWP Pozwolenie wodnoprawne
	- Pzp Ustawa z dnia 29 stycznia 2004 r. Prawo zamówień publicznych (Dz.U. z 2015 r. poz. 2164 z późn. zm.)
- **REFUNDACJA** Oznacza dofinansowanie wydatku kwalifikowalnego w wysokości określonej w Umowie o dofinansowanie nie większej niż 85%
	- RDOŚ Regionalna Dyrekcja Ochrony Środowiska
		- System Informatyczny Lasów Państwowych
	- SIWZ Specyfikacja Istotnych Warunków Zamówienia

Opis Projektu - załącznik do Umowy o dofinansowanie zawierający informacje o podmiotach upoważnionych oraz opisie i wysokości wydatków w ramach poszczególnych kategorii wydatków zgodnie z Wytycznymi w zakresie kwalifikowania wydatków w ramach POIiŚ

- UFP Ustawa z dnia 27 sierpnia 2009 r. o finansach publicznych, (Dz.U 2009 nr 157 poz. 1241)
- UPUE Urząd Publikacji Unii Europejskiej

WKŁAD WŁASNY – Środki finansowe zabezpieczone przez nadleśnictwo, które zostaną przeznaczone na pokrycie wydatków kwalifikowalnych i nie zostaną przekazane w formie dofinansowania z UE

> WOP – Wniosek o płatność - należy przez to rozumieć wniosek przygotowywany okresowo przez JRP, który służy rozliczeniu i certyfikacji części wydatków w ramach projektu

WYDATEK KWALIFIKOWANY – Należy przez to rozumieć wydatek lub koszt poniesiony zgodnie z zasadami określonymi w Wytycznych w zakresie kwalifikowania wydatków w ramach POIiŚ wydanymi przez Ministra Rozwoju i Finansów oraz szczegółowych wytycznych określonych przez JRP, który kwalifikuje się do częściowej refundacji ze środków POIiŚ przeznaczonych na realizację Projektu

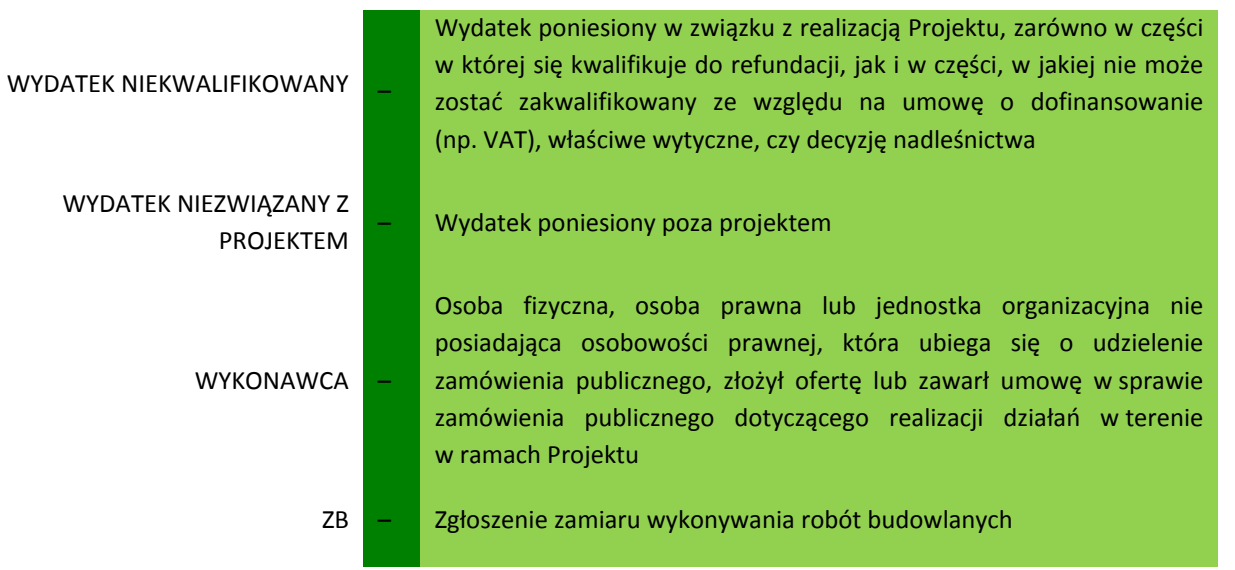

### <span id="page-10-0"></span>**II. Kwalifikowalność wydatków**

Wydatki kwalifikowalne są to wszelkie wydatki związane z realizacją Projektu, które mogą zostać przedstawione do refundacji, o ile ponoszone są zgodnie z *Wytycznymi w zakresie kwalifikowalności wydatków w ramach Programu Operacyjnego Infrastruktura i Środowisko na lata 2014-2020*<sup>1</sup> oraz zgodnie z umową o dofinansowanie i załącznikiem pn. *Opis Projektu*. Tym samym, tylko wydatki poniesione zgodnie z zasadami określonymi w ww. wytycznych i w umowie o dofinansowanie będą po weryfikacji podlegały refundacji.

Ocena kwalifikowalności wydatku, a następnie decyzja o jego zakwalifikowaniu do Projektu następuje w jednostce, która go ponosi (nadleśnictwo). Kwalifikowalność i poprawność formalna/merytoryczna wydatku są wstępnie weryfikowane przez właściwą RDLP i CKPŚ. Po przedłożeniu wydatku we wniosku o płatność następuje jego końcowa weryfikacja, zarówno pod względem poprawności formalno-finansowej, jak i merytorycznej przez IW (NFOŚiGW). Jeśli dokumentacja jest poprawnie przygotowana i uzupełniona, a wydatek jest zgodny z zasadami kwalifikowalności, to wówczas następuje jego zatwierdzenie przez IW. Po zatwierdzeniu wydatku kwalifikowalnego następuje jego częściowa refundacja do wysokości 85%. Kwestia oceny wydatków kwalifikowalnych została szczegółowo opisana w rozdziale II niniejszego Podręcznika.

Poza tym trybem, ocena kwalifikowalności poniesionych wydatków może być dokonana na każdym etapie realizacji Projektu oraz po jego zakończeniu (w okresie trwałości), np. podczas kontroli na miejscu realizacji Projektu oraz podczas kontroli procedur zawierania umów dla zadań objętych Projektem.

Do oceny kwalifikowalności poniesionych wydatków stosuje się wersję *Wytycznych w zakresie kwalifikowania wydatków…* obowiązującą w dniu poniesienia wydatku. W przypadku, kiedy *Wytyczne…* aktualne na dzień dokonywania oceny wydatku (np. podczas weryfikacji wniosku o płatność bądź kontroli na miejscu) są korzystniejsze dla Beneficjenta niż *Wytyczne…* aktualne na dzień poniesienia wydatku, to stosuje się *Wytyczne…* obowiązujące na dzień dokonania oceny wydatku.

Każda nowa wersja *Wytycznych…* obowiązuje od daty wskazanej w komunikacie Ministra Rozwoju, ogłoszonym w Dzienniku Urzędowym RP "Monitor Polski".<sup>2</sup> Wersja obowiązująca w danym momencie oraz starsze wersje *Wytycznych…* z opisem okresu obowiązywania znajdują się na stronie internetowej Funduszy Europejskich [www.pois.gov.pl.](http://www.pois.gov.pl/)

#### <span id="page-10-1"></span>**1. Zasady kwalifikowalności wydatków**

**Wydatek kwalifikowany** – wydatek poniesiony w związku z realizacją Projektu, który kwalifikuje się do refundacji, o ile poniesiony został zgodnie z *Wytycznymi w zakresie kwalifikowalności wydatków w ramach Programu Operacyjnego Infrastruktura i Środowisko na lata 2014-2020*<sup>3</sup> oraz zgodnie z umową o dofinansowanie i załącznikiem pn. *Opis Projektu*. Tym samym, tylko wydatki poniesione zgodnie z zasadami określonymi w wyżej wymienionych wytycznych i w umowie o dofinansowanie będą po weryfikacji podlegały refundacji.

<sup>1</sup> Wytyczne Ministra Rozwoju i Finansów znak MIiR/IiŚ 2014-2020/26(2)/07/2017 z dnia 07 lipca 2017 r.

<sup>&</sup>lt;sup>2</sup> Komunikat zawiera dodatkowo adres strony internetowej i portalu, na których zostanie zamieszczona treść Wytycznych wraz z datą, od której są stosowane.

 $3$  Wytyczne Ministra Rozwoju i Finansów znak MIiR/IiŚ 2014-2020/26(2)/07/2017 z dnia 07 lipca 2017 r

**Wydatek niekwalifikowalny –** wydatek poniesiony w związku z realizacją Projektu, który nie może zostać zakwalifikowany do wydatków kwalifikowanych ze względu na umowę o dofinansowanie (np. VAT) lub właściwe wytyczne, który **został przewidziany w Umowie o dofinansowanie** – w załączniku pn. *Opis projektu.* Może to być zatem wydatek poniesiony w ramach takich samych kategorii wydatków jak wydatki kwalifikowalne, tj. przygotowanie projektu, zarządzanie projektem – nadzór nad robotami budowlanymi i roboty budowlane. Nie może to być zaś wydatek związany m.in. z delegacjami, informacją i promocją, kosztami ogólnymi, wynagrodzeniami itd.

**Wydatek niezwiązany z Projektem** – wydatek poniesiony w ramach działalności nadleśnictwa (podmiotu upoważnionego do ponoszenia wydatków) poza Projektem. W przypadku, kiedy jest poniesiony równolegle z wydatkami związanymi z Projektem, może występować wówczas w ramach jednej faktury VAT. Wydatek taki nie wchodzi do całkowitego kosztu realizacji Projektu.

**Refundacja UE** – oznacza dofinansowanie wydatku kwalifikowanego w wysokości określonej w umowie o dofinansowanie nie większej niż 85% .

**Wkład własny** – środki finansowe zabezpieczone przez nadleśnictwo, które zostaną przeznaczone na pokrycie wydatków kwalifikowalnych i nie zostaną przekazane w formie dofinansowania z UE.

Mając na uwadze wyżej przedstawione pojęcia można rozróżnić cztery możliwe warianty określania wysokości wydatków kwalifikowalnych w dokumentacji rozliczeniowej Projektu. Rozróżnienie powyższych pojęć na przykładzie wariantów ma pomóc w prawidłowym ocechowaniu wydatków ponoszonych w Projekcie w Systemie Informatycznym Lasów Państwowych (SILP).

Pierwszy z wariantów jest najczęściej spotykany i dotyczy faktur VAT, gdzie występują wyłącznie wydatki kwalifikowalne poza VAT, co potwierdzone jest umową z wykonawcą lub dostawcą.

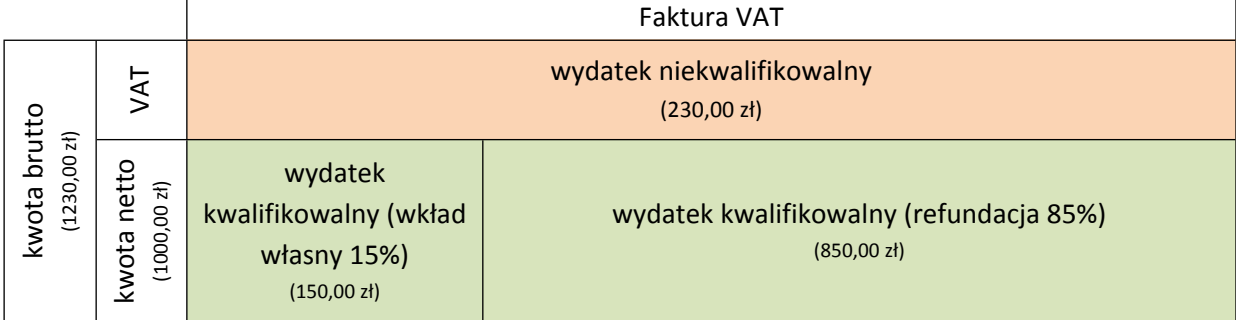

**Tabela 1. Wariant I – Faktura VAT kwalifikowana w całości (z przykładem).**

Drugi wariant dotyczy sytuacji, w której w fakturze VAT występują wydatki kwalifikowalne oraz wydatki niekwalifikowalne. Jest to związane bezpośrednio z faktem, iż pewien zakres prac, określonych w umowie z wykonawcą, nie mieści się w umowie o dofinansowanie lub jest niezgodny z wytycznymi w zakresie kwalifikowalności wydatków. Jednak wydatki te są związane z realizacją Projektu. Oznacza to, że są one niezbędne do poniesienia, aby Projekt mógł zostać zrealizowany w całości.

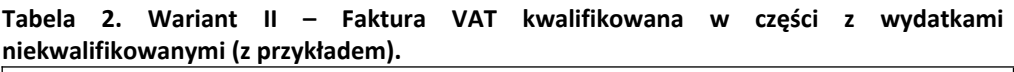

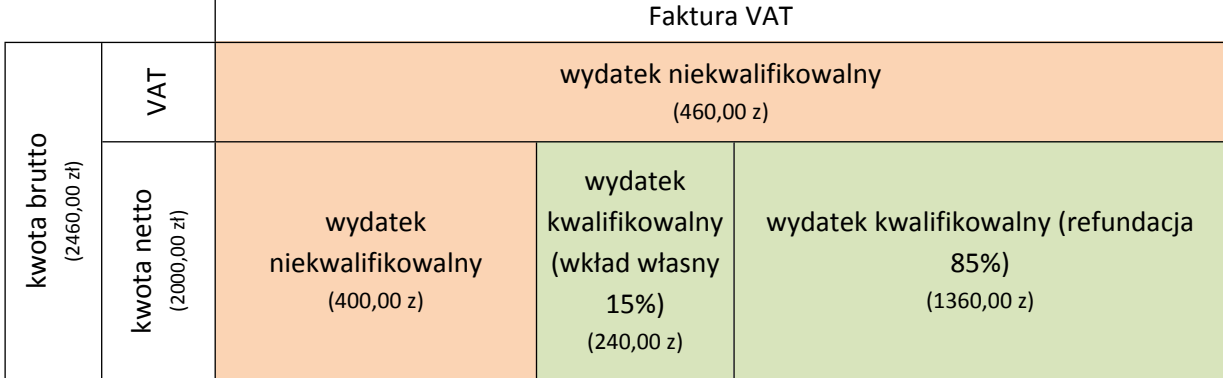

Trzeci wariant dotyczy sytuacji, w której w fakturze VAT występują wydatki kwalifikowalne oraz wydatki niezwiązane z Projektem. Świadczy to o tym, iż pewien zakres prac określonych w umowie z wykonawcą, nie mieści się w umowie o dofinansowanie lub jest niezgodny z wytycznymi w zakresie kwalifikowalności wydatków i Projekt zostałby zrealizowany bez ich poniesienia.

#### **Tabela 3. Wariant III – Faktura VAT kwalifikowana w części z wydatkami niezwiązanymi z Projektem (z przykładem).**

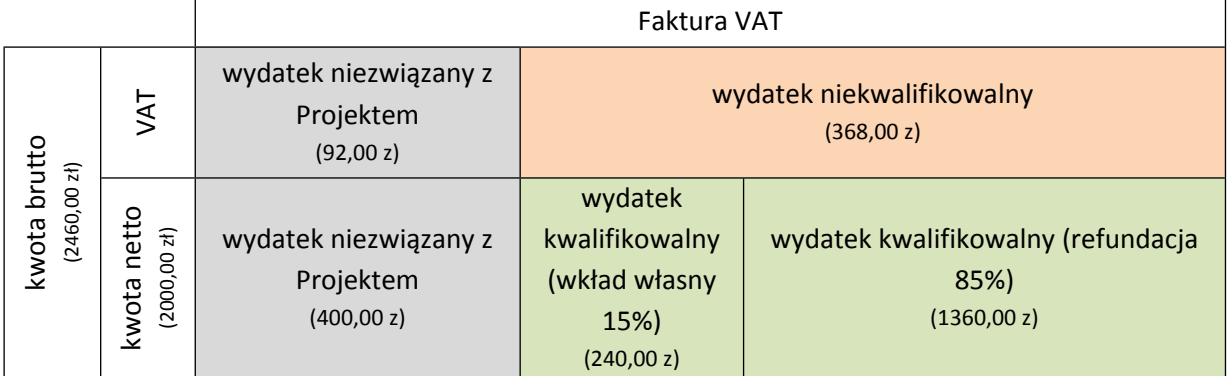

Czwarty wariant dotyczy sytuacji, w której w fakturze VAT występują wydatki kwalifikowalne, wydatki niekwalifikowane oraz niezwiązane z Projektem. Jest to połączenie wariantu II i III.

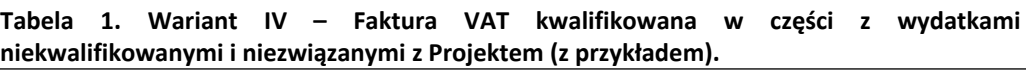

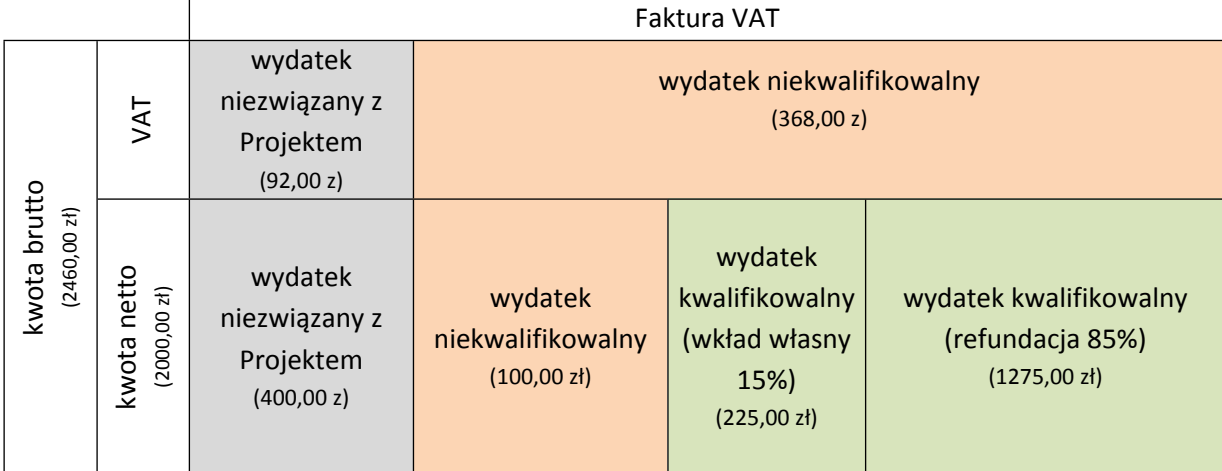

#### **Wydatki niezwiązane z Projektem, w przeciwieństwie do wydatków niekwalifikowalnych (w tym VAT) i kwalifikowalnych, nie wchodzą do całkowitego kosztu realizacji Projektu.**

Zasady kwalifikowalności wydatków są szczegółowo omówione w *Wytycznych.* W procesie weryfikacji poprawności wydatki kwalifikowalne weryfikowane są m.in. na podstawie list sprawdzających przez IW. Poniżej przedstawiono ogólne warunki zatwierdzenia wydatków kwalifikowalnych do refundacji.

#### <span id="page-13-0"></span>**1.1. Podmioty ponoszące wydatki kwalifikowalne**

Umowa o dofinansowanie określa podmioty, które w imieniu Beneficjenta mogą ponosić wydatki w ramach Projektu– są to podmioty upoważnione, z którymi DGLP podpisuje określone w tej umowie porozumienie. Są to CKPŚ oraz wszystkie nadleśnictwa biorące udział w Projekcie. Tylko wydatki ponoszone przez podmioty upoważnione przez Beneficjenta mogą być rozliczane w Projekcie.

#### <span id="page-13-1"></span>**1.2. Wydatki "faktycznie poniesione"**

W związku z brakiem możliwości rozliczania w ramach Projektu wkładu niepieniężnego<sup>4</sup>, jedynie wydatki (a nie sam koszt) mogą być uznane za kwalifikowalne. Oznacza to, że do wniosku o płatność mogą być przedłożone jedynie faktury VAT lub inne dokumenty księgowe o równoważnej wartości dowodowej, które zostały zapłacone w całości. W przyjętym podejściu, za kwalifikowalne mogą być uznane tylko te zobowiązania, które zostały faktycznie uregulowane, czyli poniesione w ujęciu kasowym (przede wszystkim jako rozchód środków pieniężnych z rachunku bankowego lub kasy nadleśnictwa (podmiotu upoważnionego do ponoszenia wydatków).

#### <span id="page-13-2"></span>**1.3. Okres kwalifikowania wydatków**

Jest to przedział czasu określony w § 7 ust. 2 umowy o dofinansowanie, która została podpisana przez Dyrektora Generalnego Lasów Państwowych oraz Prezesa NFOŚiGW (IW) w dniu 28 października 2016 r. Okres kwalifikowania wydatków do Projektu rozpoczął się w dniu 27 maja 2016 r. i zakończy się w dniu 31 grudnia 2022 r. Warunkiem zakwalifikowania wydatku jest jego poniesienie w ujęciu

<sup>4</sup> Nie ma możliwości rozliczania wniesionego ze strony nadleśnictw wkładu w postaci wykorzystania na rzecz realizacji Projektu nieruchomości, sprzętu, materiałów (surowców) wartości niematerialnych i prawnych, ekspertyz lub nieodpłatnej pracy wykonywanej przez wolontariuszy stąd też nie ma okoliczności oszacowywania kosztów tego rodzaju wkładu.

kasowym w tym okresie. Natomiast wszelkie inne wydatki poniesione poza wyżej uzgodnionym okresem nie mogą być uznane za kwalifikowalne, a tym samym rozliczone we wniosku o płatność.

Jednakże realizacja obiektów w nadleśnictwach (proces ponoszenia wydatków przez nadleśnictwa) powinna zakończyć się wcześniej, tj. przed zakończeniem okresu realizacji Projektu, a więc do dnia 31 grudnia 2021 r. W przypadku realizacji obiektów, które z przyczyn obiektywnych (np. klęski żywiołowe, brak decyzji administracyjnych leżący po stronie organu administracyjnego, spory sądowe z wykonawcą, zadania dodatkowe itp.) nie będą mogły zostać zrealizowane do końca 2021 r., będą musiały zostać zakończone, rozliczone z wykonawcą, a wydatki przedstawione do CKPŚ najpóźniej do połowy 2022 r.

#### <span id="page-14-0"></span>**1.4. Zgodność z Projektem**

Za kwalifikowalne mogą być uznane wydatki poniesione zgodnie z umową o dofinansowanie. Zgodność z Projektem należy rozumieć w dwóch wymiarach – formalnym i merytorycznym.

W wymiarze formalnym chodzi o zgodność z załączonym do umowy *Opisem Projektu*, gdzie planowane wydatki kwalifikowalne zostały uszczegółowione i podzielone na odpowiednie kategorie i podkategorie wydatków oraz określone zostały limity finansowe.

W wymiarze merytorycznym chodzi natomiast o zgodność z zakresem rzeczowym Projektu rodzajem przedsięwzięć dopuszczonych do realizacji, ze szczególnym naciskiem na sposoby ich wykonania i odziaływanie na środowisko. Kwestie te zostały przedstawione i opisane w Podręczniku wdrażania projektu cz. I.

#### <span id="page-14-1"></span>**1.5. Wydatek musi być niezbędny do poniesienia**

Wydatki, które chcemy rozliczyć w ramach Projektu muszą być niezbędne, aby móc zrealizować zakres rzeczowy i osiągnąć zaplanowany efekt ekologiczny. Związek ten musi być ewidentny i łatwy do wykazania, tzn. konieczność poniesienia wydatku wynika bezpośrednio ze specyfiki Projektu, tzn. z zakresu rzeczowego.

#### <span id="page-14-2"></span>**1.6 Wydatek musi być przejrzysty, racjonalny i efektywny**

Zgodnie z *Wytycznymi…* wymagane jest wykazanie racjonalności, efektywności i przejrzystości wydatku. Obowiązek ten spoczywa na nadleśnictwie.

Należy podkreślić generalną zmianę rozumienia terminu "efektywność" w sektorze publicznym. Obecnie efektywność w *Wytycznych…* oznacza uzyskiwanie najlepszych efektów z danych nakładów. Po nowelizacji ustawy Prawo zamówień publicznych z dnia 22 czerwca 2016 r. art. 91 ust. 2, obok kryterium ceny powinny pojawić się i inne kryteria odnoszące się do przedmiotu zamówienia, np. jakość, funkcjonalność, parametry techniczne, aspekty środowiskowe, społeczne, innowacyjne, serwis, termin wykonania zamówienia oraz koszty eksploatacji. Rozszerzenie możliwości stosowania kryteriów pozacenowych ma umożliwić realizację bardziej efektywnych zamówień. *Wytyczne…* w tym zakresie są w pełni zgodne z ww. zapisami ustawy Pzp. Z kolei nadleśnictwa zobowiązane są do stosowania co najmniej dwóch kryteriów w wyborze najkorzystniejszej oferty (jedno kryterium dopuszczalne jest tylko w bardzo szczególnych wypadkach).

Racjonalność wydatku jest pojęciem szerszym, ale pokrewnym. W przypadku zamówień realizowanych w oparciu o ustawę Pzp głównymi narzędziami zapewnienia racjonalnego i efektywnego wydatku są odpowiedni opis przedmiotu zamówienia oraz odpowiedni dobór

**16**

kryteriów, które też muszą być przejrzyste. Ponadto, przejrzystość procesu musi być zapewniona przez posiadanie odpowiednich procedur wewnętrznych zgodnych z *Wytycznymi.*

Natomiast dla wydatków, dla których ze względu na wartość zamówienia nie ma zastosowania ustawa Pzp, należy ciężar zapewnienia racjonalności i efektywności przenieść w większym stopniu na sprecyzowanie zamówienia i dokonać rozeznania cenowego, zgodnie z procedurą opracowaną na podstawie *Wytycznych…* w zakresie kwalifikowania wydatków.

#### <span id="page-15-0"></span>**1.7. Wydatek musi być udokumentowany, a zobowiązanie wykonane**

Wydatki poniesione w ramach Projektu muszą być starannie udokumentowane, zgodnie z *Instrukcją wypełniania wniosku o płatność beneficjenta w ramach POIiŚ 2014-2020*. Wydatek powinien być potwierdzony dokumentacją, zgodną pod względem treści i przejrzystą. Podstawowymi dokumentami rozliczeniowymi są m.in.: faktura VAT (lub inny dokument księgowy jej równoważny), wyciąg bankowy potwierdzający zapłatę z rachunku podmiotu upoważnionego do ponoszenia wydatków, umowa z wykonawcą, protokół odbioru.

Nadleśnictwa współpracując z wykonawcami lub dostawcami muszą dokonywać bieżącej kontroli weryfikując, czy dostarczone materiały i usługi odpowiadają wymaganiom określonym w treści danej umowy, zamówieniu/zleceniu/zgłoszeniu, zwracając szczególną uwagę na ilość, jakość, terminowość, warunki finansowe i warunki dostawy. Zawarty w treści umowy, zamówieniu/zleceniu/zgłoszeniu z wykonawcą zakres prac musi być zrealizowany i znaleźć swoje odzwierciedlenie w końcowym protokole odbioru.

Należy pamiętać, by dokument potwierdzający prawidłowe i zgodne z umową wykonanie przez wykonawcę prac, tj., robót, usług i/ lub dostaw, został zatwierdzony przez osoby upoważnione w nadleśnictwie.

Należy również pamiętać, że kwota wynagrodzenia dla wykonawcy w fakturach VAT (lub w innych dokumentach księgowych o równoważnej wartości dowodowej) musi być zgodna z umową. Faktyczne wykonanie prac może być dokładnie sprawdzane podczas kontroli na miejscu prowadzonych w trakcie realizacji Projektu i po jego zakończeniu w okresie trwałości.

#### <span id="page-15-1"></span>**1.8. Zakaz podwójnego finansowania**

Niedozwolone jest zrefundowanie całkowite lub częściowe danego wydatku dwa razy ze środków publicznych – krajowych lub wspólnotowych.

Podwójnym finansowaniem jest:

- **The Co** poświadczenie, zrefundowanie lub rozliczenie tego samego wydatku w ramach różnych projektów współfinansowanych ze środków funduszy strukturalnych lub Funduszu Spójności lub/oraz dotacji z krajowych środków publicznych
- zakupienie środka trwałego z udziałem środków unijnych lub/i dotacji krajowej środków publicznych, a następnie zrefundowanie kosztów amortyzacji tego samego środka trwałego w ramach funduszy strukturalnych lub Funduszu Spójności;
- zakup używanego środka trwałego, który w ciągu 7 poprzednich lat był współfinasowany ze środków UE lub/oraz dotacji z krajowych środków publicznych;
- **•** rozliczenie tego samego wydatku w kosztach pośrednich oraz bezpośrednich Projektu.

To samo odnosi się do wydatków, które miałyby zostać zadeklarowane we wniosku o płatność więcej niż jeden raz. Nie można rozliczać tych samych wydatków, które już raz zostały uznane za kwalifikowalne.

### <span id="page-16-0"></span>**2. Opis kategorii wydatków**

W celu poprawnego rozliczenia wydatków kwalifikowalnych należy kierować się podziałem na kategorie i podkategorie wydatków, które należy stosować do rozliczenia wydatków we wnioskach o płatność oraz w opisach (tzw. pieczątkach) przygotowywanych do faktur VAT lub innych dokumentów im równoważnych. Poniżej przedstawiono kategorie i podkategorie wydatków, zgodnie z *Opisem Projektu* stanowiącym załącznik do Umowy o dofinansowanie, w ramach których można przedstawiać poniesione w ramach Projektu wydatki.

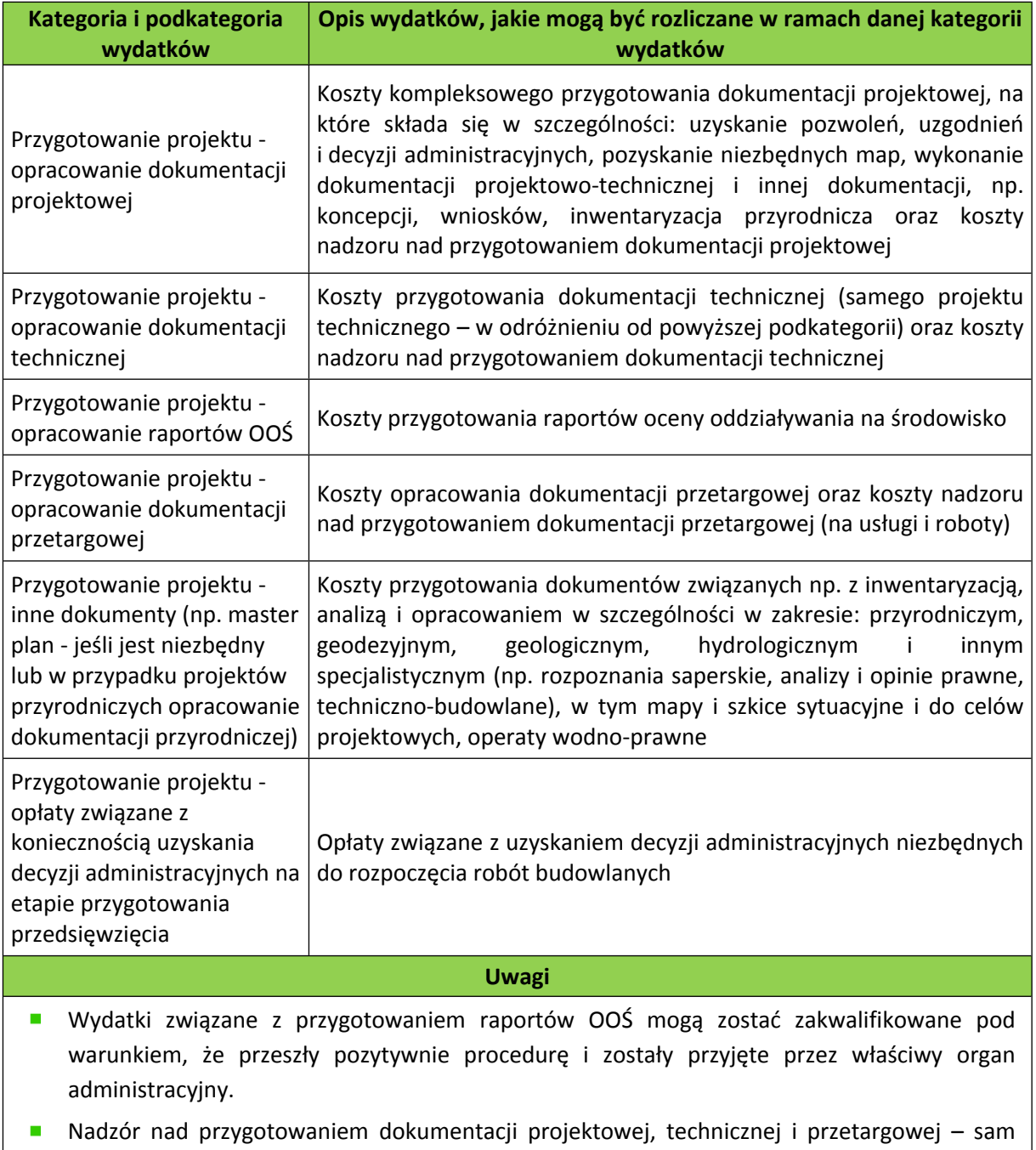

nadzór nie stanowi odrębnej podkategorii wydatków, ale został on włączony do opracowania dokumentacji projektowej, technicznej i przetargowej.

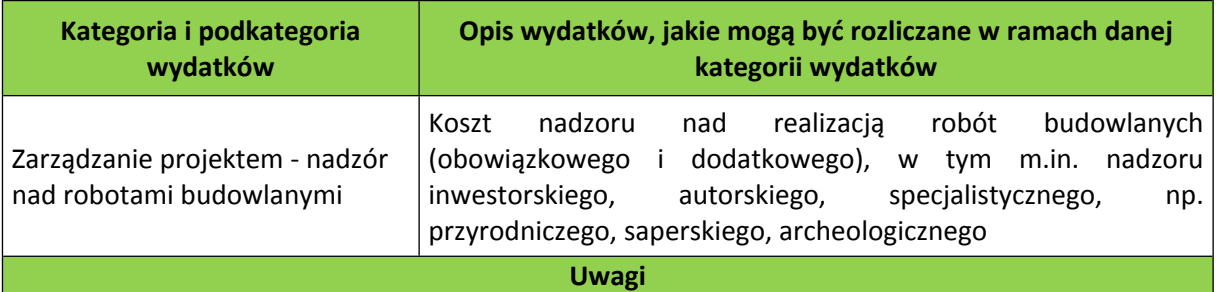

- Wydatki związane z zapewnieniem zaplecza inżyniera nadzoru powinny być zamieszczone w kontraktach na nadzór, a nie w kontraktach na roboty. Inżynier nadzoru powinien samodzielnie zapewniać sprzęt i wyposażenie konieczne do realizacji jego zadań wynikających z kontraktu – wszystkie wydatki związane z zapewnieniem lub utrzymaniem sprzętu/wyposażenia powinny zostać uwzględnione w wynagrodzeniu inżyniera nadzoru.
- Wydatki związane z zapewnieniem odpowiedniego, zgodnego z prawem, nadzoru nad prowadzonymi robotami budowlanymi mogą być uznane za kwalifikowalne zarówno w przypadku, gdy zawierany jest odrębny kontrakt na nadzór nad robotami budowlanymi, jak również, gdy inwestor zobowiązał projektanta do nadzoru autorskiego.
- Nie ma znaczenia, czy nadzór nad robotami budowlanymi został nałożony na nadleśnictwo decyzją odpowiedniego organu, czy nadleśnictwo uznaje za konieczne jego wykonanie samodzielnie – w każdym przypadku należy zakwalifikować taki wydatek do tej kategorii.
- $\overline{\phantom{a}}$ Nadzór autorski sprawowany przez projektanta. Aby mógł być wydatkiem kwalifikowalnym musi być powierzony takiej osobie z zachowaniem wyboru w trybie konkurencyjnym. Aby warunek ten mógł być spełniony zaleca się zawarcie odpowiednich wymogów dotyczących zobowiązania się wykonawcy do sprawowania nadzoru w dokumentacji przetargowej dotyczącej zlecenia przygotowania projektu (wykonanie nadzoru przez twórcę projektu jest wtedy jednym z elementów oferty i zawieranej z wykonawcą umowy) lub przeprowadzenie oddzielnych postępowań na nadzór autorski w trybie konkurencyjnym (w tym wypadku nadleśnictwo powinno uregulować tą kwestię w umowie z autorem projektu w sposób umożliwiający powierzenie czynności związanych z wykonaniem nadzoru autorskiego w trybie konkurencyjnym).

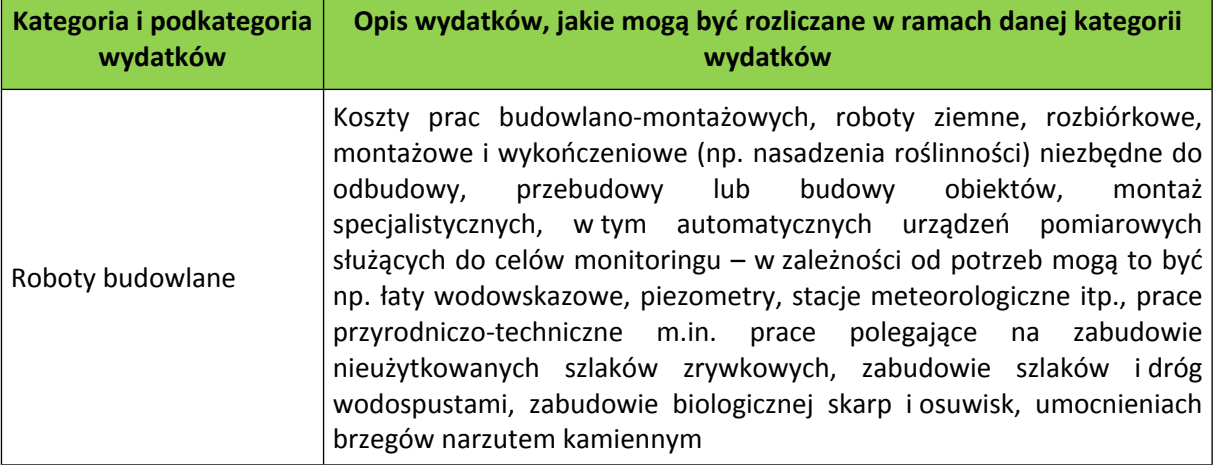

#### **Uwagi**

Kwalifikowalne mogą być tylko wydatki zgodne z obowiązującym prawem, w tym zgodnie z ustawą Prawo budowlane, tj. w szczególności, gdy:

- inwestor posiada prawo do dysponowania nieruchomością na cele budowlane,
- rozpoczęcie robót budowlanych nastąpi na podstawie ostatecznej i ważnej decyzji o pozwoleniu na budowę lub prawomocnego zgłoszenia właściwemu organowi,
- dokonano wypełnienia wymagań wskazanych w decyzji pozwolenia na budowę nałożonych na inwestora,
- zrealizowano zakres przedsięwzięcia zgodnie z warunkami pozwolenia na budowę, w tym zgodnie z zatwierdzonym projektem budowlanym,
- prowadzono poprawnie dokumentację budowy,
- użytkowanie obiektu jest zgodne z przeznaczeniem po uzyskaniu ostatecznej decyzji o pozwoleniu na użytkowanie (o ile jest wymagane).

Przy spełnieniu powyższych warunków wydatki kwalifikowalne to wydatki poniesione na następujące etapy/elementy budowy:

- **Przygotowanie placu budowy, wykonanie prac budowlanych i montażowych określonych** w zawartych umowach. Wykonanie działań kompensacyjnych wynikających z raportu oceny oddziaływania na środowisko oraz z decyzji o środowiskowych uwarunkowaniach zgody na realizację przedsięwzięcia.
- **Przebudowa urządzeń obcych, w przypadku, gdy z projektu budowlanego lub/i ekspertyzy** wynika konieczność przebudowy takich urządzeń i jest ona niezbędna dla realizacji inwestycji.
- Wydatki poniesione na prace związane z odtworzeniem pasa drogowego w zakresie wynikającym z zezwolenia na jego zajęcie. Dotyczy to też przypadku, gdy zezwolenie na zajęcie pasa drogowego w celu prowadzenia robót nałoży na nadleśnictwo obowiązek odtworzenia nawierzchni drogi poza pasem prowadzonych robót.
- **Roboty zamienne**, przez które rozumie się prace, które były przewidziane w pierwotnej umowie zawartej pomiędzy nadleśnictwem a wykonawcą, ale strony umowy w trakcie realizacji robót uzgodniły ich wykonanie w inny sposób, np. przy zastosowaniu innej technologii, przy uwzględnieniu innych parametrów, itp. zapewniając jednocześnie realizację przedmiotu zamówienia, określonego w dokumentacji projektowej, zgodnie z obowiązującymi przepisami i sztuką budowlaną. Należy zwrócić tu uwagę, że pod pewnymi warunkami kwalifikowalne będą zarówno zamówienia nieprowadzące jak i prowadzące do zwiększenia wartości zamówienia podstawowego.
- **D** O warunkach koniecznych do spełnienia w obu przypadkach decyduje tryb wyboru wykonawcy umowy podstawowej.

W przypadku umów zawieranych na podstawie ustawy Pzp należy spełnić następujące warunki:

- Roboty zamienne zostały zrealizowane na podstawie podpisanego przez strony aneksu do umowy;
- Zmiana musi być zgodna z art. 144 ust. 1 ustawy Pzp;
- Został opisany sposób wyceny robót zamiennych.

W przypadku umów, do których nie ma zastosowania ustawa *Pzp* należy spełnić następujące warunki:

- 
- Roboty zamienne zostały zrealizowane na podstawie podpisanego przez strony aneksu do umowy;
- Możliwość wprowadzenia zmiany umowy była przewidziana w warunkach umowy lub postępowania zgodnie z zasadą konkurencyjności lub zmiana taka jest nieistotna;
- Produkt końcowy osiągnięty w wyniku zastosowania robót zamiennych jest zgodny z określonym w zamówieniu podstawowym.
- Obowiązkowe ubezpieczenia (np.: ubezpieczenie placu budowy), obowiązkowe gwarancje bankowe, jeżeli zostały przewidziane w dokumentach przetargowych przez nadleśnictwo.
- W tej kategorii możliwe jest również rozliczenie montażu specjalistycznych (w tym automatycznych) urządzeń pomiarowych służących do celów monitoringu – w zależności od potrzeb mogą to być np. łaty wodowskazowe, piezometry, stacje meteorologiczne itp.

Należy pamiętać, że:

- **Wynagrodzenia kosztorysowe** ustalone na podstawie oferty wstępnej może zostać zmienione w ostatecznym rozliczeniu o kwotę wynikającą z ewentualnej różnicy między ilością robót określoną przedmiarem robót planowanych do wykonania, a rzeczywistym nakładem prac wynikającym z obmiaru robót wykonanych. Wynagrodzenie wykonawcy wynikające z ilości wykonanych robót może być niższe lub wyższe od wstępnego wynagrodzenia kosztorysowego wskazanego w ofercie, gdy w toku realizacji zamówienia okaże się, że określonych prac należy wykonać więcej lub mniej niż zakładano. Dopuszczalna jest zatem zmiana zakresu ilościowego przedmiotu zamówienia.
- Zamawiający wybierając ten sposób rozliczenia musi jednak pamiętać, iż zgodnie z art. 140 Ustawy *Prawo zamówień publicznych* nie można uwzględniać w umowie zakresu rzeczowego wykraczającego poza opis przedmiotu zamówienia ustalony w specyfikacji istotnych warunków zamówienia. W części wykraczającej poza ten zakres umowa podlega unieważnieniu. Tym samym zakres obmiaru robót wykonanych, stanowiący podstawę obliczenia wynagrodzenia kosztorysowego, może dotyczyć tylko robót uwzględnionych w opisie przedmiotu zamówienia, a więc dokumentacji projektowej dołączonej do specyfikacji. Nie jest natomiast możliwe uwzględnienie przy rozliczaniu kosztorysowym robót stanowiących wprawdzie niezbędny element zamówienia, ale nieprzewidzianych w opisie przedmiotu zamówienia.
- Roboty tego rodzaju (tj. dodatkowe lub uzupełniające) stanowią zawsze nowe zamówienie, które podlega odrębnej procedurze, np. przy zastosowaniu instytucji zamówień dodatkowych lub uzupełniających. Warunki dokonania najbardziej niekonkurencyjnego wyboru tj. zamówienia z wolnej ręki regulują art. 67 ust. 1 pkt.:1, 5 i 6 Ustawy *Prawo zamówień publicznych*. W przypadku zamówień uzupełniających zapisy ustawy *Pzp* w zakresie zamówień z wolnej ręki są bardziej restrykcyjne od *Wytycznych kwalifikowalności…*. Natomiast w niektórych przypadkach może być możliwe (zgodność zarówno z *Pzp* jak i *Wytycznymi kwalifikowalności…*) zastosowanie negocjacji bez ogłoszenia lub zapytania o cenę. Tylko w przypadkach określonych w *Wytycznych kwalifikowalności* … (rozdział 6.5.3. pkt 15 i 16) zamówienia te nie wymagają stosowania zasad konkurencyjności. Jednakże kwalifikowalność tego rodzaju wydatków obwarowana jest warunkami określonymi w rozdziale 6.5.4. *Wytycznych kwalifikowalności…*
- Warunkiem niezbędnym uznania wydatków poniesionych na roboty dodatkowe za  $\mathbf{r}$ kwalifikowalne jest spełnienie przesłanek, o których mowa w przepisach ustawy Pzp.

**20**

 $\blacksquare$ **Wynagrodzenie ryczałtowe** polega na określeniu z góry wysokości wynagrodzenia w oznaczonej kwocie. Wynagrodzenie ryczałtowe nie wymaga przeprowadzania rozliczeń w jakim zakresie jak w przypadku wynagrodzenia kosztorysowego i przysługuje wykonawcy bez względu na rzeczywiste koszty wykonania zamówienia. Jednakże, w przypadku ustalenia przez wykonawcę wynagrodzenia na zbyt niskim poziomie, nie może się on domagać podwyższenia wynagrodzenia, chociażby w czasie zawarcia umowy nie można było przewidzieć rozmiaru lub kosztów robót.

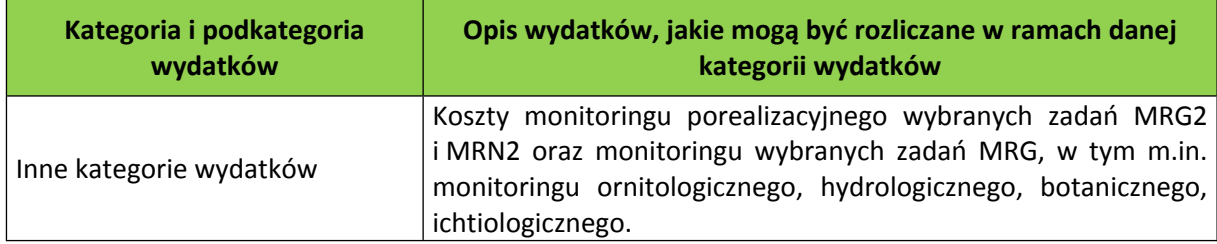

#### <span id="page-21-0"></span>**3. Dochód w Projekcie, kary umowne.**

Co do zasady, Projekt nie będzie generował dochodu**.** Zgodnie z *Wytycznymi w zakresie kwalifikowania wydatków…* (rozdział 6.9 punkt 4) wskazano, że dochodem nie jest:

- kwota wadium wpłaconego przez podmiot ubiegający się o realizację zamówienia publicznego,
- kwota kar umownych, w tym za odstąpienie wykonawcy od umowy i za opóźnienia w wykonaniu umowy,
- kwota zatrzymanych kaucji zwrotnych,
- kwota ulg z tytułu terminowego odprowadzania składek do ZUS/US.  $\mathcal{L}_{\mathcal{A}}$

W powyższych przypadkach wydatki kwalifikowalne nie są pomniejszane we wnioskach o płatność.

Dodatkowo, zgodnie z interpretacją Instytucji Pośredniczącej POIiŚ (Ministerstwo Środowiska), płatności otrzymane przez nadleśnictwo z tytułu wpłaconych przez wykonawcę kar umownych na skutek naruszenia umowy zawartej pomiędzy nadleśnictwem a stronami trzecimi, nie są uznawane za dochód w Projekcie i nie są one odejmowane od wydatków kwalifikowalnych. Analogiczna sytuacja występuje również wtedy, gdy nadleśnictwo pomniejszy płatność dla wykonawcy o należną karę umowną, to możliwe jest kwalifikowanie pełnej kwoty netto faktury VAT (tak poniesiony wydatek jest kwalifikowalny w całości, a potrącenie kary umownej z kwoty płatności na rzecz wykonawcy nie stoi w sprzeczności z zasadą faktycznego poniesienia wydatków).

Podsumowując należy podkreślić, że w sytuacji, gdy nadleśnictwo naliczy wykonawcy karę umowną, to wydatki kwalifikowalne nie podlegają pomniejszeniu o wysokość kary uzyskanej od wykonawcy, niezależnie od tego, czy kara umowna została potrącona z należności wypłaconej wykonawcy, czy też wykonawca dokonał wpłaty kary na wskazany rachunek bankowy nadleśnictwa.

#### <span id="page-21-1"></span>**4. Ponoszenie wydatków niekwalifikowalnych**

Wydatki niekwalifikowalne są to wydatki, które są związane z realizacją Projektu, ale:

- ze względu na niespełnienie któregokolwiek z warunków kwalifikowalności określonych w *Wytycznych* nie mogą być uznane za kwalifikowalne;
- zostały uznane za niekwalifikowalne w procesie weryfikacji wydatków lub/i kontroli przez upoważnione do tego instytucje np.: NFOŚiGW, UKS, MŚ, MR, KE, itd.;
- **E** znajdują się w grupie wydatków niekwalifikowalnych enumeratywnie wymienionych w *Wytycznych* lub/i zostały wyłączone przez IZ w SZOOP lub w umowie o dofinasowanie;
- zostały uznane za niekwalifikowalne na podstawie ustaleń z Instytucją Wdrażającą. Zgodnie z Umową o dofinansowanie Projektu we wnioskach o płatność nie należy deklarować jako wydatki kwalifikowalne wydatków, które pomimo spełniania wymogów kwalifikowalności, opiewają na kwotę poniżej 1 000,00 zł netto (wydatek kwalifikowalny wyniósł by mniej niż 1 000,00 zł).

Podatek od Towarów i Usług (VAT)

**Zgodnie z zapisami umowy o dofinansowanie, podatek VAT w Projekcie stanowi wydatek niekwalifikowalny.**

W Umowie o dofinansowanie została określona kwota wydatków ogółem, która stanowi sumę wydatków kwalifikowalnych i niekwalifikowalnych Projektu. Kwotę ogółem doprecyzowano także w *Harmonogramie Realizacji Projektu* w podziale na zadania. W związku z powyższym, mimo iż wydatki niekwalifikowalne nie podlegają weryfikacji formalno-finansowej i merytorycznej w jednostkach, jednakże stanowią razem z wydatkami kwalifikowalnymi i podatkiem VAT wartość całkowitą Projektu, należy je zatem monitorować na poziomie nadleśnictw.

Wszelkie wydatki, które zostaną poniesione niezgodnie z wnioskiem o dofinansowanie oraz z umową o dofinansowanie oraz niezgodnie z treścią porozumień zawartych pomiędzy Dyrekcją Generalną Lasów Państwowych, a nadleśnictwami biorącymi udział w Projekcie zostaną uznane za niekwalifikowalne.

### <span id="page-23-0"></span>**III. Procedury udzielania zamówień publicznych**

#### <span id="page-23-1"></span>**1. Prowadzenie postępowań w Projekcie**

1. Nadleśnictwa (podmioty upoważnione przez Beneficjenta do ponoszenia wydatków kwalifikowanych) realizując zadania objęte Projektem zobowiązane są do udzielenia zamówienia zgodnie z przepisami ustawy z dnia 29 stycznia 2004 r. Prawo zamówień publicznych (tekst jednolity Dz.U. z 2015 r. poz. 2164 z późn. zm.), Wytycznymi w zakresie kwalifikowalności wydatków *w ramach POIiŚ na lata 2014-2020* oraz wewnętrznymi uregulowaniami w ramach Projektu podanymi do stosowania pismami Dyrektora Generalnego Lasów Państwowych. Należy podkreślić, iż ustawa Prawo zamówień publicznych oraz pozostałe dokumenty, w szczególności Wytyczne w zakresie kwalifikowalności wydatków *(…)* oraz Rozporządzenie w sprawie warunków obniżania korekt finansowych (…), mogą w trakcie realizacji Projektu ulec zmianie, w związku z tym istotne jest przestrzeganie i dostosowanie dokumentów do aktualnie obowiązujących.

Dodatkowo należy zwrócić uwagę, iż przestrzeganie zasad udzielenia zamówienia jest obszarem szczególnego zainteresowania służb kontrolnych i audytowych, działających na szczeblu krajowym, a także UE. Zgodnie z przyjętym systemem weryfikacji zamówień w ramach POIiŚ, przestrzeganie zasad udzielenia zamówienia badane jest w ramach wszystkich projektów, zatem każde zamówienie może zostać potencjalnie objęte kontrolą.

Warunki obniżania wartości korekt finansowych oraz pomniejszania wartości wydatków kwalifikowalnych w przypadku stwierdzenia nieprawidłowości indywidualnej w zakresie zamówień realizowanych w projektach współfinansowanych z Funduszy Europejskich określa Rozporządzenie Ministra Rozwoju z dnia 22 lutego 2017 r. . 5

2. Z uwagi na to, iż w Projekcie jako Beneficjenta określono Państwowe Gospodarstwo Leśne Lasy Państwowe, natomiast Nadleśnictwa jako podmioty upoważnione do ponoszenia wydatków, do szacowania wartości zamówienia udzielanego w ramach Projektu, należy zastosować dyspozycję art. 32 ust. 4 ustawy Pzp. Zgodnie z tym przepisem, "*Jeżeli Zamawiający dopuszcza możliwość składania ofert częściowych albo udziela zamówienia w częściach, z których każda stanowi przedmiot odrębnego postępowania, wartością zamówienia jest łączna wartość poszczególnych części zamówienia***".** Z uwagi na powyższe, wszystkie zamówienia **tożsame rodzajowo** udzielane w ramach Projektu, należy szacować łącznie i związku z tym do każdego z nich, stosować przepisy ustawy Pzp odnoszące się do łącznej wartości tych zamówień.

Zgodnie z opinią Prezesa UZP dotyczącej szacowania wartości zamówień finansowanych w ramach jednego Projektu UE "(…) *Zamawiający może z określonych względów (organizacyjnych, ekonomicznych, celowościowych itp.) dokonać podziału jednego zamówienia na części, dla których to będzie prowadził odrębne postępowania o udzielenie zamówienia, przy czym wartością każdej z części zamówienia, będzie łączna wartość wszystkich części zamówienia*. *W konsekwencji przy udzieleniu każdej z części zamówienia zamawiający będzie zobowiązany do stosowania przepisów ustawy PZP właściwych dla łącznej wartości zamówienia".*

<sup>&</sup>lt;sup>5</sup> Strona internetowa, na której można znaleźć Rozporządzenie: [https://www.funduszeeuropejskie.gov.pl/media/50713/Rozporzadzenie\\_MRiF\\_zmien\\_rozporzadzenie\\_ws\\_warunkow\\_obnizania](https://www.funduszeeuropejskie.gov.pl/media/50713/Rozporzadzenie_MRiF_zmien_rozporzadzenie_ws_warunkow_obnizania_wartosci_korekt_finansowych.pdf) wartosci\_korekt\_finansowych.pdf

3. Zgodnie z postanowieniami Umowy o dofinansowanie Projektu *(§ 13. Kontrola procedury zawierania umów dla zadań objętych Projektem*) Beneficjent zobowiązuje się do przekazania do Instytucji Wdrażającej informacji o umowach i aneksach zawartych z wykonawcą na zakończenie każdego miesiąca w formie zestawień w wersji elektronicznej. Jednocześnie Beneficjent zobowiązuje się do przekazania Instytucji Wdrażającej poświadczonych za zgodność z oryginałem kopii umów i aneksów do umów zawartych z wykonawcą – wraz z wersją papierową zestawienia, sporządzonego na podstawie zestawień, o których mowa w zdaniu 1 – w terminie 1 miesiąca po zakończeniu kwartału kalendarzowego.

W przypadku zmiany umowy z wykonawcą, do zawarcia której stosuje się przepisy ustawy Pzp, polegającej na zwiększeniu wartości umowy, Beneficjent zobowiązuje się do niezwłocznego przesłania do Instytucji Wdrażającej projektu zmiany umowy z wykonawcą wraz z podaniem uzasadnienia faktycznego i prawnego dla proponowanej zmiany umowy.

- 4. W związku z wejściem w życie w dniu 28 lipca 2016 r. nowelizacji ustawy Pzp (ustawa z dnia 22 czerwca 2016 r. o zmianie ustawy – Prawo zamówień publicznych oraz niektórych innych ustaw), w odniesieniu do postępowań prowadzonych w projekcie, w szczególności powinno się zwrócić uwagę na zmiany dotyczące:
	- 4.1 Art. 13a zgodnie z którym Zamawiający (w tym nadleśnictwa) nie później niż 30 dni od dnia przyjęcia budżetu lub planu finansowego przez uprawniony organ, sporządzają **plany postępowań o udzielenie zamówień**, jakie przewidują przeprowadzić w danym roku finansowym **oraz zamieszczają je na stronie internetowej**. W świetle powyższego publikacja wskazanych planów dotyczy wyłącznie zamówień, w odniesieniu do których Zamawiający mają obowiązek stosować przepisy ustawy Pzp. Dodatkowo wskazać należy, że obowiązek zamieszczania planów postępowań o udzielenie zamówień publicznych na stronie internetowej ma zastosowanie po raz pierwszy do planów sporządzanych na 2017 r.
	- 4.2 Art. 20a zgodnie z którym w przypadku zamówienia na roboty budowlane lub usługi, którego wartość jest równa lub przekracza wyrażoną w złotych równowartość kwoty 1.000.000 euro, **do nadzoru nad realizacją udzielonego zamówienia powołuje się zespół osób**. Instytucja ta w założeniach ustawodawcy ma służyć kontroli prawidłowości i efektywności realizacji zamówienia po zawarciu umowy. Zespół powoływany jest dla jednego lub więcej powiązanych ze sobą zamówień. Co najmniej dwóch członków zespołu jest powoływanych do komisji przetargowej. Zespołu nie powołuje się, jeżeli Zamawiający w inny sposób zapewnia udział co najmniej dwóch członków komisji przetargowej w nadzorze nad realizacją udzielonego zamówienia. Uwzględniając okoliczność, że przywołany przepis wiąże zasadniczo prace takiego zespołu z pracą komisji przetargowej, szczegółowe uregulowanie zasad funkcjonowania takiego zespołu – jego powoływania, trybu pracy, odpowiedzialności poszczególnych osób i inne istotne kwestie związane z jego działalnością, powinno być uregulowane w opracowywanych przez Kierowników Zamawiającego – w oparciu o dyspozycję art. 21 ust. 3 ustawy Pzp – regulaminach pracy komisji przetargowej lub wewnętrznych regulaminach udzielania zamówień publicznych albo innych wewnętrznych procedurach obowiązujących w danej jednostce Zamawiającego w celu uniknięcia jakichkolwiek wątpliwości dotyczących funkcjonowania takiego zespołu, a także przejrzystości jego działania.
- 4.3 Art. 67 uchylono ust. 5, który regulował kwestię udzielania dotychczasowemu Wykonawcy usług lub robót budowlanych **zamówień dodatkowych**. Ponadto zmianie uległy przepisy art. 67 ust. 6, zgodnie z którym Zamawiający może udzielić zamówienia z wolnej ręki w przypadku udzielenia, w okresie 3 lat od dnia udzielenia zamówienia podstawowego, dotychczasowemu wykonawcy usług lub robót budowlanych, zamówienia polegającego na powtórzeniu podobnych usług lub robót budowlanych, jeżeli takie zamówienie było przewidziane w ogłoszeniu o zamówieniu dla zamówienia podstawowego i jest zgodne z jego przedmiotem oraz całkowita wartość tego zamówienia została uwzględniona przy obliczaniu jego wartości.
- 4.4 Art. 91 zgodnie z którym kryteriami oceny ofert są cena lub koszt albo cena lub koszt i inne kryteria odnoszące się do przedmiotu zamówienia, w szczególności: jakość, w tym parametry techniczne, właściwości estetyczne i funkcjonalne; aspekty społeczne, w tym integracja zawodowa i społeczna osób, o których mowa w art. 22 ust. 2, dostępność dla osób niepełnosprawnych lub uwzględnianie potrzeb użytkowników; aspekty środowiskowe, w tym efektywność energetyczna przedmiotu zamówienia; aspekty innowacyjne; organizacja, kwalifikacje zawodowe i doświadczenie osób wyznaczonych do realizacji zamówienia, jeżeli mogą mieć znaczący wpływ na jakość wykonania zamówienia; serwis posprzedażny oraz pomoc techniczna, warunki dostawy, takie jak termin dostawy, sposób dostawy oraz czas dostawy lub okres realizacji. Dodatkowo kryterium ceny można zastosować jako jedyne kryterium oceny ofert lub kryterium o wadze przekraczającej 60%, jeżeli w opisie przedmiotu zamówienia określono standardy jakościowe odnoszące się do wszystkich istotnych cech przedmiotu zamówienia oraz w załączniku do protokołu wykazano w jaki sposób zostały uwzględnione w opisie przedmiotu zamówienia koszty cyklu życia.
- 4.5 Art. 144 zgodnie z którym zakazuje się zmian postanowień zawartej umowy lub umowy ramowej w stosunku do treści oferty, na podstawie której dokonano wyboru Wykonawcy, chyba że zachodzi co najmniej jedna z okoliczności wskazanych w przedmiotowym przepisie (np. zmiany zostały przewidziane w ogłoszeniu o zamówieniu lub specyfikacji istotnych warunków zamówienia w postaci jednoznacznych postanowień umownych, które określają ich zakres, w szczególności możliwość zmiany wysokości wynagrodzenia wykonawcy, i charakter oraz warunki wprowadzenia zmian; łączna wartość zmian jest mniejsza niż kwoty określone w przepisach wydanych na podstawie art. 11 ust. 8 i jest mniejsza od 10% wartości zamówienia określonej pierwotnie w umowie w przypadku zamówień na usługi lub dostawy albo, w przypadku zamówień na roboty budowlane – jest mniejsza od 15% wartości zamówienia określonej pierwotnie w umowie). Jednocześnie ustawodawca zaznaczył, iż w przypadku zmian, o których mowa w art. 144 ust. 1 pkt 2 i 3 ustawy Pzp (tj. zmiana dotycząca realizacji dodatkowych dostaw, usług lub robót budowlanych od dotychczasowego Wykonawcy, nieobjęta zamówieniem podstawowym; zmiana dotycząca okoliczności, których Zamawiający działając z należytą starannością nie mógł przewidzieć oraz wartość zmiany nie przekracza 50% wartości zamówienia określonej w pierwotnej umowie lub umowie ramowej), Zamawiający, po dokonaniu zmiany umowy, zamieszcza w Biuletynie Zamówień Publicznych lub przekazuje Urzędowi Publikacji Unii Europejskiej ogłoszenie o zmianie umowy.

4.6 Art. 180 – zgodnie z którym rozszerzono możliwość złożenia odwołania, w przypadku zamówień poniżej tzw. ,,progów unijnych", tj. odwołanie przysługuje na czynności wyboru trybu negocjacji bez ogłoszenia, zamówienia z wolnej ręki lub zapytania o cenę; określenia warunków udziału w postępowaniu; wykluczenia odwołującego z postępowania o udzielenie zamówienia; odrzucenia oferty odwołującego; opisu przedmiotu zamówienia; wyboru najkorzystniejszej oferty.

#### <span id="page-26-0"></span>**2. Najczęściej popełniane błędy przy udzielaniu zamówień publicznych**

Poniżej przedstawiono najczęściej popełniane błędy, które były identyfikowane w wyniku prowadzonych przez NFOŚiGW kontroli procedur zawierania umów w poprzednich latach:

- 1. Wezwanie o uzupełnienie dokumentu, który nie jest dokumentem wymienionym w rozporządzeniu Prezesa Rady Ministrów *w sprawie rodzajów dokumentów, jakich zamawiający może żądać od wykonawcy oraz form w jakich te dokumenty mogą być składane*. (Art. 26 ust. 3, art. 25 ust. 1.). **Korekta: 5%** wartości kwalifikowanej kontraktu. Kategoria: Nieprawidłowości w zakresie oświadczeń i dokumentów wymaganych od wykonawców.
- 2. Nierówne traktowanie wykonawców. (Np. poprzez żądanie dokumentów wyłącznie od wykonawców mających siedzibę na terytorium Polski, a nie żądanie ich od wykonawców spoza terytorium RP). (Art. 7 ust 1 art. 26 ust 1.) **Korekta: 25%** wartości kwalifikowanej kontraktu. Kategoria: Określenie dyskryminacyjnych warunków udziału w postępowaniu lub kryteriów oceny ofert.
- 3. Niezasadne ustalenie przez Zamawiającego kryterium: cena 100%, jako jedynego kryterium oceny ofert. (Art. 91 ust. 2a). **Korekta: 25%** wartości kwalifikowanej kontraktu. Kategoria: Niewłaściwe stosowanie kryteriów oceny ofert.
- 4. Brak żądania od wykonawców w ogłoszeniu o zamówieniu oraz w SIWZ dokumentu potwierdzającego brak podstaw do wykluczenia z postępowania. (Art. 36 ust. 1 pkt 6 Pzp). **Korekta: 25%** wartości kwalifikowanej kontraktu. Kategoria: Brak pełnej informacji o warunkach udziału w postępowaniu oraz kryteriach oceny ofert.
- 5. Kryteria oceny ofert o charakterze podmiotowym (dotyczące właściwości wykonawcy). Art. 91 ust. 2 i 3 ustawy Pzp). **Korekta: 25%** wartości kwalifikowanej kontraktu. Kategoria: Niewłaściwe stosowanie kryteriów oceny ofert.
- 6. Rozbieżności pomiędzy ogłoszeniem, a SIWZ w zakresie warunków udziału w postępowaniu. Np.: brak zamieszczenia w ogłoszeniu o zamówieniu opisu spełniania warunku udziału w postępowaniu, który został opisany w SIWZ. (Art. 22 ust.3, art. 41 pkt 7). **Korekta: 25%** wartości kwalifikowanej kontraktu. (Wysokość korekty może zostać obniżona do 10 lub 5% w zależności od wagi nieprawidłowości). Kategoria: Brak pełnej informacji o warunkach udziału w postępowaniu oraz kryteriach oceny ofert.
- 7. Stosowanie nazw własnych. (Art. 29 ust. 3 Pzp). **Korekta: 25%** wartości kwalifikowanej kontraktu. (Wysokość korekty może zostać obniżona do 10 lub 5% w zależności od wagi nieprawidłowości). Kategoria: Dyskryminacyjny opis przedmiotu zamówienia.
- 8. Opisanie przedmiotu zamówienia za pomocą Polskich Norm przy jednoczesnym zaniechaniu dopuszczenia rozwiązań równoważnych. (Art. 30 ust. 4 Pzp). **Korekta: 25%** wartości kwalifikowanej kontraktu. (Wysokość korekty może zostać obniżona do 10 lub 5% w zależności od wagi nieprawidłowości). Kategoria: Dyskryminacyjny opis przedmiotu zamówienia.
- 9. Skrócenie przez Zamawiającego okresu dotyczącego żądanego od wykonawców wykazu robót budowlanych z 5 do 3 lat w warunku udziału w postępowaniu. (Art. 7 ust. 1, art. 22 ust. 4 Pzp). **Korekta: 25%** wartości kwalifikowanej kontraktu. (Wysokość korekty może zostać obniżona do 10 lub 5% w zależności od wagi nieprawidłowości). Kategoria: Określenie dyskryminacyjnych warunków udziału w postępowaniu lub kryteriów oceny ofert.
- 10. Żądanie przez Zamawiającego dokumentu dotyczącego znajdowania się przez Wykonawcę w sytuacji ekonomicznej i finansowej zapewniającej wykonanie zamówienia (w postaci polisy lub innego dokumentu potwierdzającego, że wykonawca jest ubezpieczony od odpowiedzialności cywilnej) przy jednoczesnym braku opisania sposobu dokonywania oceny spełniania warunków udziału w postępowaniu. (Zamawiający nie wskazał minimalnej kwoty wymaganego ubezpieczenia). (Art. 25 ust. 1, Pzp w związku z § 1 ust. 3 pkt 3 rozporządzenia w sprawie rodzajów dokumentów). **Korekta: 5%** wartości kwalifikowanej kontraktu. Kategoria: Nieprawidłowości w zakresie oświadczeń i dokumentów wymaganych od wykonawców.
- 11. Inne terminy realizacji robót budowlanych w SIWZ oraz w ogłoszeniu o zamówieniu. (Art. 38 ust. 4a pkt 2 Pzp). **Korekta: 25%** wartości kwalifikowanej kontraktu. (Wysokość korekty może zostać obniżona do 10 lub 5% w zależności od wagi nieprawidłowości). Kategoria: Niedozwolona modyfikacja treści SIWZ.
- 12. Nieprawidłowości w zakresie postawionego warunku udziału w postępowaniu wymóg posiadania doświadczenia na dzień wszczęcia postępowania, zamiast przed upływem terminu składania ofert. (Art. 25 ust. 1, Pzp w zawiązku z § 1 ust. 3 pkt 3 rozporządzenia w sprawie rodzajów dokumentów). **Korekta: 5%** wartości kwalifikowanej kontraktu. Kategoria: Nieprawidłowości w zakresie oświadczeń i dokumentów wymaganych od wykonawców.
- 13. Zaniechanie czynności powiadomienia wykonawców o terminie po upływie którego umowa może być zawarta. (Art. 92 ust. 1 pkt 4 Pzp). **Korekta: 2%** wartości kwalifikowanej kontraktu. Kategoria: Wadliwość zawiadomienia o wyborze najkorzystniejszej oferty.
- 14. Zaniechanie poinformowania wszystkich wykonawców o odrzuceniu jednej z ofert. (Art. 92 ust. 1 pkt 2 Pzp). **Korekta: 2%** wartości kwalifikowanej kontraktu. Kategoria: Wadliwość zawiadomienia o wyborze najkorzystniejszej oferty.
- 15. Żądanie zaświadczenia o przynależności do Polskiej Izby Inżynierów Budownictwa. (Art. 25 ust. 1 Pzp). **Korekta: 5%** wartości kwalifikowanej kontraktu. Kategoria: Nieprawidłowości w zakresie oświadczeń i dokumentów wymaganych od wykonawców.
- 16. Brak zamieszczenia w SIWZ pełnej informacji o oświadczeniach i dokumentach, jakie mają dostarczyć wykonawcy w celu spełnienia warunków udziału w postępowaniu; naruszenie art. 36 ust. 1 pkt 5 i 6 ustawy Pzp – **korekta 5%** wartości kwalifikowanej kontraktu, Kategoria: Brak pełnej informacji o warunkach udziału w postępowaniu oraz kryteriach oceny ofert.
- 17. Brak zamieszczenia w ogłoszeniu o zamówieniu opublikowanym w Dzienniku Urzędowym UE informacji dotyczącej opisanego w SIWZ warunku dot. wiedzy i doświadczenia wykonawcy i dokumentu na potwierdzenie jego spełniania; naruszenie art. 22 ust. 3 i art. 11 ust. 7 ustawy Pzp– **korekta 5%** wartości kwalifikowanej kontraktu, Kategoria: Brak pełnej informacji o warunkach udziału w postępowaniu oraz kryteriach oceny ofert.
- 18. Nieprzestrzeganie dyspozycji art. 144 ustawy Pzp poprzez niedozwoloną zmianę postanowień zawartej umowy polegającą na przedłużeniu terminu wykonania umowy z powodu: niekorzystnych warunków atmosferycznych lub przedłużającej się procedury przetargowej – **korekta 25%** wartości kwalifikowanej kontraktu, Kategoria: Niedozwolona zmiana postanowień zawartej umowy
- 19. Nieprzestrzeganie dyspozycji art. 144 ustawy Pzp poprzez niedozwoloną zmianę postanowień zawartej umowy polegającą na zawarciu ugody sądowej w przedmiocie miarkowania kar umownych (w trakcie trwania umowy) - **korekta 25%** wartości kwalifikowanej kontraktu, Kategoria: Niedozwolona zmiana postanowień zawartej umowy
- 20. Wybór najkorzystniejszej oferty podlegającej odrzuceniu na podstawie art. 89 ust. 1 pkt 2 ustawy z powodu niewskazania przez wykonawcę w formularzu ofertowym oferowanego okresu gwarancji będącego kryterium oceny ofert – **korekta 25%** wartości kwalifikowanej kontraktu, Kategoria: Naruszenia w zakresie wyboru oferty najkorzystniejszej
- 21. Wybór najkorzystniejszej oferty podlegającej odrzuceniu na podstawie art. 89 ust. 1 pkt 3 ustawy Pzp której złożenie NFOŚiGW uznał za czyn nieuczciwej konkurencji – **korekta 25%** wartości kwalifikowanej kontraktu, Kategoria: Naruszenia w zakresie wyboru oferty najkorzystniejszej
- 22. Brak opisania w SIWZ sposobu dokonywania oceny spełniania warunków udziału w postępowaniu poprzez nieokreślenie konkretnych wymogów odnośnie osób zdolnych do wykonania zamówienia oraz sytuacji finansowej i ekonomicznej przy jednoczesnym żądaniu złożenia dokumentów na potwierdzenie spełniania (nieopisanego) warunku; Naruszenie art. 25 ust. 1 ustawy Pzp poprzez żądanie dokumentów nie są niezbędne do przeprowadzenia postępowania - **korekta 5%** wartości kwalifikowanej kontraktu, Kategoria: Brak pełnej informacji o warunkach udziału w postępowaniu oraz kryteriach oceny ofert.
- 23. Stawianie warunków udziału w postępowaniu ograniczających konkurencję poprzez ograniczenie okresu w którym Wykonawca mógł wykazać się doświadczeniem w realizacji robót budowlanych (z 5 letniego okresu na 3 letni); Naruszenie art. 7 ust. 1 ustawy - **korekta 5%** wartości kwalifikowanej kontraktu, Kategoria: Określenie dyskryminacyjnych warunków udziału w postępowaniu lub kryteriów oceny ofert
- 24. Różnica w treści ogłoszenia o zamówieniu zamieszczonego na stronie internetowej i w miejscu publicznie dostępnym w siedzibie Zamawiającego z treścią ogłoszenia o zamówieniu przekazanym do Dziennika Urzędowego UE; naruszenie art. 40 ust. 6 pkt 2 ustawy Pzp - **korekta 5%** wartości kwalifikowanej kontraktu Kategoria: Błędy w ogłoszeniach
- 25. Żądanie dokumentu (wpisu do ewidencji działalności gospodarczej) na potwierdzenie braku podstaw do wykluczenia z postępowania, który nie zawierał informacji dotyczących upadłości lub likwidacji wykonawcy i tym samym błędne uznanie że nie zachodzą przesłanki do wykluczenia wykonawcy na podstawie art. 24 ust. 1 pkt 2 ustawy Pzp - **korekta 5%** wartości kwalifikowanej kontraktu, Kategoria: Nieprawidłowości w zakresie oświadczeń i dokumentów wymaganych od wykonawców.

**29**

- 26. Żądanie złożenia wraz z ofertą umowy regulującej współpracę podmiotów występujących wspólnie, pomimo braku obowiązku przedkładania tego dokumentu na etapie składania ofert; naruszenie art. 25 ust 1 ustawy Pzp w związku z art. 23 ust. 4 ustawy Pzp - **korekta 5%** wartości kwalifikowanej kontraktu, Kategoria: Nieprawidłowości w zakresie oświadczeń i dokumentów wymaganych od wykonawców.
- 27. Żądanie dokumentu który w myśl art. 25 ust. 1 ustawy Pzp nie był niezbędny do przeprowadzenia postępowania poprzez żądanie na potwierdzenie posiadania odpowiedniego potencjału technicznego, umowy najmu lub przyrzeczenia najmu (w przypadku nieposiadania własnego narzędzi lub sprzętu budowlanego); naruszenie art. 25 ust. 1 ustawy Pzp - **korekta 5%** wartości kwalifikowanej kontraktu, Kategoria: Nieprawidłowości w zakresie oświadczeń i dokumentów wymaganych od wykonawców.
- 28. Brak modyfikacji treści ogłoszenia o zamówieniu przy jednoczesnej modyfikacji zapisów SIWZ; naruszenie art. 38 ust. 4a pkt 2) ustawy Pzp – **korekta 10%** wartości kwalifikowanej kontraktu Kategoria: Niedopełnienie obowiązku przekazania informacji o zmianie ogłoszenia w zakresie zmiany terminów.
- 29. Brak wezwania wykonawcy który nie złożył informacji z Krajowego Rejestru Karnego dla jednej z osób do uzupełnienia dokumentów i tym samym błędne uznanie że wykonawca nie podlega wykluczeniu z udziału w postępowaniu (przy jednoczesnym wyborze jego oferty jako najkorzystniejszej); naruszenie art. 24 ust. Pkt 4 oraz art. 7 ust. 1 ustawy Pzp, w związku z art. 26 ust. 3 ustawy Pzp - **korekta 10%** wartości kwalifikowanej kontraktu, Kategoria: Nieprawidłowości w zakresie oświadczeń i dokumentów wymaganych od wykonawców.
- 30. Brak zamieszczenia odpowiednio w ogłoszeniu o zamówieniu lub SIWZ wykazu oświadczeń i dokumentów jakie mają dostarczyć wykonawcy w celu potwierdzenia spełniania warunków udziału w postępowaniu oraz opis sposobu dokonywania oceny spełniania tych warunków, kategoria nieprawidłowości: brak pełnej informacji o warunkach udziału w postępowaniu oraz kryteriach oceny ofert; naruszenie art. 41 ust. 7 ustawy Pzp - **korekta 5%** wartości kwalifikowanej kontraktu, Kategoria: Nieprawidłowości w zakresie oświadczeń i dokumentów wymaganych od wykonawców.

#### <span id="page-29-0"></span>**3. Korekty finansowe oraz pomniejszenia wartości wydatków kwalifikowalnych**

Wydatki poniesione na podstawie udzielonego zamówienia z naruszeniem prawa wspólnotowego w dziedzinie zamówień publicznych lub stosowania przepisów ustawy Pzp związanych z realizacją projektów współfinansowanych ze środków funduszy UE lub poniesione z naruszeniem prawa mogą zostać uznane za **niekwalifikowalne** w całości lub w części, w zależności od wagi tego naruszenia. Korekty finansowe wymierzane są przez instytucje kontrolujące za pośrednictwem Instytucji Wdrażającej, którą dla Projektu jest NFOŚiGW.

Warunki obniżania wartości korekt finansowych oraz pomniejszania wartości wydatków kwalifikowalnych w przypadku stwierdzenia nieprawidłowości indywidualnej w zakresie zamówień realizowanych w projektach współfinansowanych z Funduszy Europejskich określa Rozporządzenie Ministra Rozwoju z dnia 22 stycznia 2017 r. zmieniające Rozporządzenie z dnia 29 stycznia 2016 r.

w sprawie warunków obniżania wartości korekt finansowych oraz wydatków poniesionych nieprawidłowo związanych z udzielaniem zamówień. Dokument służy ujednoliceniu i koordynacji sposobu postępowania w przypadku wykrycia naruszeń ustawy z dnia 29 stycznia 2004 r. – Prawo zamówień publicznych oraz naruszeń wymogów określonych w umowach o dofinansowanie projektów.

Wartość korekty finansowej związanej z nieprawidłowością indywidulaną stwierdzoną w danym zamówieniu jest równa wartości wydatków objętych współfinansowaniem UE poniesionych w ramach tego zamówienia. Wartość pomniejszenia związanego z nieprawidłowością indywidualną stwierdzoną w danym zamówieniu jest równa kwocie wydatków kwalifikowalnych poniesionych w ramach tego zamówienia. Wartość korekty finansowej lub pomniejszenia może zostać obniżona, jeżeli anulowanie całości współfinansowania UE lub całości wydatków kwalifikowalnych poniesionych w ramach zamówienia jest niewspółmierne do charakteru i wagi nieprawidłowości indywidualnej. Charakter i wagę nieprawidłowości indywidualnej ocenia się odrębnie dla każdego zamówienia, biorąc pod uwagę stopień naruszenia zasad uczciwej konkurencji, równego traktowania Wykonawców, przejrzystości i niedyskryminacji.

W przypadku gdy jest możliwe precyzyjne wskazanie kwoty wydatków poniesionych nieprawidłowo związanej ze stwierdzoną nieprawidłowością indywidualną, wartość korekty finansowej jest równa wartości współfinansowania UE w ramach tej kwoty, a w przypadku pomniejszenia – wartości wydatków kwalifikowalnych równej tej kwocie.

Jeżeli skutki finansowe stwierdzonej nieprawidłowości indywidualnej są pośrednie, rozproszone, trudne do oszacowania lub gdy nieprawidłowość indywidualna mogłaby zniechęcić potencjalnych Wykonawców do złożenia oferty lub wniosku o udział w postępowaniu o udzielenie zamówienia obniżenie wartości korekty finansowej lub obniżenie wartości pomniejszenia oblicza się według stawek procentowych.

Stawki procentowe stosowane przy obniżaniu wartości korekt finansowych i pomniejszeń dla poszczególnych kategorii nieprawidłowości indywidualnych są określone w załączniku do Rozporządzenia w sprawie warunków obniżania wartości korekt finansowych oraz wydatków poniesionych nieprawidłowo związanych z udzielaniem zamówień.<sup>6</sup>

W sytuacji stwierdzenia nieprawidłowości indywidualnej, dla której w załączniku do rozporządzenia nie określono stawki procentowej, stosuje się stawkę procentową odpowiadającą najbliższej rodzajowo kategorii nieprawidłowości indywidualnych.

W przypadku stwierdzenia w ramach jednego zamówienia kilku nieprawidłowości indywidualnych wartość korekt finansowych lub pomniejszeń nie podlega sumowaniu.

Ponadto Prezes UZP może wystąpić do sądu o unieważnienie:

- części umowy wykraczającej poza określenie przedmiotu zamówienia zawartego w SIWZ, z uwzględnieniem art. 144 ustawy Pzp.;
- zmian umowy dokonanych z naruszeniem art. 144 ust. 1-1b, 1d i 1e ustawy Pzp.;
- umowy, o której mowa w art. 146 ust. 1 ustawy Pzp.

 $^6$  Strona internetowa, na której można znaleźć Rozporządzenie: [https://www.funduszeeuropejskie.gov.pl/media/50713/Rozporzadzenie\\_MRiF\\_zmien\\_rozporzadzenie\\_ws\\_warunkow\\_obnizania](https://www.funduszeeuropejskie.gov.pl/media/50713/Rozporzadzenie_MRiF_zmien_rozporzadzenie_ws_warunkow_obnizania_wartosci_korekt_finansowych.pdf) wartosci\_korekt\_finansowych.pdf

**Tabela obowiązująca w okresie tworzenia niniejszego Podręcznika określająca stawki procentowe stosowane przy obniżaniu wartości korekt finansowych i pomniejszeń dla nieprawidłowości indywidualnych stwierdzonych w zamówieniu udzielonym zgodnie z warunkami wynikającymi z ustawy Prawo zamówień publicznych**

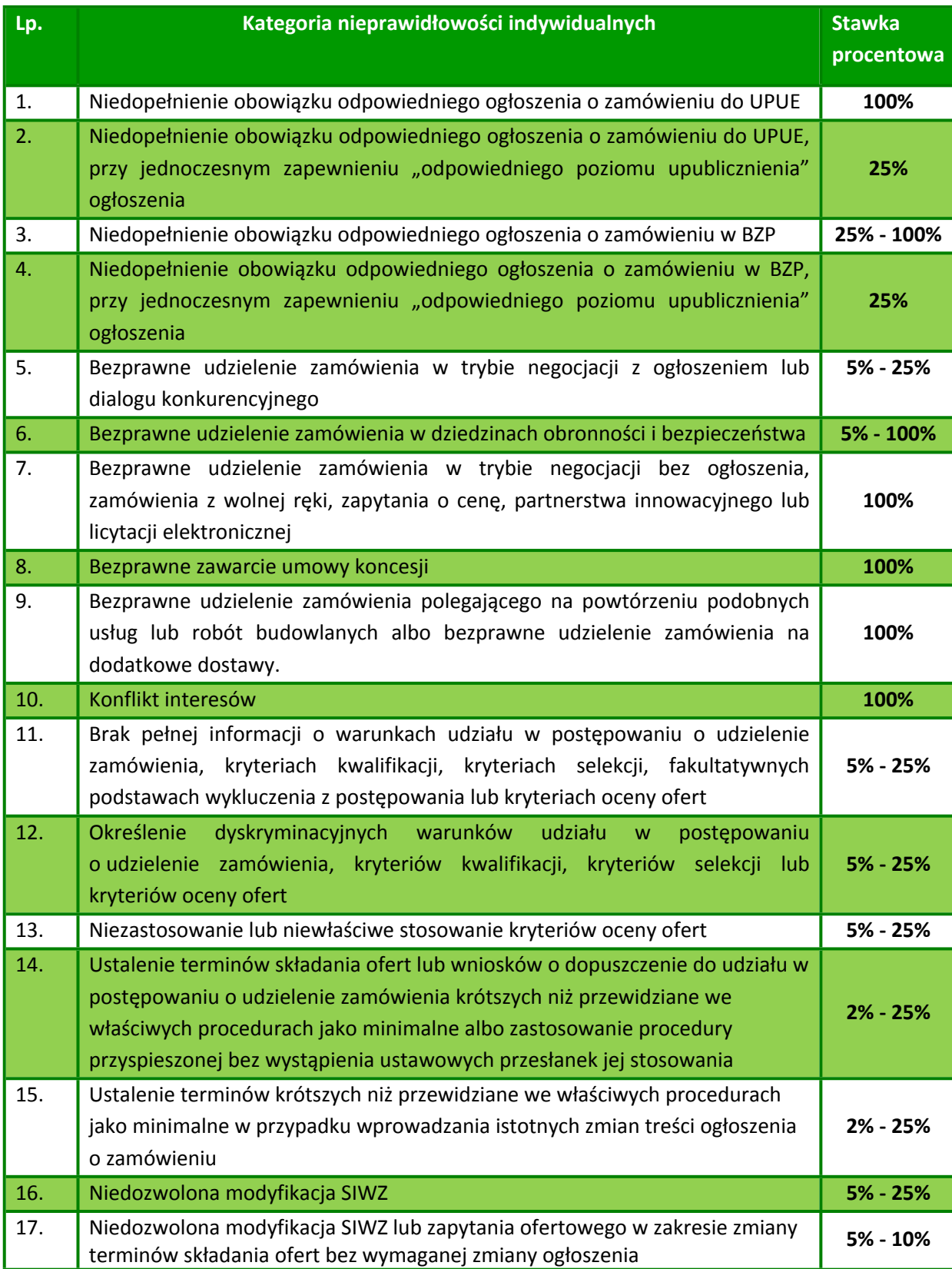

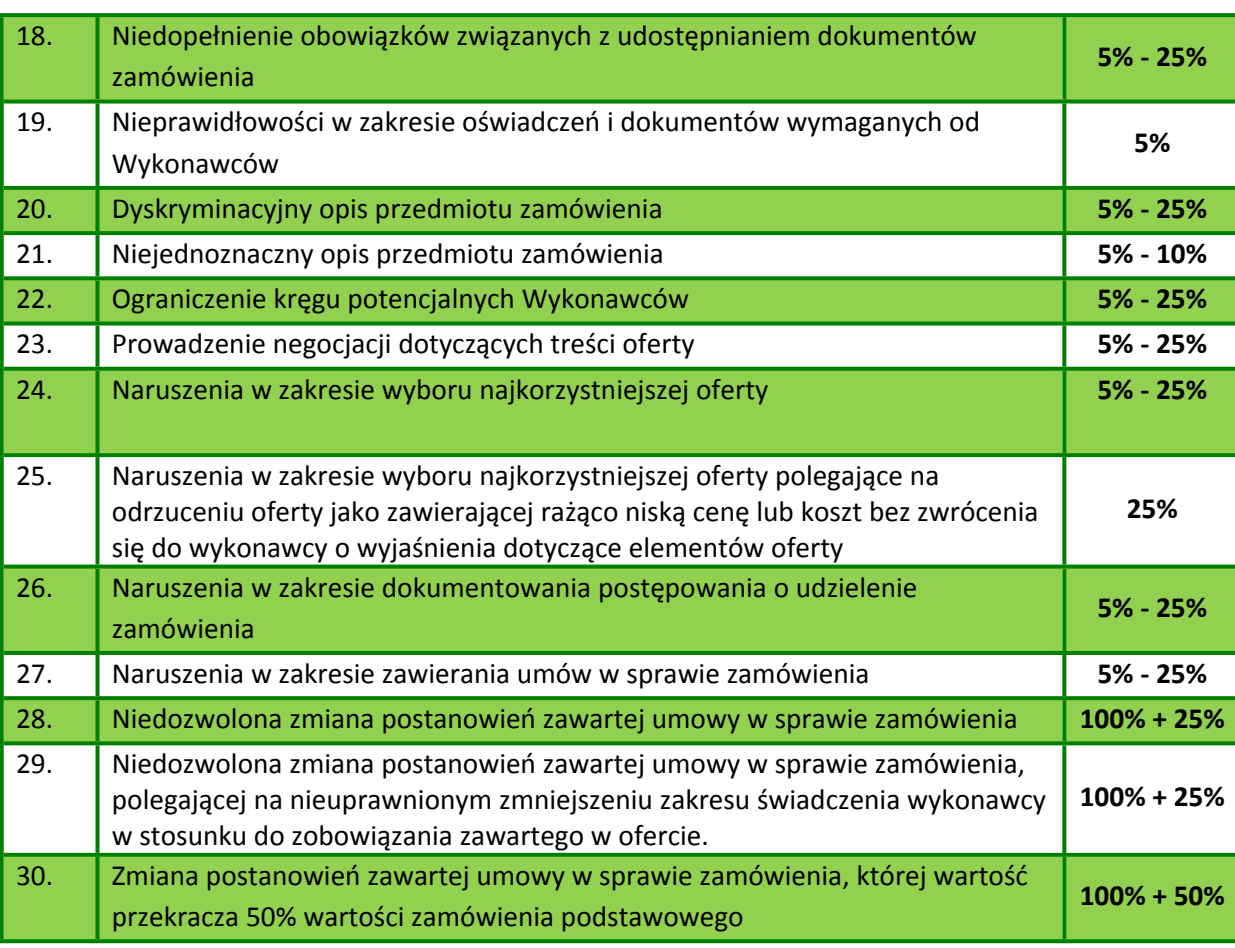

#### <span id="page-32-0"></span>**4. Dokumentowanie postępowań**

Nadleśnictwa udzielając zamówień publicznych powinny w szczególności zadbać o udokumentowanie przeprowadzonych postępowań pod kątem:

- 1. *Zgodności zakresu zamówienia z zakresem rzeczowym Projektu tj. zgłoszeniem, podpisywanymi porozumieniami DGLP-Nadleśnictwo*.
- 2. Prawidłowości **ustalenia szacunkowej wartości zamówienia** niezbędne jest **udokumentowanie sposobu ustalania tej wartości** w terminach przewidzianych w ustawie, tj. do 3 miesięcy przed dniem wszczęcia postępowania dla dostaw i usług oraz do 6 miesięcy przed dniem wszczęcia postępowania dla robót budowlanych; zaleca się załączenie do wniosku o wszczęcie postępowania o udzielenie zamówienia publicznego dokumentacji potwierdzającej przeprowadzenie szacowania wartości zamówienia.
- 3. Prawidłowości **udzielanych zamówień publicznych w oparciu o plan finansowy** z uwzględnieniem art. 32 ustawy Pzp, w tym, zwracając uwagę na zakaz zaniżania szacunkowej wartości zamówienia lub wybierania sposobu obliczania wartości zamówienia w celu uniknięcia stosowania przepisów ustawy.
- 4. Prawidłowości **opisu przedmiotu zamówienia** w szczególności zgodnie z art. 29 i art. 30 ustawy Pzp z uwzględnieniem zasady uczciwej konkurencji.
- 5. Prawidłowości **wyboru trybu udzielania zamówienia** udokumentowanie przyczyn (*w oparciu o przesłanki zgodne z ustawą Pzp*) wyboru trybu innego niż przetarg nieograniczony lub ograniczony.
- 6. Prawidłowości **postawionych warunków udziału w postępowaniu oraz wymaganych środków dowodowych** – zachowanie zasady uczciwej konkurencji. W szczególności warunki oraz wymagane środki dowodowe należy określić w sposób proporcjonalny do przedmiotu zamówienia oraz umożliwiający ocenę zdolności Wykonawcy do należytego wykonania zamówienia, w szczególności wyrażając je jako minimalne poziomy trudności.
- 7. Prawidłowość **postawionych kryteriów oceny ofert** kryteria powinny być zgodne z art. 91 ustawy Pzp. Podkreślić należy, iż kryteriami oceny ofert są cena (nie więcej niż 60%) lub koszt albo cena lub koszt i inne kryteria odnoszące się do przedmiotu zamówienia, w szczególności jakość; aspekty społeczne; aspekty środowiskowe; aspekty innowacyjne; organizacja, kwalifikacje zawodowe i doświadczenie osób przewidzianych do realizacji zamówienia; serwis posprzedażny oraz pomoc techniczna, warunki dostawy.
- 8. **Zamieszczenia wszystkich ogłoszeń do publicznej wiadomości** i przekazania oświadczeń wymaganych ustawą Pzp, w zależności od trybu postępowania i zgodnie z wymaganymi terminami – np. *ogłoszenie o zamówieniu, ogłoszenie o wyborze najkorzystniejszej oferty, ogłoszenie o udzieleniu zamówienia oraz zaproszenie do negocjacji itd.*
- 9. Zamieszczenia w treści dokumentacji przetargowej tj. specyfikacji istotnych warunków zamówienia, zawiadomieniu o wyborze najkorzystniejszej oferty, a także w umowie z Wykonawcą, **elementów wizualizacji funduszy europejskich** (tj. logo POIiŚ, flaga UE, logo beneficjenta). Każdy dokument wchodzący w skład dokumentacji przetargowej musi być oznakowany na pierwszej stronie (oznaczanie kolejnych stron nie jest konieczne). Szczegółowe informacje w rozdziale: "Informacja o przebiegu realizacji projektu i jego promocja".

#### <span id="page-33-0"></span>**5. Procedura postępowania prowadzonego w trybie przetargu nieograniczonego "unijnego"**

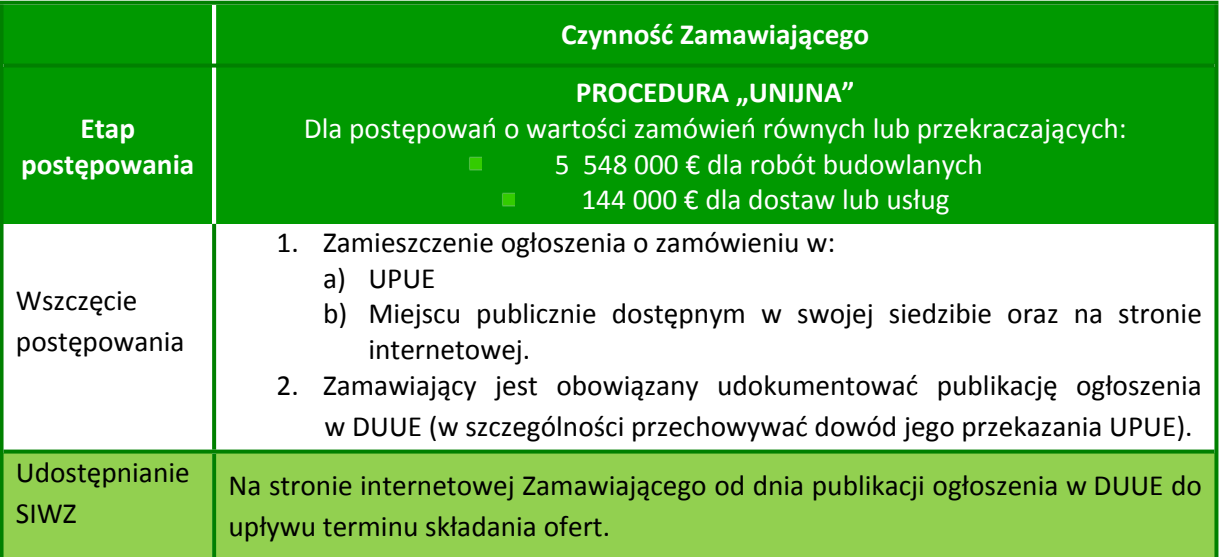

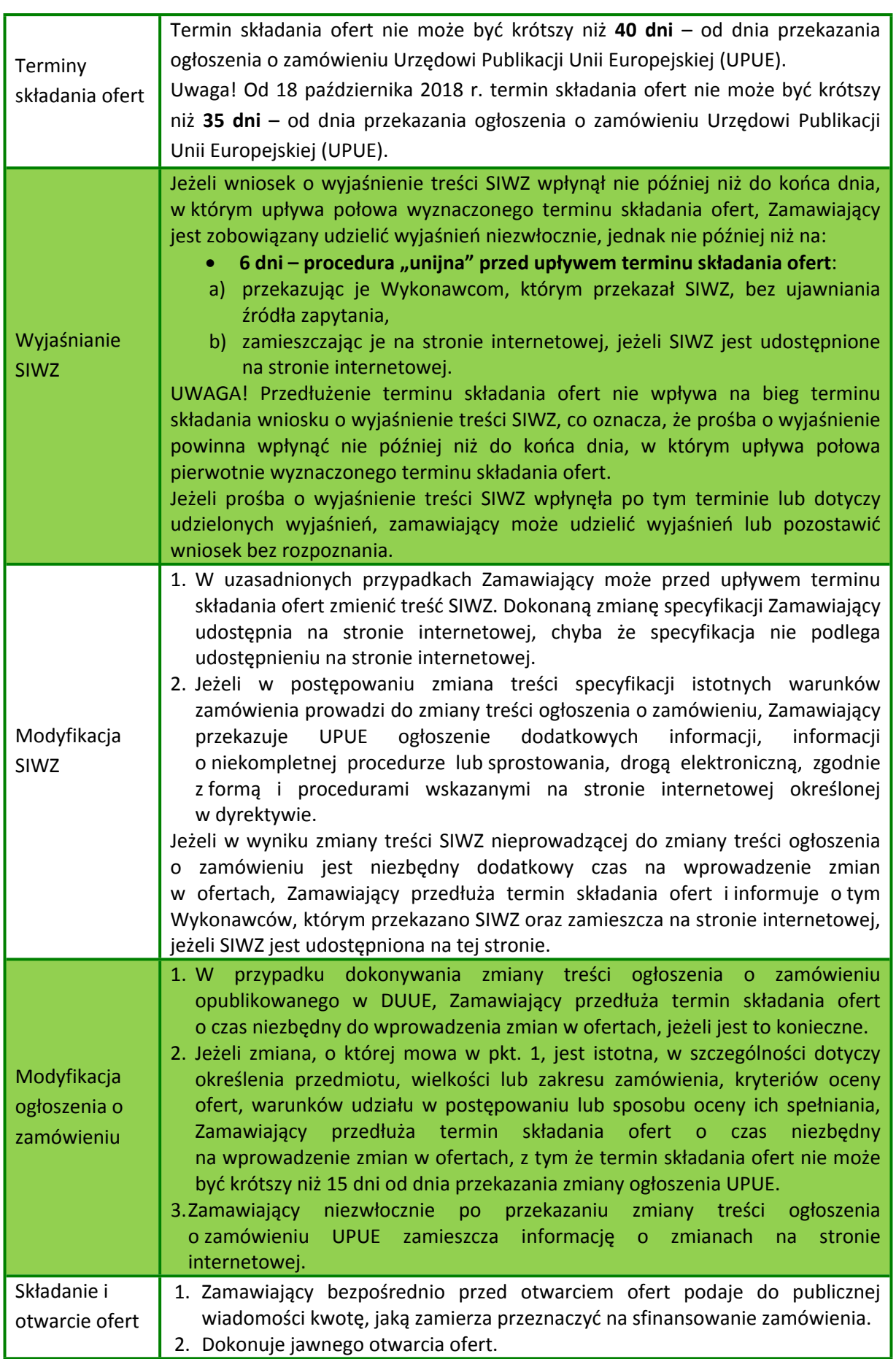

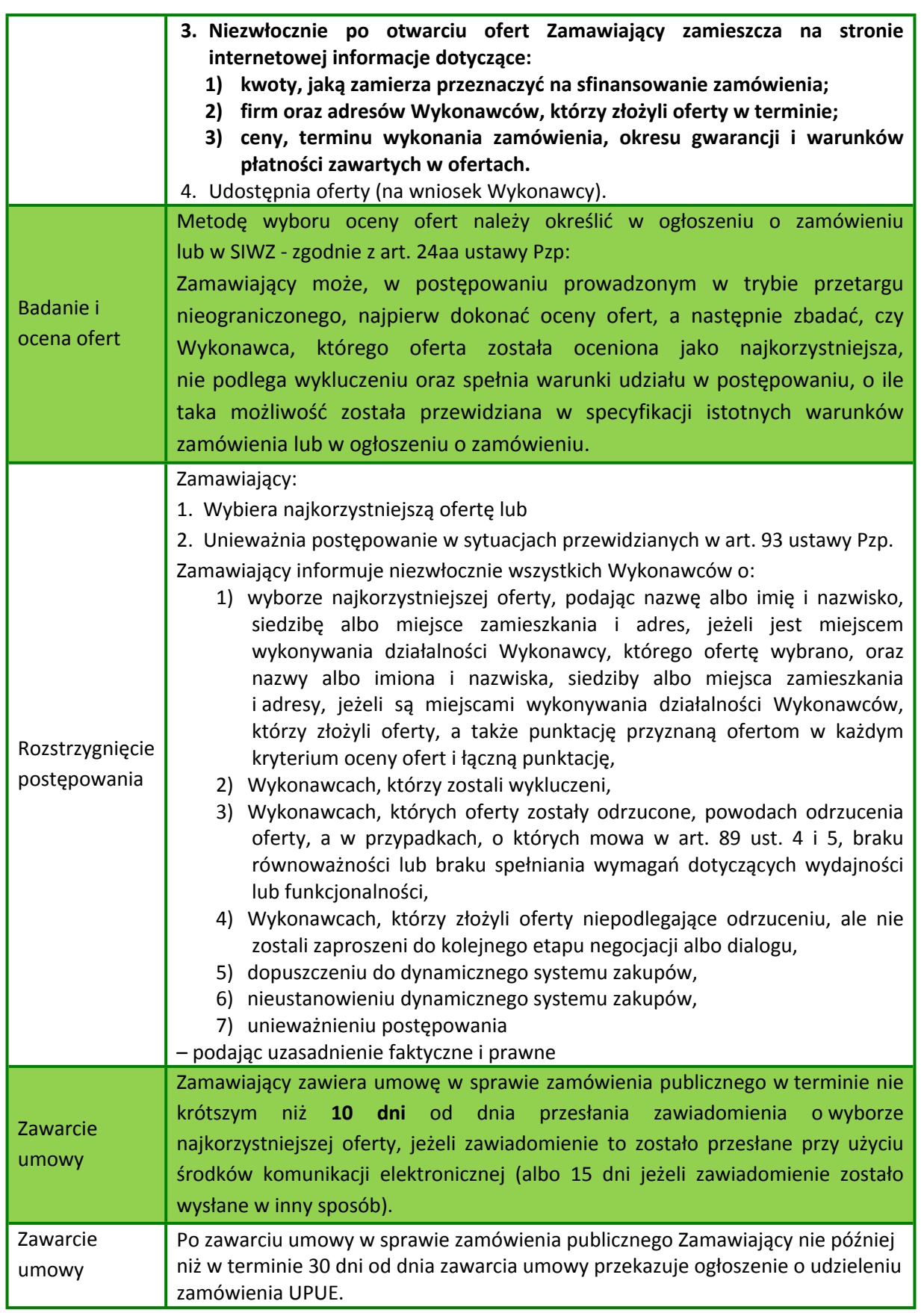
### **6. Udzielanie zamówień publicznych w Projekcie w trybach niekonkurencyjnych**

W szczególnych sytuacjach przewidzianych w ustawie Pzp, Beneficjent ma możliwość udzielenia zamówienia w trybie innym niż tryb podstawowy (zgodnie z art. 10 ust 2 tejże ustawy). Trybami innymi niż tryby podstawowe (przetarg nieograniczony, przetarg ograniczony) są: zamówienie z wolnej ręki, negocjacje z ogłoszeniem, dialog konkurencyjny, negocjacje bez ogłoszenia, zapytanie o cenę, partnerstwo innowacyjne, licytacja elektroniczna. Z dotychczasowej praktyki stosowania ustawy Pzp przy realizacji projektów współfinansowanych z POIiŚ wynika, iż najczęściej stosowanym przez Beneficjentów trybem niekonkurencyjnym jest zamówienie z wolnej ręki. Wśród wymienionych w art. 67 ust. 1 ustawy Pzp przesłanek, najczęściej przywoływaną jest przesłanka z pkt 4) ww. przepisu, tj.: (ust. 1 ) "Zamawiający może udzielić zamówienia z wolnej ręki, jeżeli zachodzi co najmniej jedna z następujących okoliczności:" (pkt 4) "w postępowaniu prowadzonym uprzednio w trybie przetargu nieograniczonego lub przetargu ograniczonego nie wpłynął żaden wniosek o dopuszczenie do udziału w postepowaniu i nie zostały złożone żadne oferty lub wszystkie oferty zostały odrzucone na podstawie art. 89 ust. 1 pkt 2) ze względu na ich niezgodność z opisem przedmiotu zamówienia lub wszyscy wykonawcy zostali wykluczeni z postępowania, a pierwotne warunki zamówienia nie zostały w istotny sposób zmienione".

#### **UWAGA!**

Przed nowelizacją ustawy Pzp z dnia 28 lipca 2016 r. Zamawiający mógł udzielić zamówienia z wolnej ręki na podstawie art. 67 ust. 1 pkt 4) ustawy Pzp dopiero po przeprowadzeniu dwóch postępowań w trybie podstawowym. Po nowelizacji jest możliwość udzielenia ww. zamówienia po przeprowadzeniu jednego postępowania w trybie podstawowym.

### **UWAGA!**

Zamawiający udzielając zamówienia na podstawie art. 67 ust. 1 pkt 4) ustawy Pzp nie może zmienić w istotny sposób pierwotnych warunków zamówienia. Istotność w tym przypadku rozpatrywana jest pod kątem art. 144 ust 1e ustawy Pzp.

Organy kontrolne (IZ, IW w POIiŚ) wydatki poniesione w wyniku zawarcia umów w trybach niekonkurencyjnych kontrolują obligatoryjnie: "W przypadku umów, do których stosuje się przepisy ustawy Pzp, kontrola obejmuje wszystkie postępowania prowadzone w trybach innych niż przetarg nieograniczony i przetarg ograniczony oraz negocjacje z ogłoszeniem w przypadku zamówień sektorowych, z zastrzeżeniem kontroli zamówień niekonkurencyjnych udzielanych w trybach zamówienia z wolnej ręki i negocjacji bez ogłoszenia, której tryb został określony w sekcji 5.5.3".7 Na podstawie analizy załączników do ww. zaleceń dla instytucji kontrolujących (wydanych przez Ministra Rozwoju) kontrolujący przeprowadzając analizę prawidłowości danego postępowania przetargowego muszą odpowiedzieć na następujące pytania (dot. wyłącznie negocjacji bez ogłoszenia i zamówienia z wolnej ręki):

<sup>7</sup> Rozdział 5.5. pkt 5) *Zaleceń dla Instytucji zaangażowanych w realizację PO Infrastruktura i Środowisko 2014-2020 w zakresie procedur kontrolnych oraz systemu rocznych rozliczeń*.

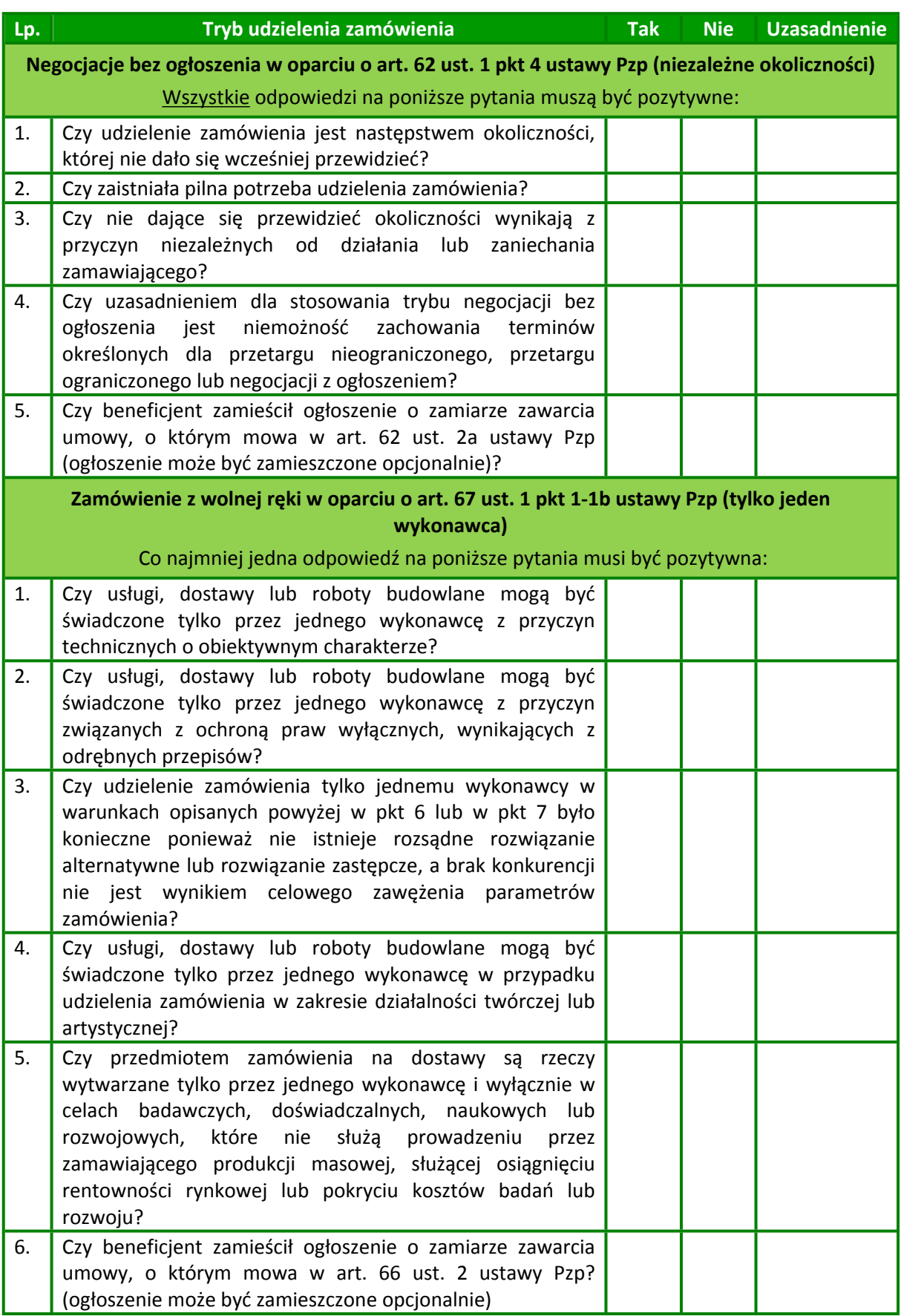

| Zamówienie z wolnej ręki w oparciu o art. 67 ust. 1 pkt 3 ustawy Pzp (niezależne okoliczności)<br>Wszystkie odpowiedzi na poniższe pytania muszą być pozytywne: |                                                                                                    |  |  |  |
|----------------------------------------------------------------------------------------------------|----------------------------------------------------------------------------------------------------|--|--|--|
| 1.                                                                                                    | Czy udzielenie zamówienia wynika z wyjątkowej sytuacji,<br>której nie mógł przewidzieć zamawiający?                                                                                                    |  |  |  |
| 2.                                                                                                    | wykonanie<br>jest<br>natychmiastowe<br>Czy<br>wymagane<br>zamówienia?                                                                                                    |  |  |  |
| 3.                                                                                                    | konieczność<br>udzielenia<br>zamówienia<br>Czy<br>powodują<br>okoliczności niewynikające z przyczyn leżących po stronie<br>Zamawiającego?                                                                                                    |  |  |  |
| 4.                                                                                                    | Czy uzasadnieniem dla stosowania zamówienia z wolnej ręki<br>jest niemożność zachowania terminów określonych dla<br>innych trybów udzielenia zamówienia?                                                                                                    |  |  |  |
| 5.                                                                                                    | Czy beneficjent zamieścił ogłoszenie o zamiarze zawarcia<br>umowy, o którym mowa w art. 66 ust. 2 ustawy Pzp?<br>(ogłoszenie może być zamieszczone opcjonalnie)                                                                                                    |  |  |  |
| Zamówienia z wolnej ręki w oparciu o art. 67 ust. 1 pkt 4 ustawy Pzp (unieważnienie uprzednio                                                                   |                                                                                                    |  |  |  |
| wszczętych postępowań w trybie przetargu nieograniczonego i przetargu ograniczonego)                                                                            |                                                                                                    |  |  |  |
| Wszystkie odpowiedzi na poniższe pytania muszą być pozytywne:                                                                                                   |                                                                                                    |  |  |  |
| 1.                                                                                                    | zamawiający przeprowadził<br>przed<br>udzieleniem<br>Czy<br>zamówienia w trybie z wolnej ręki postępowanie w trybie<br>przetargu nieograniczonego lub przetargu ograniczonego?                                                                                                    |  |  |  |
| 2.                                                                                                    | Czy w postępowaniu przeprowadzonym w trybie przetargu<br>nieograniczonego<br>lub<br>przetargu<br>ograniczonego,<br>przeprowadzonych przed udzieleniem zamówienia w trybie<br>z wolnej ręki, nie wpłynął żaden wniosek o dopuszczenie do<br>udziału w postępowaniu, nie zostały złożone żadne oferty<br>lub wszystkie oferty zostały odrzucone na podstawie art. 89<br>ust. 1 pkt 2 ze względu na ich niezgodność z opisem<br>przedmiotu zamówienia lub wszyscy wykonawcy zostali<br>wykluczeni z postępowania? |  |  |  |
| 3.                                                                                                    | Czy w postępowaniu w trybie z wolnej ręki pierwotne<br>warunki zamówienia nie zostały w istotny sposób zmienione<br>w stosunku do postępowania przeprowadzonego w trybie<br>przetargu nieograniczonego lub przetargu ograniczonego?                                                                                                    |  |  |  |
| 4.                                                                                                    | Czy beneficjent zamieścił ogłoszenie o zamiarze zawarcia<br>umowy, o którym mowa w art. 66 ust. 2 ustawy Pzp?<br>(ogłoszenie może być zamieszczone opcjonalnie)                                                                                                    |  |  |  |
| Zamówienie z wolnej ręki w oparciu o art. 67 ust. 1 pkt 6 ustawy Pzp (zamówienie polegające na                                                                  |                                                                                                    |  |  |  |
| powtórzeniu podobnych usług lub robót budowlanych)<br>Wszystkie odpowiedzi na poniższe pytania muszą być pozytywne:                                             |                                                                                                    |  |  |  |
| 1.                                                                                                    | Czy zamówienia udziela się w okresie 3 lat od udzielenia<br>zamówienia podstawowego <sup>8</sup> ?                                                                                                    |  |  |  |
| 2.                                                                                                    | Czy zamówienia udziela się dotychczasowemu wykonawcy?                                                                                                    |  |  |  |

 $^8$  Za moment udzielenia zamówienia podstawowego należy uznać moment podpisania umowy z wybranym wykonawcą, a nie zakończenia realizacji zamówienia podstawowego.

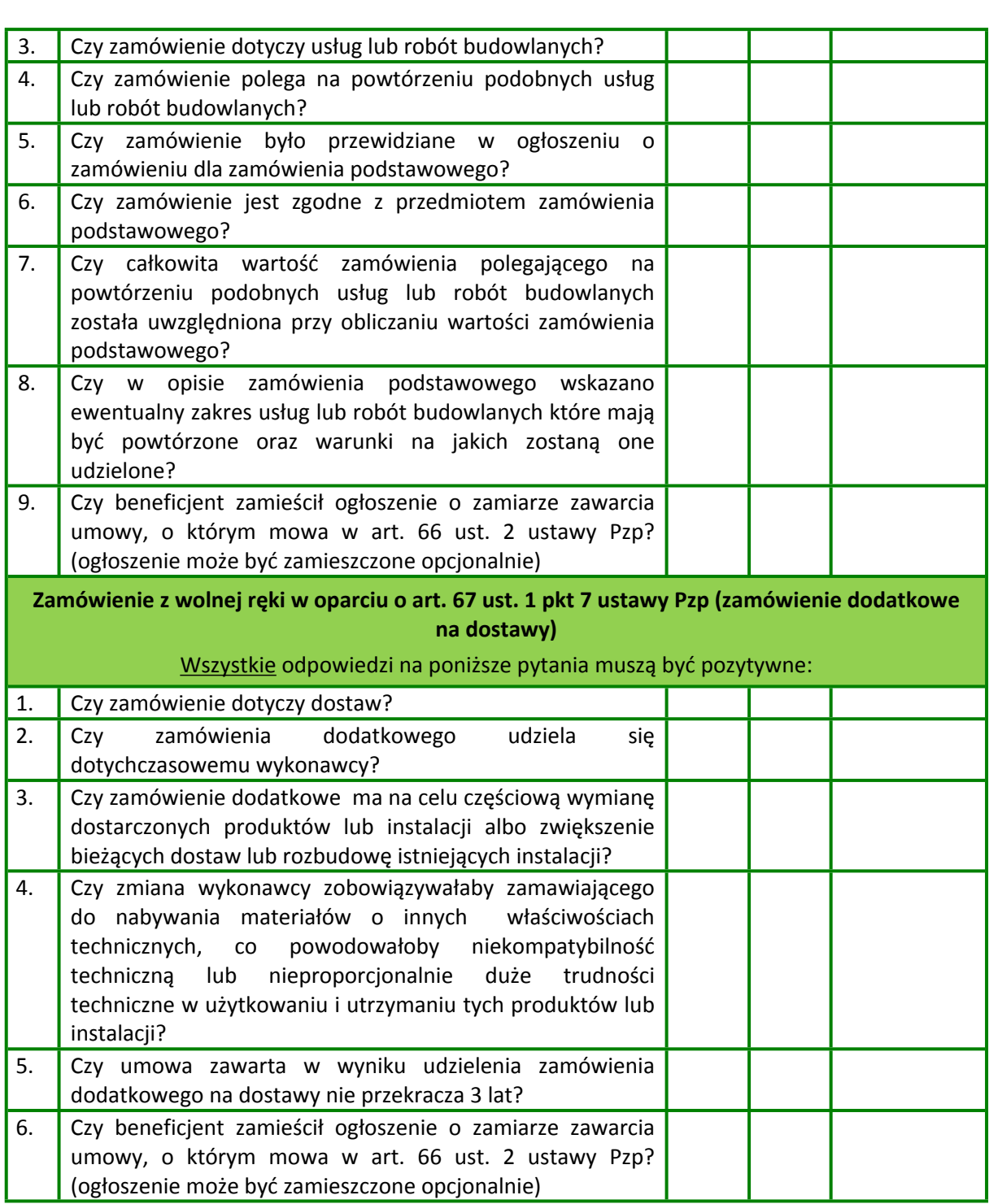

Jeżeli odpowiedź na którekolwiek pytanie zadane w zakresie danej przesłanki jest negatywne to kontrolujący będzie miał obowiązek przeanalizować czy w takim przypadku nie zostały spełnione łącznie przesłanki powodujące, że daną sytuację można nazwać nieprawidłowością (zgodnie z definicją nieprawidłowości w POIIŚ). Dopiero wówczas zastosowanie mają przepisy [Rozporządzenia](https://www.funduszeeuropejskie.gov.pl/media/50713/Rozporzadzenie_MRiF_zmien_rozporzadzenie_ws_warunkow_obnizania_wartosci_korekt_finansowych.pdf) Ministra Rozwoju i Finansów z dnia 22 lutego 2017 r. zmieniające [rozporządzenie](https://www.funduszeeuropejskie.gov.pl/media/50713/Rozporzadzenie_MRiF_zmien_rozporzadzenie_ws_warunkow_obnizania_wartosci_korekt_finansowych.pdf) w sprawie warunków obniżania wartości korekt finansowych oraz wydatków poniesionych [nieprawidłowo](https://www.funduszeeuropejskie.gov.pl/media/50713/Rozporzadzenie_MRiF_zmien_rozporzadzenie_ws_warunkow_obnizania_wartosci_korekt_finansowych.pdf) związanych z [udzielaniem](https://www.funduszeeuropejskie.gov.pl/media/50713/Rozporzadzenie_MRiF_zmien_rozporzadzenie_ws_warunkow_obnizania_wartosci_korekt_finansowych.pdf) zamówień.

W przypadku przeprowadzenia postępowania w trybie niekonkurencyjnym (negocjacji bez ogłoszenia lub zamówienia z wolnej ręki) Beneficjent musi posiadać w celu kontroli:

- 1. protokół postępowania o udzielenie zamówienia publicznego,
- 2. umowę w sprawie zamówienia publicznego zawartą w formie pisemnej,
- 3. uzasadnienie faktyczne (wyjaśnienie stanu rzeczy, jaki spowodował konieczność udzielenia zamówienia w tym trybie),
- 4. uzasadnienie prawne (wskazanie przepisu ustawy Pzp na podstawie, którego udzielono zamówienia w tym trybie),
- 5. ogłoszenie o udzieleniu zamówienia zamieszczone na wzorze zawartym w Biuletynie Zamówień Publicznych lub Dzienniku Urzędowym Unii Europejskiej.
- 6. inne dokumenty, które z punktu widzenia Beneficjenta są istotne dla uzasadnienia swojego stanowiska przed organem kontrolującym

Ponadto, Beneficjent może (nie jest to obowiązkiem) zamieścić ogłoszenie o zamiarze zawarcia umowy na co najmniej 7 dni kalendarzowych przed udzieleniem zamówienia.

## **7. Zamówienia, do których nie ma zastosowania ustawa Pzp**

Wszelkie wydatki ponoszone w ramach projektu muszą być dokonane w sposób przejrzysty, racjonalny i efektywny z zachowaniem zasad uzyskiwania najlepszych efektów z danych nakładów.

Procedura wyboru wykonawców zamówień, do których nie ma zastosowania ustawa Pzp zależy od wartości szacunkowej zamówienia.

- $\mathbb{Z}$ **Zamówienia o wartości szacunkowej mniejsze niż 20 000 zł netto** udzielane są **w sposób przejrzysty, racjonalny i efektywny** z zachowaniem zasad uzyskiwania najlepszych efektów z danych nakładów.
- **Zamówienia o wartości szacunkowej od 20 000 zł netto – 50 000 zł netto** udzielane są w drodze przeprowadzenia i udokumentowania **rozeznania rynku**, które ma na celu potwierdzić, że zamówienie zostało wykonane po cenie nie wyższej niż cena rynkowa.
- **Zamówienia o wartości szacunkowej powyżej 50 000 zł netto do 30 000 euro** udzielane są w sposób zapewniający przejrzystość oraz zachowanie uczciwej konkurencji i równego traktowania wykonawców w drodze zastosowania **zasady konkurencyjności**.

Wskazane powyżej zasady udzielenia zamówienia powinny być przestrzegane poprzez dokonanie następujących czynności:

- **oszacowania wartości zamówienia,**
- **rozeznania rynku,**
- **zasady konkurencyjności.**

### **Nadleśnictwo chcąc aby wydatek ten został uznany za kwalifikowany musi uwzględnić/ wprowadzić<sup>9</sup> odpowiednie zapisy w swoich procedurach wewnętrznych.**

Regulamin nadleśnictw powinien uściślać zasady ogólne wyrażone w poniższych wytycznych i być z nimi zgodny**<sup>10</sup>:**

- 1. Nadleśnictwo ponosi wydatki w sposób przejrzysty, racjonalny i efektywny z zachowaniem zasad uzyskiwania najlepszych efektów z danych nakładów, przy jednoczesnym zachowaniu terminowej realizacji zadań.
- 2. Podstawą ustalenia wartości zamówienia, do której nie ma zastosowania ustawa Pzp jest całkowite szacunkowe wynagrodzenie Wykonawcy, bez podatku od towarów i usług, ustalone przez nadleśnictwo z należytą starannością. Nadleśnictwo nie może, w celu uniknięcia stosowania przepisów ustawy Pzp dzielić zamówienia na części lub zaniżać jego wartości.
- 3. Zaleca się przygotowanie notatki do przełożonego z podaniem wartości szacunkowej, opisem przedmiotu zamówienia, oraz z uzasadnieniem zamówienia, ewentualnie z projektem umowy – z prośbą o zgodę na wszczęcie procedury zamówienia w trybie rozeznania rynku i zabezpieczenia środków. Po uzyskaniu zgody zaleca się przygotowanie zapytania ofertowego z określeniem kryteriów udziału w postępowaniu i kryteriów oceny ofert, które łącznie z ww. dokumentami będą stanowić dokumentację rozeznania rynku.
- 4. Odnośnie zamówień, których wartość nie przekracza 20 000,00 PLN bez podatku od towarów i usług nadleśnictwo nie musi posiadać dokumentów potwierdzających rozeznanie rynku (tj. w sytuacji gdy suma zakupów dotyczących towarów lub usług nie przekracza w projekcie kwoty 20 000,00 PLN nadleśnictwo nie ma obowiązku przeprowadzania procedury rozeznania rynku).
- 5. W przypadku wydatków wynikających z umów o wartości od 20 tys. PLN netto do 50 tys. PLN netto, tj. bez podatku od towarów i usług (VAT), dokumenty potwierdzające dokonanie rozeznania rynku to w szczególności: wydruk ogłoszenia ze strony internetowej nadleśnictwa wraz z otrzymanymi ofertami <sup>11</sup> lub potwierdzenie wysłania zapytania ofertowego do co najmniej trzech potencjalnych wykonawców danego zamówienia, o ile na rynku istnieje co najmniej trzech potencjalnych wykonawców danego zamówienia wraz z otrzymanymi ofertami <sup>12</sup>. W przypadku, gdy w wyniku upublicznienia zapytania ofertowego lub skierowania zapytania do potencjalnych wykonawców nie otrzymano ofert, niezbędne jest przedstawienie np. wydruków stron internetowych <sup>11</sup> z opisem towaru/usługi i ceną lub wydruków maili <sup>13</sup> z informacją na temat ceny za określony towar/usługę, albo innego dokumentu <sup>14</sup>. Jedna ważna oferta nie jest wystarczająca dla udokumentowania, że zamówienia zostało wykonane po cenie wyższej niż cena rynkowa, przy

<sup>9</sup> W postaci np. aneksów do istniejącego regulaminu lub osobnej obowiązującej procedury.

<sup>&</sup>lt;sup>10</sup> Zasady wynikają z "Wytycznych w zakresie kwalifikowalności wydatków w ramach Programu Operacyjnego Infrastruktura i Środowisko na lata 2014-2020" (wersja z 7 lipca 2017r.).

<sup>11</sup> Udokumentowanie obejmuje wszystkie otrzymane oferty. Jeżeli w odpowiedzi na zamieszczone na ogólnodostępnej stronie internetowej ogłoszenie o zamówieniu złożona zostanie tylko jedna ważna oferta, wówczas należy uzupełnić udokumentowanie o ofertę pochodząca z innego źródła (np. jednej z pozostałych możliwości wskazanych w pkt 5). Jedna oferta nie jest wystarczająca dla udokumentowania, że zamówienie zostało wykonane po cenie nie wyższej niż cena rynkowa. Przy czym oferta niezgodna z ogłoszeniem nie stanowi oferty ważnej.

<sup>12</sup> Udokumentowanie obejmuje wszystkie otrzymane oferty. Wymóg będzie spełniony, gdy w odpowiedzi na zapytanie ofertowe zostaną złożone co najmniej dwie ważne oferty. Przy czym oferta niezgodna z zapytaniem ofertowym nie stanowi oferty ważnej.

<sup>13</sup> tj. co najmniej dwóch

<sup>14</sup> tj. dokument świadczący o istnieniu co najmniej dwóch ofert. Notatka potwierdzająca przeprowadzenie rozmów telefonicznych z potencjalnymi wykonawcami nie może być uznawana za udokumentowanie rozeznania rynku.

czym oferta niezgodna z zapytaniem ofertowym nie stanowi ważnej oferty. Wymóg udokumentowania zamówienia będzie spełniony, gdy uzyska się co najmniej dwie ważne oferty.

#### **UWAGA!**

Notatka potwierdzająca przeprowadzenie rozmów telefonicznych z potencjalnymi Wykonawcami nie jest uznawana za udokumentowanie rozeznania rynku.

- 6. W przypadku zamówień o wartości do 50 tys. PLN netto włącznie zawarcie pisemnej umowy z wykonawcą nie jest wymagane. W takim przypadku wystarczające jest potwierdzenie poniesienia wydatku w oparciu o fakturę, rachunek lub inny dokument księgowy o równoważnej wartości dowodowej.
- 7. W przypadku zamówień o wartości szacunkowej przekraczającej 50 tys. zł netto, a jednocześnie niższej od kwoty określonej w art. 4 pkt 8 ustawy Pzp, udzielanie zamówienia publicznego następuje zgodnie z zasadą konkurencyjności opisaną szczegółowo w Wytycznych w zakresie kwalifikowania wydatków (…). W celu spełnienia zasady konkurencyjności należy umieścić zapytanie ofertowe w bazie konkurencyjności <sup>15</sup>, a w przypadku zawieszenia działalności bazy potwierdzonego odpowiednim komunikatem ministra właściwego do spraw rozwoju regionalnego – wysłaniu zapytania ofertowego do co najmniej trzech potencjalnych wykonawców, o ile na rynku istnieje trzech potencjalnych wykonawców danego zamówienia oraz upublicznieniu tego zapytania co najmniej na stronie internetowej beneficjenta, o ile posiada taką stronę, lub stronie internetowej wskazanej przez instytucję będącą stroną umowy o dofinansowanie.
- 8. W celu spełnienia zasady konkurencyjności należy:
	- a) **upublicznić zapytanie ofertowe** zgodnie z warunkami, o których mowa w pkt 7 powyżej, przy czym zapytanie ofertowe **zawiera co najmniej**:
		- **opis przedmiotu zamówienia publicznego**, który nie powinien odnosić się do określonego wyrobu lub źródła lub znaków towarowych, patentów, rodzajów lub specyficznego pochodzenia, chyba że takie odniesienie jest uzasadnione przedmiotem zamówienia publicznego i został określony zakres równoważności (z uwagi na konieczność ochrony tajemnicy przedsiębiorstwa dopuszcza się możliwość ograniczenia zakresu opisu przedmiotu zamówienia, przy czym wymagane jest przesłanie uzupełnienia wyłączonego opisu przedmiotu zamówienia do potencjalnego Wykonawcy, który zobowiązał się do zachowania poufności w odniesieniu do przedstawionych informacji). Do opisu przedmiotu zamówienia publicznego stosuje się nazwy i kody określone we Wspólnym Słowniku Zamówień, o którym mowa w rozporządzeniu (WE) nr 2195/2002 Parlamentu Europejskiego i Rady z dnia 5 listopada 2002 r. w sprawie Wspólnego Słownika Zamówień (CPV) (Dz. Urz. WE L 340 z 16.12.2002, str. 1, z późn. zm.; Dz. Urz. UE Polskie wydanie specjalne rozdz. 6, t. 5, str. 3),
		- **warunki udziału w postępowaniu oraz opis sposobu dokonywania oceny ich spełniania**, przy czym stawianie warunków udziału nie jest obowiązkowe. W przypadku stawiania warunków udziału w postępowaniu o udzielenie zamówienia publicznego, należy określić je w sposób proporcjonalny do przedmiotu zamówienia publicznego, przy czym nie mogą one

<sup>15</sup> Strona internetowa wskazana w komunikacie ministra właściwego ds. rozwoju, przeznaczona do umieszczania zapytań ofertowych (https://bazakonkurencyjnosci.funduszeeuropejskie.gov.pl/).

zawężać konkurencji poprzez ustanawianie wymagań przewyższających potrzeby niezbędne do osiągnięcia celów projektu i prowadzących do dyskryminacji Wykonawców,

- **kryteria oceny oferty** Kryteria oceny ofert składanych w ramach postępowania o udzielenie zamówienia publicznego zawierają wymagania związane z przedmiotem zamówienia publicznego (szczegółowe wymagania odnośnie kryteriów oceny ofert znajdują się w Wytycznych w zakresie kwalifikowalności wydatków (…)),
- **informację o wagach punktowych lub procentowych** przypisanych do poszczególnych kryteriów oceny oferty,
- **opis sposobu przyznawania punktacji** za spełnienie danego kryterium oceny oferty,
- **termin składania ofert**, przy czym termin na złożenie oferty wynosi nie mniej niż 7 dni kalendarzowych od daty ogłoszenia zapytania ofertowego w przypadku dostaw i usług, a 14 dni kalendarzowych od daty ogłoszenia zapytania ofertowego w przypadku robót budowlanych. Termin 7 lub 14 dni kalendarzowych biegnie od dnia następnego po dniu upublicznienia zapytania ofertowego i kończy się z upływem ostatniego dnia,
- **termin realizacji umowy**
- **określenie warunków istotnych zmian umowy** zawartej w wyniku przeprowadzonego postępowania o udzielenie zamówienia publicznego, o ile przewiduje się możliwość zmiany takiej umowy,
- **informację o możliwości składania ofert częściowych**, o ile zamawiający taką możliwość przewiduje,
- **opis sposobu przedstawiania ofert wariantowych** oraz minimalne warunki, jakim muszą odpowiadać oferty wariantowe wraz z wybranymi kryteriami oceny, jeżeli zamawiający wymaga lub dopuszcza ich składanie,
- **informację o planowanych zamówieniach**, o których mowa w pkt 8 lit. h podrozdziału 6.5 ich zakres oraz warunki, na jakich zostaną udzielone, o ile zamawiający przewiduje udzielenie tego typu zamówień. Zamawiający udziela wykonawcy wybranemu zgodnie z zasadą konkurencyjności, w okresie 3 lat od udzielenia zamówienia podstawowego, przewidzianych w zapytaniu ofertowym zamówień na usługi lub roboty budowlane, polegających na powtórzeniu podobnych usług lub robót budowlanych.
- b) **wybrać najkorzystniejszą spośród złożonych ofert** spełniającą warunki udziału w postępowaniu o udzielenie zamówienia publicznego<sup>16</sup> w oparciu o ustalone w zapytaniu ofertowym kryteria oceny; wybór oferty jest dokumentowany protokołem postępowania o udzielenie zamówienia publicznego (szczegółowe wymagania odnośnie protokołu znajdują się w Wytycznych w zakresie kwalifikowalności wydatków (…)). Informację o wyniku postępowania umieszcza się na powszechnie dostępnej stronie internetowej, przy czym w przypadku upublicznienia zapytania ofertowego w sposób określony w pkt 7 powyżej, informację o wyniku postepowania umieszcza się co najmniej na stronie internetowej wskazanej w tym punkcie. W przypadku rozpoczęcia realizacji projektu przed podpisaniem umowy o dofinansowanie, informację o wyniku postępowania należy wysłać do każdego Wykonawcy, który złożył ofertę oraz zamieścić tę informację na stronie internetowej nadleśnictwa.

<sup>16</sup> W przypadku, gdy zamawiający dopuszcza składanie ofert częściowych, postępowanie może zakończyć się wyborem kilku wykonawców.

9. Nadleśnictwo zobowiązane jest do udokumentowania przestrzegania wymogów, o których mowa powyżej (m.in. przechowuje dokumenty związane z wyborem wykonawcy, np. zapytania ofertowe wraz z opisem przedmiotu zamówienia i kryteriów/warunków, ogłoszenia o przetargu ze strony internetowej, oferty wykonawców z informacją na co jest oferta (zgodność z OPZ), dla kogo, data wpłynięcia, cena, ewentualnie dane związane z oceną spełniania warunków udziału w postępowaniu i kryteriami pozacenowymi oceny ofert, dokumenty potwierdzające przeprowadzone rozeznanie rynku, umowy, notatka do przełożonych z zestawieniem i oceną ofert – zatwierdzenie wybranego wykonawcy) oraz do przechowywania ww. dokumentacji przez okres pięciu lat od daty zamknięcia programu POIiŚ, o której poinformuje beneficjenta Instytucja Wdrażająca.

**46**

# **IV. Uzyskiwanie pozwoleń/decyzji na realizację przedsięwzięcia**

## **1. Postępowanie w sprawie ocen oddziaływania na środowisko**

Zgodnie z podpisanymi Umowami o dofinansowanie wydatki w ramach projektów Adaptacji na terenach górskich oraz Adaptacji na terenach nizinnych muszą być ponoszone zgodnie z obowiązującymi przepisami prawa krajowego i unijnego.

Weryfikacji zgodności z przepisami ochrony środowiska uzyskanych przez nadleśnictwa decyzji i pozwoleń administracyjnych dokonuje Instytucja Wdrażająca – Narodowy Fundusz Ochrony Środowiska i Gospodarki Wodnej. Weryfikacja dotyczy w szczególności zgodności dokumentacji z przepisami wynikającymi z ustawy o udostępnianiu informacji o środowisku i jego ochronie, udziale społeczeństwa w ochronie środowiska oraz o ocenach oddziaływania na środowisko, ustawy Prawo ochrony środowiska, ustawy o ochronie przyrody i ustawy Prawo wodne.

Umowa o dofinansowanie zobowiązuje do przekazywania NFOŚIGW w formie skanów, w szczególności:

- decyzji o środowiskowych uwarunkowaniach,
- postanowienia/opinii Państwowej Inspekcji Sanitarnej,
- postanowienia/opinii Regionalnego Dyrektora Ochrony Środowiska,
- streszczenia raportu o oddziaływaniu przedsięwzięcia na środowisko w języku niespecjalistycznym albo całego raportu,
- pozwolenia wodnoprawnego,
- decyzji budowlanej ,
- deklaracji organu odpowiedzialnego za monitorowanie obszarów Natura 2000 załącznik nr 1,
- deklaracji organu odpowiedzialnego za gospodarkę wodną załącznik nr 2,
- dokumentów uzyskanych w trakcie przeprowadzenia ponownej oceny oddziaływania na środowisko (m.in. postanowienia RDOŚ, postanowienia PPIS)
- dokumentów wymaganych ustawą z dnia 16 kwietnia 2004 r. o ochronie przyrody (t.j. Dz. U. z 2015 r. poz. 1651),
- informacji na temat podania do publicznej wiadomości przez organ decyzji budowlanej

Dodatkowo, z uwagi na zmianę przepisów ustawy Prawo wodne od stycznia 2018 r., NFOŚIGW wymaga również m.in:

- postanowienia/opinii Państwowego Gospodarstwa Wodnego Wody Polskie
- zgłoszenia wodnoprawnego

Poniżej omówiono decyzje administracyjne uzyskiwane przez nadleśnictwa w projektach Adaptacji na terenach górskich oraz Adaptacji na terenach nizinnych przed przystąpieniem do realizacji zadań w terenie, ze szczególnym naciskiem na najczęściej popełniane błędy w postępowaniach administracyjnych. **Należy pamiętać, że z uwagi na różnorodny charakter obiektów realizowanych w ramach Projektów nie w każdym przypadku konieczne będzie uzyskanie wszystkich niżej opisanych decyzji administracyjnych, a z kolei w niektórych przypadkach będzie istniała konieczność uzyskania decyzji/pozwoleń/ uzgodnień, które nie zostały opisane w niniejszym podręczniku**.

**47**

W projektach MRG2 oraz MRN2 najczęściej uzyskiwanymi dokumentami administracyjnymi są:

- decyzja o środowiskowych uwarunkowaniach (wraz z wymaganymi opiniami i uzgodnieniami organu Państwowej Inspekcji Sanitarnej i Regionalnej Dyrekcji Ochrony Środowiska, a od 1.01.2018 r. także Państwowego Gospodarstwa Wodnego Wody Polskie),
- decyzja o warunkach zabudowy i zagospodarowania terenu decyzja o ustaleniu lokalizacji inwestycji celu publicznego lub decyzja o warunkach zabudowy,
- pozwolenie wodnoprawne lub zgłoszenie wodnoprawne
- zgłoszenie prowadzenia działań na podstawie art. 118 lub decyzja ustalająca warunki prowadzenia działań na podstawie art. 118a ustawy o ochronie przyrody,
- decyzja pozwolenie na budowę, zgłoszenie budowy lub robót budowlanych z informacją o braku sprzeciwu organu architektoniczno-budowlanego bądź zaświadczenie o braku potrzeby uzyskania jednego i drugiego,
- deklaracja organu odpowiedzialnego za monitorowanie obszarów Natura 2000 załącznik nr 1 (wydawana przez RDOŚ),
- deklaracja organu odpowiedzialnego za gospodarkę wodną załącznik nr 2 (do 2018 r. wydawana przez RDOŚ, od 2018 r. przez PGW Wody Polskie).

**Uzyskiwanie wymaganych prawem decyzji należy dostosować do aktualnego porządku prawnego. Odpowiednie pozwolenia administracyjne muszą być przygotowywane zgodnie z zasadą pierwszeństwa prawa wspólnotowego oraz uwzględniając obowiązek prowspólnotowej wykładni przepisów prawa krajowego.**

**Jednocześnie warto już na wstępie podkreślić, iż wszystkie, zdobyte w ramach konkretnego zadania inwestycyjnego decyzje administracyjne, zezwolenia, uzgodnienia, opinie, deklaracje itp. powinny być spójne odnośnie zakresu przedsięwzięcia i jego lokalizacji (nr działek ew., obręby, gminy).** 

## **1.2. Decyzja o środowiskowych uwarunkowaniach**

Procedurę uzyskiwania decyzji o środowiskowych uwarunkowaniach określa ustawa z dnia 3 października 2008 r. *o udostępnianiu informacji o środowisku i jego ochronie, udziale społeczeństwa w ochronie środowiska oraz o ocenach oddziaływania na środowisko* (Dz. U. z 2017 r. poz. 1405 z późn. zm.) , w skrócie ustawa OOŚ .

Decyzja o środowiskowych uwarunkowaniach – w skrócie DoŚU (jeśli jest wymagana) jest załącznikiem do wniosku o wydanie m.in. następujących decyzji administracyjnych (art. 72 ust. 1 ustawy OOŚ):

- decyzja pozwolenie na budowe,
- zgłoszenie budowy lub wykonania robót budowlanych,
- decyzja o warunkach zabudowany i zagospodarowania terenu,
- pozwolenia wodnoprawnego na regulację wód, na wykonanie urządzeń wodnych,
- $\blacksquare$  i inne.

DoŚU określa środowiskowe uwarunkowania realizacji przedsięwzięcia. Inaczej mówiąc, zawiera warunki, których spełnienie konieczne jest, aby przedsięwzięcie mogło być zrealizowane, zgodnie z prawem, przy możliwie najmniejszym wpływie na stan i zasoby środowiska, w tym środowiska przyrodniczego.

Większość realizowanych w ramach projektów MRG2 oraz MRN2 inwestycji wymaga uzyskania DoŚU.

Rodzaj niezbędnej do uzyskania dokumentacji, jak również stosownych decyzji i pozwoleń zależy od właściwej kwalifikacji przedsięwzięcia. Biorąc pod uwagę parametry przedsięwzięcia i jego lokalizację należy określić czy decyzja o środowiskowych uwarunkowaniach jest niezbędna i jakim trybem postępowania administracyjnego należy ją uzyskać.

### **Wniosek o wydanie DoŚU należy złożyć do właściwego organu , gdy przedsięwzięcie zalicza się do:**

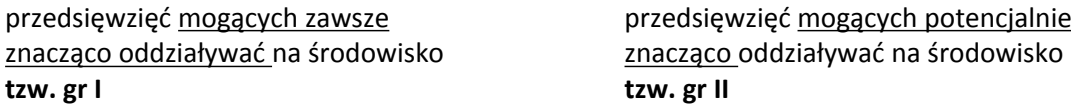

Ww. przedsięwzięcia, należące do I lub II gr., zostały określone w Rozporządzeniu Rady Ministrów z dnia 21 grudnia 2010 r. w sprawie przedsięwzięć mogących znacząco oddziaływać na środowisko (Dz. U. z 2016 r. poz. 71)

W przypadku przedsięwzięć innych niż ww., które mogą potencjalnie znacząco oddziaływać na obszar Natura 2000, a nie są bezpośrednio związane z ochroną tego obszaru lub nie wynikają z tej ochrony może być wymagane, jeżeli właściwy RDOŚ tak zadecyduje, przeprowadzenie **oceny oddziaływania przedsięwzięcia na obszar Natura 2000 (III gr. przedsięwzięć).**

**III gr. przedsięwzięć są zatem inwestycje niewymienione w Rozporządzeniu Rady Ministrów z dnia 21 grudnia 2010 r., które mogą potencjalnie znacząco oddziaływać na obszar Natura 2000.** 

**Do najczęściej popełnianych błędów na tym etapie realizacji przedsięwzięcia jest nie występowanie o DoŚU lub mylenie DoŚU z decyzją umarzającą postępowanie!**

Dobrą praktyką nadleśnictw, w przypadku braku pewności co do poprawności kwalifikacji przedsięwzięcia jest, występowanie z wnioskiem do organu administracji publicznej o wydanie DoŚU.

Jeżeli organ administracji publicznej oceni, że przedsięwzięcie nie wymaga wydania DoŚU to nadleśnictwo otrzyma o tym pisemną informacje, np. w postaci decyzji umarzającej, decyzji odmawiającej wszczęcia postępowania administracyjnego lub pismo o braku konieczności uzyskiwania DoŚU.

## **1.2.1. Karta informacyjna przedsięwzięcia (KIP)**

Dla przedsięwzięć **mogących potencjalnie znacząco oddziaływać** na środowisko (grupa II) do **wniosku o wydanie DoŚU należy dołączyć Kartę informacyjną przedsięwzięcia.**

Ważne jest rzetelne przygotowanie karty informacyjnej planowanego przedsięwzięcia tak, by zawarte informacje w pełni wyczerpywały wymagania, które pozwolą właściwemu organowi administracji publicznej, prawidłowo zakwalifikować przedsięwzięcie oraz ocenić wpływ planowanego przedsięwzięcia na środowisko.

Organy wydające decyzję opierają charakterystykę przedsięwzięcia, która jest obowiązkowym załącznikiem do DoŚU, na informacjach przedstawionych w KIP. Zatem, jeżeli nadleśnictwo popełni błąd w KIP, często skutkiem tego błędu będą błędne zapisy w decyzjach.

Przygotowując KIP zalecamy unikania jednoznacznego określania parametrów przedsięwzięcia. Należy określić maksymalne parametry przedsięwzięcia, gdyż na takie parametry zostanie wydana DoŚU.

Przykładowo, jeśli planujemy zbiornik o pojemności około 1000 m<sup>3</sup>, maksymalnie 1300 m<sup>3</sup>, to w KIP podajemy zapis – do 1300 m<sup>3</sup>.

Zadanie, które nadleśnictwo będzie realizować w oparciu o decyzję wydaną na podstawie KIP, może obejmować zbiornik o niższych parametrach. Natomiast z punktu widzenia DoŚU niedopuszczalna jest realizacja przedsięwzięcia, które może w większym stopniu oddziaływać na środowisko.

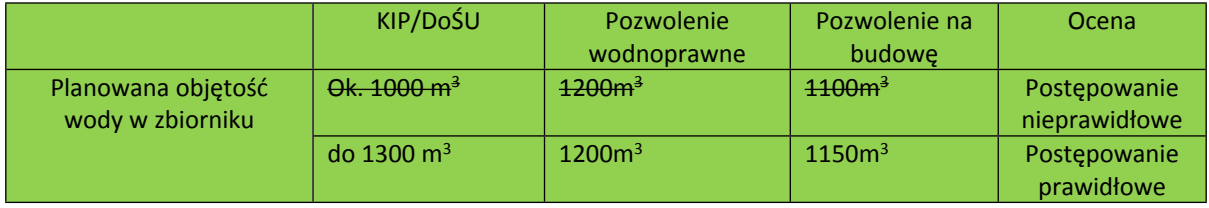

W przypadku, gdy nadleśnictwo posiada już DoŚU, której zakres jest nieznacznie inny niż wykonany na późniejszym etapie projekt (np. w zakresie lokalizacji, parametrów itp.) należy uzyskać nową decyzję o środowiskowych uwarunkowaniach, zmianę decyzji o środowiskowych uwarunkowaniach lub potwierdzenie od właściwego organu, że wprowadzone zmiany w projekcie budowlanym nie skutkują koniecznością zmiany DoŚU.

## **1.2.2. Uzgodnienia i Opinie**

Przed wydaniem decyzji o środowiskowych uwarunkowaniach, organ administracji zasięga opinii Regionalnego Dyrektora Ochrony Środowiska oraz organu Państwowej Inspekcji Sanitarnej właściwego do wydawania opinii, a od dnia 1 stycznia 2018 r. także od Państwowego Gospodarstwa Wodnego Wody Polskie

Jeżeli jest przeprowadzana ocena oddziaływania przedsięwzięcia na środowisko (sporządzany jest raport oddziaływania na środowisko dla inwestycji), przed wydaniem DoŚU organ właściwy do wydania tej decyzji uzgadnia warunki realizacji przedsięwzięcia z Regionalnym Dyrektorem Ochrony Środowiska oraz zasięga opinii organu Państwowej Inspekcji Sanitarnej, a od 1 stycznia 2018 r. także uzgadnia warunki realizacji przedsięwzięcia z Państwowym Gospodarstwem Wodnym Wody Polskie

W uzyskanej przez nadleśnictwa decyzji o środowiskowych uwarunkowaniach powinny być zamieszczone informacje o terminie, sposobie i wyniku uzgodnień. Należy zwrócić uwagę w szczególności na poprawność zapisów dotyczących znaków spraw postanowień, opinii oraz dat ich wydania. **Omyłki pisarskie w powyższym zakresie mogą skutkować koniecznością wystąpienia o sprostowanie decyzji.**

W sytuacji, gdy jest przeprowadzana ocena oddziaływania na środowisko dla inwestycji czyli jest sporządzany raport oddziaływania na środowisko pamiętać należy, że organ wydający DoŚU powinien przedstawić do publicznej widomości informację o przystąpieniu do przeprowadzania oceny oddziaływania na środowisko w formie obwieszczenia.

**49**

Wskazane powyżej obwieszczenie podlega weryfikacji NFOŚiGW.

## **1.2.3. Dzielenie przedsięwzięć**

Dla danego przedsięwzięcia wydaje się jedną decyzję o środowiskowych uwarunkowaniach. Zgodnie z ustawą OOŚ przedsięwzięcia powiązane technologicznie kwalifikuje się jako jedno przedsięwzięcie, także jeżeli są one realizowane przez różne podmioty. W przypadku przedsięwzięć powiązanych technologicznie niedopuszczalne jest zatem "dzielenie" przedsięwzięć na części, mogące skutkować, ze względu na niższe, mniejsze niż określone w Rozporządzeniu Rady Ministrów z dnia 21 grudnia 2010 r. parametry, odstąpieniem od konieczności przeprowadzenia oceny oddziaływania inwestycji na środowisko lub stwierdzeniem, że inwestycja w ogóle nie wymaga uzyskania decyzji o środowiskowych uwarunkowaniach.

Wobec powyższego, jeżeli zadanie inwestycyjne będzie polegało na budowie zbiornika retencyjnego, przepustu, zastawki, umocnienia skarp cieków należy zwrócić się do właściwego organu z jednym wnioskiem o wydanie decyzji o środowiskowych uwarunkowaniach dla wszystkich ww. obiektów łącznie.

Dzielenie przedsięwzięć w projekcie często dotyczy sytuacji, w których po otrzymaniu decyzji o środowiskowych uwarunkowaniach, podczas prac projektowych następują zmiany ustaleń. Często dotyczą one np. zmiany numerów działek ewidencyjnych, pojemności zbiorników, parametrów urządzeń wodnych. Aby uniknąć ww. sytuacji, warto już przed przystąpieniem o wydanie DoŚU, skonsultować treści zawarte w KIP z projektantem.

Ze względu na liczbę planowanych do budowy obiektów małej retencji wydaje się zasadne, aby dla tych budowli, które realizowane będą na obszarze jednej gminy i w obrębie jednej zlewni (*cieku, zbiornika*) i są ze sobą funkcjonalnie powiązane (*np. system zastawek i progów na cieku*) ubiegać się o jedną decyzję o środowiskowych uwarunkowaniach. W takich sytuacjach, o ile właściwy organ administracji publicznej postanowi o konieczności sporządzenia raportu OOŚ, należałoby przeprowadzić postępowanie OOŚ dla wszystkich obiektów łącznie.

W przypadku przedsięwzięcia wykraczającego poza obszar jednej gminy DoŚU wydaje wójt, burmistrz lub prezydent miasta, na którego obszarze właściwości znajduje się największa część terenu, na którym ma być realizowane to przedsięwzięcie, w porozumieniu z zainteresowanymi wójtami, burmistrzami, prezydentami miast.

## **1.2.4. Klasyfikacja przedsięwzięcia**

Błędna kwalifikacja przedsięwzięcia najczęściej skutkuje wydaniem przez organ błędnej decyzji.

**Szczegółowe informacje dotyczące kwalifikacji przedsięwzięć znajdują się w Rozporządzeniu Rady Ministrów z dnia 9 listopada 2010 r.** *w sprawie przedsięwzięć mogących znacząco oddziaływać na środowisko* ( Dz.U. 2016 poz. 71 tekst jednolity ).

Ww. Rozporządzanie określa rodzaje przedsięwzięć (grupa I, grupa II) wraz z parametrami kwalifikującymi do uzyskania Decyzji o środowiskowych uwarunkowaniach.

**Ścieżkę postępowań administracyjnych w sprawie wydania decyzji o środowiskowych uwarunkowaniach dla przedsięwzięć z I, II oraz decyzji odstępującej od konieczności przeprowadzenia oceny oddziaływania na obszar Natura 2000 lub decyzji uzgadniającej warunki realizacji inwestycji, zlokalizowanej w obszarze Natura 2000, tj. III grupy przedstawiają schematy zamieszczone na końcu rozdziału 1.2.5.**

## **1.2.5. Ocena oddziaływania na środowisko**

Dla przedsięwzięć **mogących zawsze znacząco oddziaływać** na środowisko **(tzw. grupa I)** należy zawsze przeprowadzić ocenę oddziaływania na środowisko oraz sporządzić raport o oddziaływaniu na środowisko.

Obowiązek przeprowadzenia oceny oddziaływania na środowisko może być także nałożony w drodze postanowienia dla przedsięwzięć mogących potencjalnie znacząco oddziaływać na środowisko **(tzw. grupa II)**, wówczas również konieczne będzie sporządzenie raportu o oddziaływaniu inwestycji na środowisko.

Dla przedsięwzięć mogących potencjalnie znacząco oddziaływać na obszar Natura 2000 również może zostać nałożona konieczność przeprowadzenia oceny oddziaływania z tą jednak różnicą, że będzie to ocena oddziaływania na obszar Natura 2000, a organem nakładającym taki obowiązek będzie RDOŚ.

Postępowanie w sprawie oceny oddziaływania na środowisko przeprowadza się zgodnie z art. 56 *ustawy OOŚ,* a raport o oddziaływaniu na środowisko powinien zawierać informacje wskazane w art. 66 *ustawy OOŚ* oraz w postanowieniu nakładającym konieczność przeprowadzenia oceny oddziaływania na środowisko dla inwestycji i określającym zakres raportu

Postępowania w sprawie oceny oddziaływania na obszar Natura 2000 przeprowadza się zgodnie z art. 96 *ustawy OOŚ,* a raport o oddziaływaniu inwestycji na obszar Natura 2000 powinien być ograniczony do określenia oddziaływania na obszar Natura 2000 i jego przedmioty ochrony.

Szczegółowy zakres decyzji oraz pozwoleń, które należy uzyskać w ramach oceny oddziaływania na środowisko na potrzeby weryfikacji dokumentacji środowiskowej znajduje się w załączniku nr 1 do niniejszego Podręcznika.

W ramach oceny oddziaływania na środowisko określa się, analizuje oraz ocenia bezpośredni i pośredni wpływ danego przedsięwzięcia na poszczególne komponenty środowiska oraz możliwości i sposoby zapobiegania a także zmniejszania negatywnego oddziaływania na środowisko.

Nadleśnictwo powinno zadbać o odpowiednią jakość raportów o ocenie oddziaływania na środowisko oraz o uwzględnienie w nich wszystkich aspektów wymaganych prawem unijnym, a nie zawsze dostatecznie wyeksponowanych w prawie polskim.

Jak już wspomniano powyżej udział społeczeństwa musi być zapewniony przez organ wydający decyzję o środowiskowych uwarunkowaniach dla inwestycji wymagających przeprowadzenia oceny oddziaływania na środowisko Zgodnie z art. 33 *Ustawy OOŚ* przewidziane są następujące formy udziału społeczeństwa:

- a) składanie uwag i wniosków (*w terminie 30 dni i w miejscu wskazanym przez organ prowadzący postępowanie w sprawie OOŚ*) – obligatoryjnie;
- b) przeprowadzenie rozprawy administracyjnej otwartej dla społeczeństwa fakultatywnie.

**51**

**52**

Wyniki konsultacji społecznych powinny być następnie przez organ rozpatrzone i omówione w uzasadnieniu do decyzji o środowiskowych uwarunkowaniach. Wnioskodawca (*nadleśnictwo*) powinien dopilnować, aby w uzasadnieniu DoŚU zostały zawarte informacje o sposobie rozpatrzenia uwag i wniosków zgłoszonych w trakcie udziału społeczeństwa:

- a) o podaniu do publicznej wiadomości
- b) o możliwości zapoznania się z ww. dokumentacją w siedzibie organu prowadzącego postępowanie
- c) o okresie, jaki był przewidziany na składanie uwag i wniosków, z podaniem daty początkowej i końcowej
- d) o ewentualnym wpłynięciu w przewidzianym terminie uwag i wniosków
- e) o sposobie rozpatrzenia przez organ zgłoszonych uwag i wniosków.

**Nierozpatrzenie w uzasadnieniu decyzji uwag i wniosków zgłoszonych w trakcie udziału społeczeństwa skutkuje jej nieważnością!**

## **2. Kolejność uzyskiwania decyzji administracyjnych**

Ważna jest również przedstawiona poniżej kolejność uzyskiwania poszczególnych decyzji administracyjnych. Decyzję o środowiskowych uwarunkowaniach dołącza się do wniosku o wydanie kolejnych decyzji/pozwoleń tzw. decyzji następczych, określonych w art. 72 ust. 1 i ust. 1a ustawy OOŚ. Złożenie wniosku o wydanie decyzji następczej lub dokonanie zgłoszenia, o którym mowa w art. 72 ust. 1a *ustawy OOŚ* powinno nastąpić w terminie nie późniejszym niż do 6 upływu lat od dnia, w którym decyzja o środowiskowych uwarunkowaniach stała się ostateczna. Istnieje możliwość przedłużenia terminu ważności decyzji o środowiskowych uwarunkowaniach do 10 lat jeżeli inwestor przed upływem ww. 6 lat złoży stosowny wniosek i otrzyma od organu, który wydał decyzję o środowiskowych uwarunkowaniach, w drodze postanowienia, stanowisko, że realizacja planowanego przedsięwzięcia przebiega etapowo oraz, że aktualne są warunki realizacji przedsięwzięcia, określone w decyzji środowiskowej(*art. 72 ust. 4 ustawy OOŚ).*

Po DoŚU uzyskuje się kolejno: decyzję o warunkach zabudowy i zagospodarowania terenu, decyzję ustalającą warunki prowadzenia robót na podstawie art. 118a ustawy o ochronie przyrody lub dokonuje się zgłoszenia zamiaru prowadzenia działań mogących mieć wpływ na warunki glebowowodne na podstawie art. 118 tej ustawy (w sytuacjach gdy dla inwestycji nie było konieczności sporządzenia raportu OOŚ), pozwolenie wodnoprawne, , decyzję pozwolenie na budowę lub dokonuje się zgłoszenia budowy lub wykonania robót budowlanych oraz zgłoszenia zmiany sposobu użytkowania obiektu budowlanego lub jego części na podstawie ustawy z dnia 7 lipca 1994 r. – Prawo budowlane.

Należy pamiętać, iż deklaracja organu odpowiedzialnego za monitorowanie obszarów Natura 2000 tzw. załącznik 1 oraz deklaracja organu odpowiedzialnego za gospodarkę wodną tzw. załącznik 2 nie stanowią decyzji administracyjnych w rozumieniu Kodeksu postępowania administracyjnego (Dz. U. z 2017 r. poz. 1257 z poźn. zm.). Są to zaświadczenia i w związku z tym nie ma znaczenia, na którym etapie procesu pozyskiwania niezbędnych decyzji administracyjnych, umożliwiających realizację zadań inwestycyjnych, zostaną one uzyskane.

Sugeruje się jednak, aby wystąpić o załącznik 1 i 2 po uzyskaniu decyzji środowiskowej, a przed wystąpieniem o decyzję pozwolenia na budowę.

### **Kolejność uzyskiwania decyzji administracyjnych, w celu realizacji inwestycji, podlega weryfikacji NFOŚiGW.**

Jeżeli chodzi o proces wydawania decyzji o środowiskowych uwarunkowaniach, to należy mieć na uwadze fakt, iż postępowanie w sprawie jej wydania może obejmować procedurę oceny oddziaływania na środowisko dla inwestycji, co znacząco wydłuży cały proces inwestycyjny, bowiem sporządzenie raportu o oddziaływaniu inwestycji na środowisko może zostać uzależnione np. od przeprowadzenia inwentaryzacji przyrodniczej w konkretnych okresach roku kalendarzowego.

O powyższym każdorazowo decyduje organ nakładający na inwestora konieczność przeprowadzenia oceny oddziaływania inwestycji na środowisko i określający jednocześnie zakres raportu OOŚ.

Decyzja o środowiskowych uwarunkowaniach wiąże organy:

- wydające decyzje określające warunki korzystania ze środowiska w zakresie, w jakim ma być uwzględniona przy wydawaniu tych decyzji (np. decyzja uzgadniająca warunki realizacji inwestycji, wydawana na podstawie art. 118a ustawy o ochronie przyrody),
- wydające decyzje, o których mowa w art. 72 ust. 1 ustawy OOŚ tj. decyzje następcze np. decyzja - pozwolenie na budowę;
- przyjmujące zgłoszenia, o których mowa w art. 72 ust. 1a ustawy OOŚ np. zgłoszenie robót budowlanych.

Decyzja o środowiskowych uwarunkowaniach wpływa zatem bezpośrednio na merytoryczną treść decyzji następczych, takich jak pozwolenie wodnoprawne czy pozwolenie na budowę.

**Np. pozwolenie na budowę dla przedsięwzięć należących do tzw. I lub II grupy bez wymaganej DoŚU jest nieważne.**

Warto podkreślić raz jeszcze, iż **zapisy we wszystkich otrzymanych decyzjach powinny być ze sobą spójne.**

Należy sprawdzić zgodność wpisanych informacji w szczególności: charakterystyki przedsięwzięcia, nałożonych warunków, znaków i dat pism, na które powołują się organy wydające decyzje.

Warunki nałożone w uzyskanych decyzjach administracyjnych powinny być bezwzględnie spełnione podczas realizacji przedsięwzięcia. Dotyczy to, np. terminów prowadzenia prac, czy prowadzenia nadzoru przyrodniczego.

Powyższe, po zakończeniu realizacji inwestycji, zostanie potwierdzone na potrzeby weryfikacji przez NFOŚiGW w formie pisemnej – oświadczenia. Wzór oświadczenia znajduje się w załączniku nr 3 do niniejszego Podręcznika.

### **Schematy ilustrujące ścieżkę postępowań administracyjnych dla przedsięwzięć z grupy I, II, III i pozostałych**

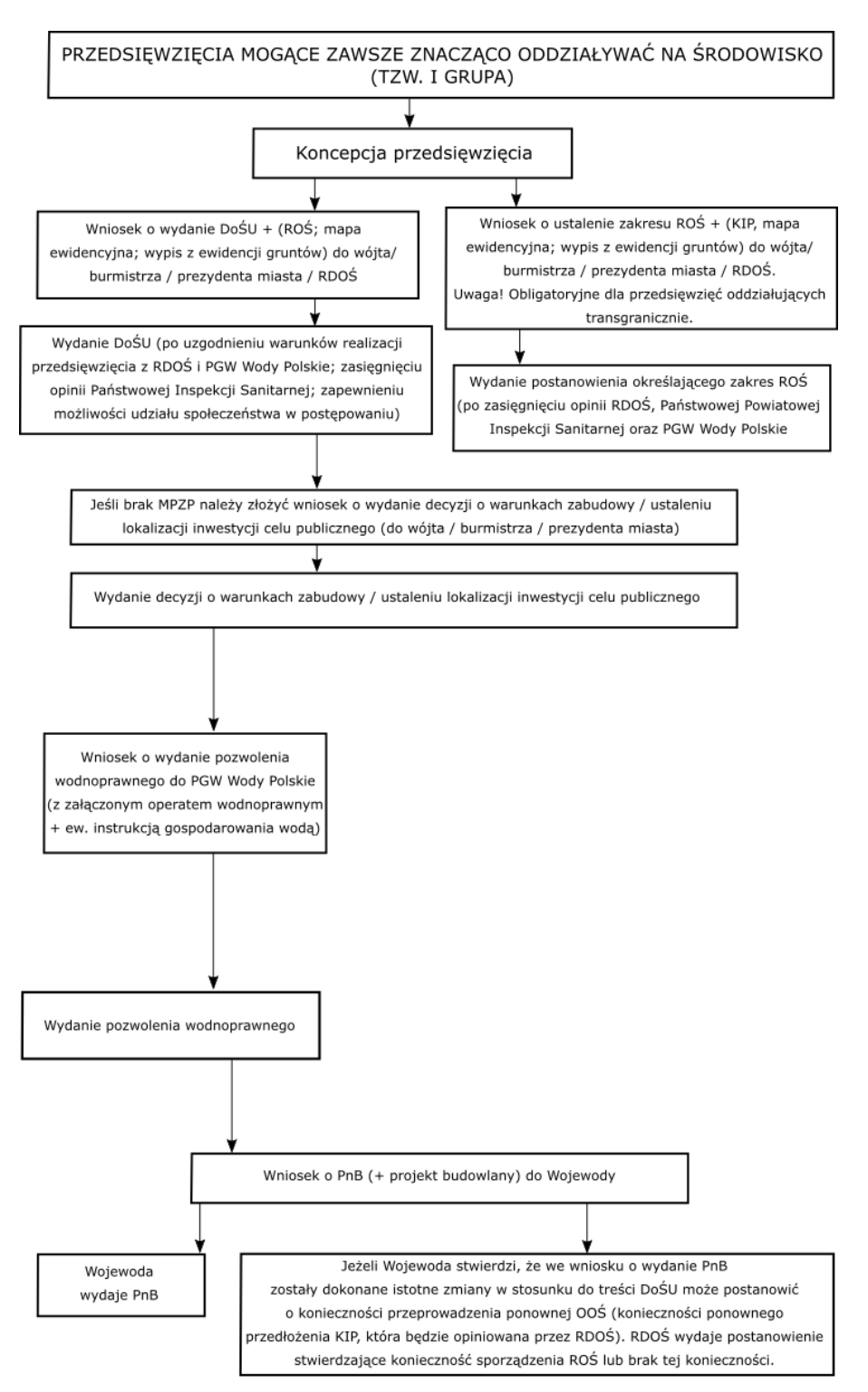

Zastosowane skróty i symbole:

KIP - Karta Informacyina Przedsiewziecia

ROŚ - Raport oddziaływania przedsięwzięcia na środowisko

DoŚU - Decyzja o środowiskowych uwarunkowaniach

RDOŚ - Regionalny Dyrektor Ochrony Środowiska

PnB - Pozwolenie na budowę

MPZP - Miejscowy Plan Zagospodarowania Przestrzennego

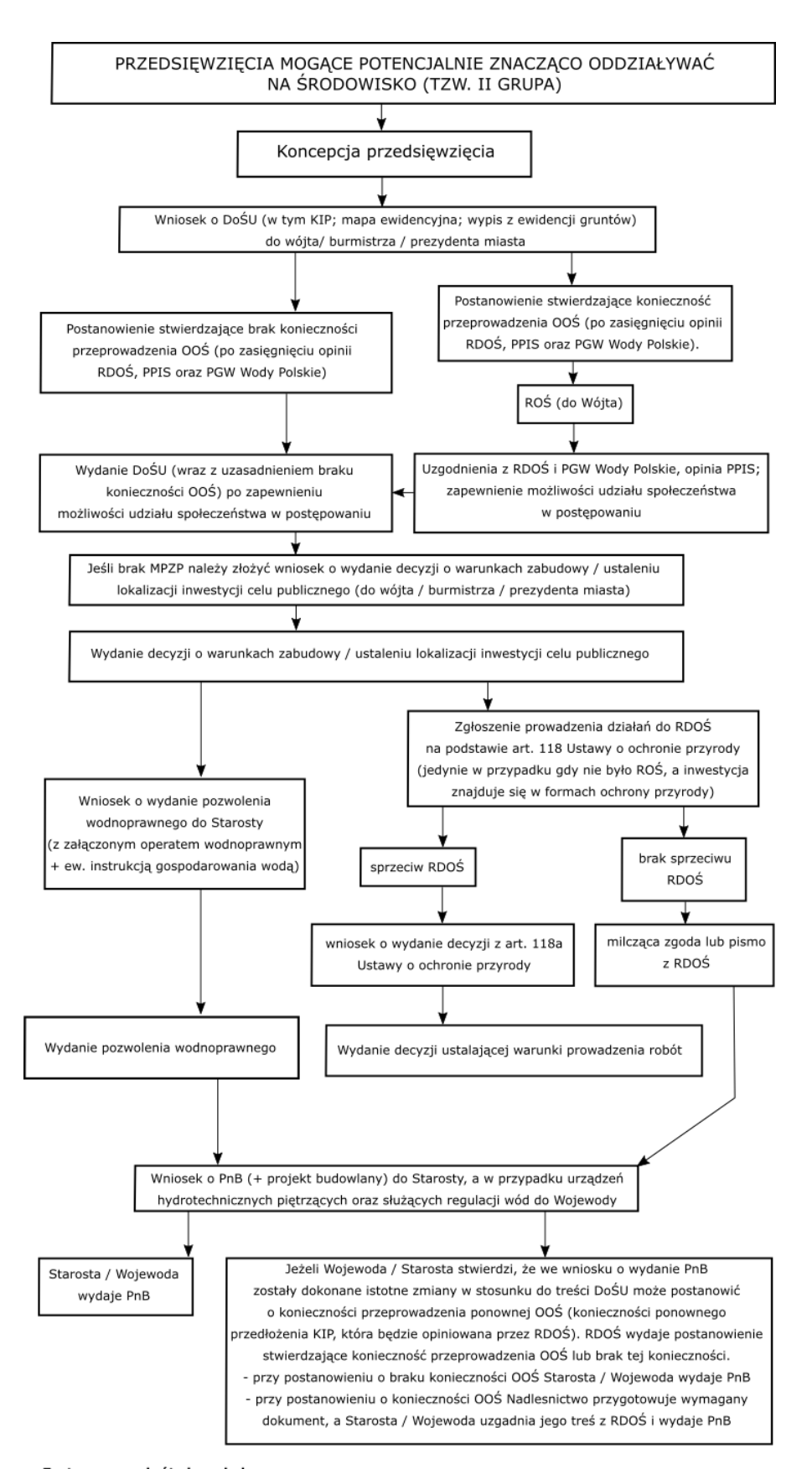

Zastosowane skróty i symbole:

KIP - Karta Informacyjna Przedsięwzięcia

ROŚ - Raport oddziaływania przedsięwzięcia na środowisko

DoŚU - Decyzja o środowiskowych uwarunkowaniach

RDOŚ - Regionalny Dyrektor Ochrony Środowiska

PnB - Pozwolenie na budowę

MPZP - Miejscowy Plan Zagospodarowania Przestrzennego

**55**

**ADAPTACJA DO ZMIAN KLIMATU**

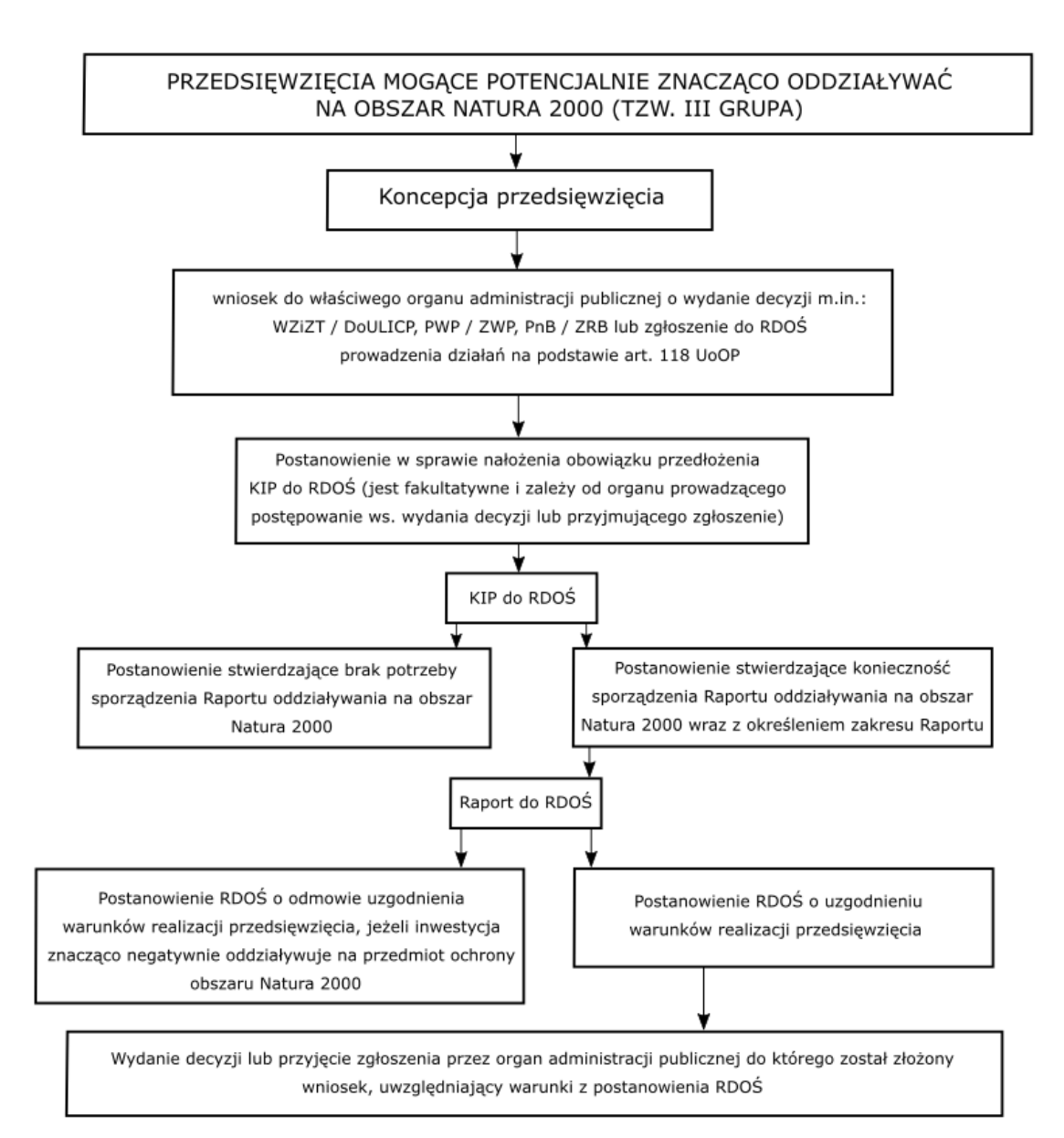

#### Zastosowane skróty i symbole:

KIP - Karta Informacyjna Przedsięwzięcia

RDOŚ - Regionalny Dyrektor Ochrony Środowiska

PnB - Pozwolenie na budowę

ZRB - Zgłoszenie robót budowlanych

WZiZT - Warunki zabudowy i zagospodarowania terenu

DoULICP - Decyzja o ustaleniu lokalizacji inwestycji celu publicznego

PWP - Pozwolenie wodnoprawne

ZWP - Zgłoszenie wodnoprawne

**ADAPTACJA DO ZMIAN KLIMATU**

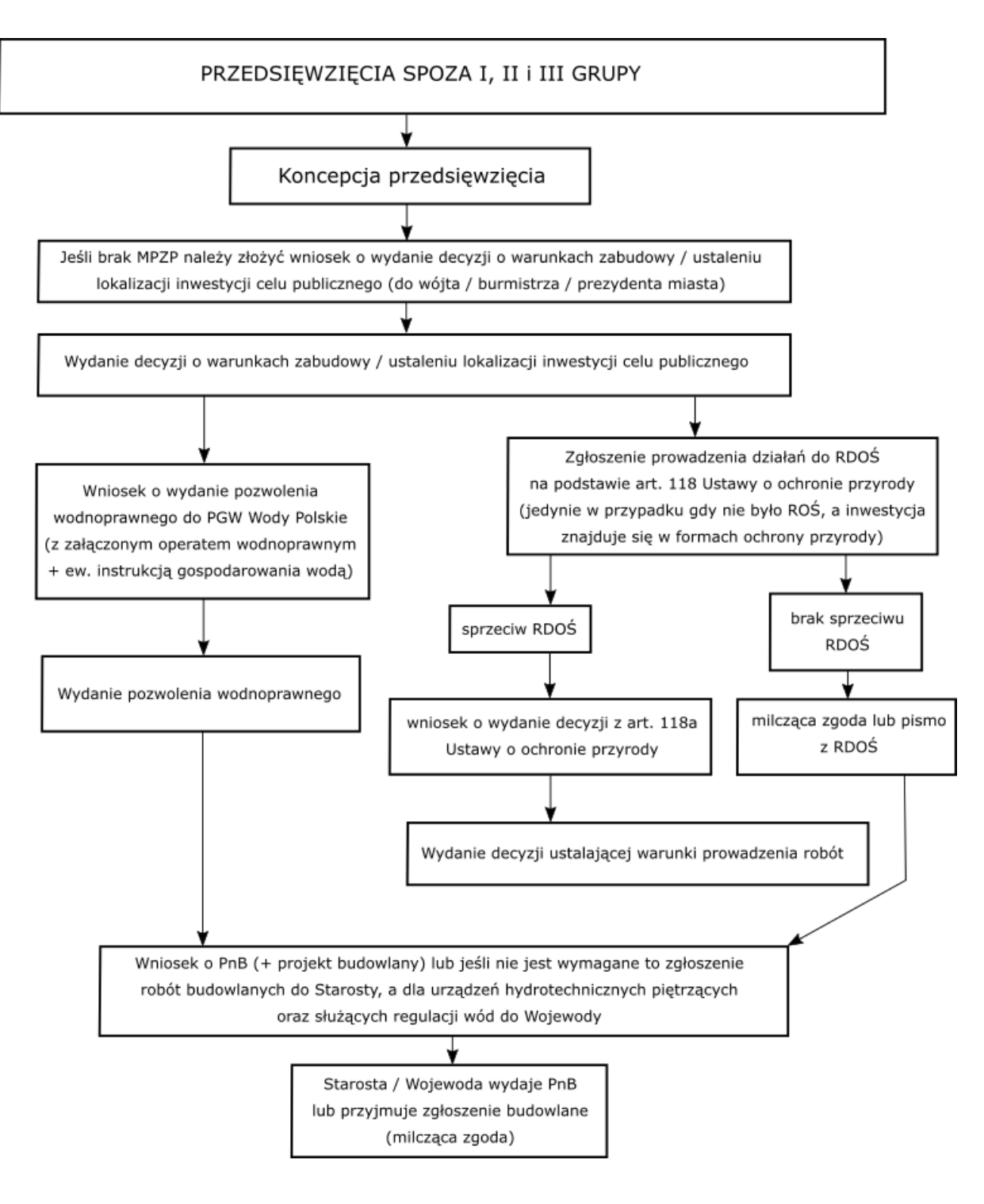

Zastosowane skróty i symbole:

RDOŚ - Regionalny Dyrektor Ochrony Środowiska PnB - Pozwolenie na budowę MPZP - Miejscowy Plan Zagospodarowania Przestrzennego

## **2.1 Decyzja o warunkach zabudowy i zagospodarowania terenu**

Wyróżnia się dwa rodzaje decyzji o warunkach zabudowy i zagospodarowania terenu:

- decyzję o ustaleniu lokalizacji inwestycji celu publicznego,
- decyzję o warunkach zabudowy dla inwestycji innych niż inwestycje celu publicznego.

Decyzje te wydawane są na podstawie ustawy z dnia 27 marca 2003 r. o planowaniu i zagospodarowaniu przestrzennym (Dz. U. z 2017 r. poz. 1073 z późn. zm.) w przypadku, gdy dany teren – działki ewidencyjne nie są objęte ustaleniami miejscowego planu zagospodarowania przestrzennego.

Nie wymagają wydania decyzji o ustaleniu lokalizacji inwestycji celu publicznego roboty budowlane polegające na: remoncie, montażu lub przebudowie, jeżeli nie powodują zmiany sposobu zagospodarowania terenu i użytkowania obiektu budowlanego oraz nie zmieniają jego formy architektonicznej, a także te, które nie są zaliczone do przedsięwzięć wymagających przeprowadzenia postępowania w sprawie oceny oddziaływania na środowisko, w rozumieniu przepisów ustawy OOŚ, albo niewymagające pozwolenia na budowę (art. 50 ust. 2 Ustawy o planowaniu i zagospodarowaniu przestrzennym). Powyższe dotyczy również decyzji o warunkach zabudowy –art. 59 ust. 1 ustawy o planowaniu i zagospodarowaniu przestrzennym, który stanowi, że do decyzji o warunkach zabudowy stosuje się przepis art. 50 ust. 2 (decyzji o ustaleniu lokalizacji inwestycji celu publicznego) ustawy, odpowiednio.

W rozumieniu ustawy z dnia 21 sierpnia 1997 r. o gospodarce nieruchomościami (Dz. U. z 2018 r. poz. 121 z późn. zm.) tj. art. 6 celami publicznymi są m.in.: *budowa i utrzymywanie publicznych urządzeń służących do zaopatrzenia ludności w wodę, budowa oraz utrzymywanie obiektów i urządzeń służących ochronie środowiska, zbiorników i innych urządzeń wodnych służących zaopatrzeniu w wodę, regulacji przepływów i ochronie przed powodzią, a także regulacja i utrzymywanie wód oraz urządzeń melioracji wodnych*, będących własnością Skarbu Państwa lub jednostek samorządu terytorialnego.

Należy mieć na uwadze, iż zgodnie z art. 59 ust. 2 ustawy o planowaniu i zagospodarowaniu przestrzennym, każda zmiana zagospodarowania terenu (z wyjątkiem tymczasowej, jednorazowej zmiany zagospodarowania terenu, trwającej do roku oraz gdy dla działki ew. objętej zainwestowaniem obowiązuje miejscowy plan zagospodarowania przestrzennego) wiąże się z obowiązkiem uzyskania decyzji o warunkach zabudowy i zagospodarowania terenu. Obowiązek ten dotyczy zarówno robót, które wymagają uzyskania decyzji o pozwoleniu na budowę, jak również robót realizowanych na zgłoszenie.

Organem właściwym do wydania decyzji o warunkach zabudowy/decyzji o ustaleniu lokalizacji inwestycji celu publicznego o znaczeniu powiatowym i gminnym jest wójt, burmistrz lub prezydent miasta.

## **2.2 Pozwolenie wodnoprawne**

Ustawa z dnia 20 lipca 2017 r. Prawo wodne (Dz. U. z 2017 r. poz. 1566 z późn. zm.) wprowadziła do porządku prawnego nowe, wyspecjalizowane w sprawach gospodarki wodnej organy administracji państwowej, tj. Krajowy Zarząd Gospodarki Wodnej Państwowego Gospodarstwa Wodnego Wody Polskie (PGW Wody Polskie KZGW), Regionalne Zarządy Gospodarki Wodnej PGW Wody Polskie

(PGW Wody Polskie RZGW), Zarządy Zlewni PGW Wody Polskie (PGW Wody Polskie ZZ), Nadzory Wodne PGW Wody Polskie (PGW Wody Polskie NW).

W myśl przepisów art. 388 nowego Prawa wodnego istnieją 4 rodzaje zgód wodnoprawnych:

- 1. Pozwolenie wodnoprawne;
- 2. Zgłoszenie wodnoprawne;
- 3. Ocena wodnoprawna;
- 4. Decyzja zwolnienie z zakazów na obszarach szczególnego zagrożenia powodzią, wymienionych w art. 77 ust. 3 i 8, tj. jeżeli to zwolnienie nie spowoduje zagrożenia dla jakości wód w przypadku wystąpienia powodzi, określając jednocześnie warunki niezbędne dla ochrony jakości wód oraz jeżeli zezwolenie na poruszanie się pojazdami w wodach powierzchniowych oraz po gruntach pokrytych wodami nie spowoduje to zagrożenia dla jakości wód i nie wpłynie na cele środowiskowe dla wód, po określeniu miejsca i warunków poruszania się tymi pojazdami, a także wymienionych w art. 176 ust. 4 tj. zezwolenie na przejazd przez wały przeciwpowodziowe oraz wzdłuż wałów pojazdami lub konno oraz przepędzania zwierząt, z wyjątkiem wyznaczonych miejsc, uprawy gruntu, sadzenia drzew lub krzewów na wałach w odległości mniejszej niż 3 m od stopy wału, prowadzenia przez osoby nieuprawnione robót lub czynności ingerujących w konstrukcję wałów, wykonywania obiektów lub urządzeń niezwiązanych z wałami funkcjonalnie, wykonywania obiektów budowlanych, kopania studni, sadzawek, dołów oraz rowów w odległości mniejszej niż 50 m od stopy wału, lokalizowania cmentarzy w odległości mniejszej niż 50 m od stopy wału, jeżeli zadania te nie wpłyną na szczelność lub stabilność wałów przeciwpowodziowych.

Organem właściwym do wydawania pozwoleń wodnoprawnych do końca 2017 r. był starosta, wykonujący to zadanie w ramach administracji rządowej.

Według nowej ustawy Prawo wodne, obowiązującej od dnia 1 stycznia 2018 r. pozwolenie wodnoprawne wydawane są przez tzw. organy wodne tj. Państwowe Gospodarstwo Wodne Wody Polskie Regionalne Zarządy Gospodarki Wodnej lub Zarządy Zlewni.

Właściwość organów wydających pozwolenia wodnoprawne określają przepisy art. 397 Prawa wodnego.

Zgodnie z art. 389 nowego Prawa wodnego jeżeli ustawa nie stanowi inaczej pozwolenie wodnoprawne jest wymagane m.in. na:

- 1. Usługi wodne art. 35 Prawa wodnego, np. pobór wód podziemnych lub powierzchniowych, piętrzenie, magazynowanie lub retencjonowanie wód podziemnych i wód powierzchniowych oraz korzystanie z tych wód itp.
- 2. Szczególne korzystanie z wód art. 34 Prawa wodnego, np. odwadnianie gruntów, użytkowanie wód znajdujących się w stawach i rowach, zapewnienie wody dla funkcjonowania urządzeń umożliwiających migrację ryb itp.
- 3. Wykonanie urządzeń wodnych art. 16 ust. 65 Prawa wodnego, np. urządzenia lub budowle piętrzące, regulacyjne, a także kanały i rowy, sztuczne zbiorniki lub stopnie wodne usytuowane na wodach płynących oraz obiekty związane z tymi zbiornikami lub stopniami, obiekty do

ujmowania wód, pomosty itp. (dotyczy również odbudowy, rozbudowy, przebudowy lub rozbiórki tych urządzeń)

- 4. Regulację wód, zabudowę potoków górskich oraz kształtowanie nowych koryt cieków naturalnych;
- 5. Zmianę ukształtowania terenu na gruntach przylegających do wód, mającą wpływ na warunki przepływu;
- 6. Lokalizowanie na obszarach szczególnego zagrożenia powodzią nowych przedsięwzięć mogących znacząco oddziaływać na środowisko oraz nowych obiektów budowlanych;

Przez urządzenia wodne (art. 16 ust. 65 ustawy Prawo wodne) - rozumie się urządzenia służące korzystaniu i kształtowaniu zasobów wodnych.

Są to między innymi:

- $\mathcal{L}_{\mathcal{A}}$ budowle: piętrzące, upustowe, przeciwpowodziowe i regulacyjne, a także, kanały i rowy,
- **E** sztuczne zbiorniki, i stopnie wodne usytuowane na wodach płynących oraz obiekty związane z tymi zbiornikami lub stopniami,
- stawy rybne oraz stawy przeznaczone do oczyszczania ścieków, rekreacji lub innych celów,
- obiekty służące do ujmowania wód powierzchniowych oraz podziemnych,
- mury oporowe, bulwary, nabrzeża, pomosty, przystanie, kąpieliska,  $\mathcal{L}_{\mathcal{A}}$ oraz
- prowadzone przez wody powierzchniowe oraz wały przeciwpowodziowe obiekty mostowe,  $\mathcal{L}_{\mathcal{A}}$ rurociągi, linie energetyczne, linie telekomunikacyjne, oraz inne urządzenia (np. przepusty),
- obiekty budowlane oraz roboty wykonywane na obszarach szczególnego zagrożenia powodzią lub w wodach *(np. brody).*

Pozwolenie wodnoprawne wydaje się w drodze decyzji na czas określony. Decyzja ta wygaśnie, jeżeli nadleśnictwo nie rozpocznie wykonania urządzeń wodnych w terminie 3 lat od dnia, w którym pozwolenie wodnoprawne stało się ostateczne (*art.414 ust. 1 pkt 3 3 ustawy Prawo wodne*).

W przypadku wygaśnięcia pozwolenia wodnoprawnego przed rozpoczęciem wykonania urządzeń wodnych należy uzyskać nową decyzję administracyjną z PGW Wody Polskie.

Pozwolenie wodnoprawne wydaje się na wniosek, do którego należy dołączyć*:* operat wodnoprawny, decyzję o warunkach zabudowy / ustaleniu lokalizacji inwestycji celu publicznego lub wypis i wyrys z miejscowego planu zagospodarowania przestrzennego, opis prowadzenia zamierzonej działalności sporządzony w języku nietechnicznym oraz DoŚU jeżeli była wymagana, a także ocenę wodnoprawną, jeśli była wymagana.

### **UWAGA!**

**Ocena wodnoprawna to nowa decyzja administracyjna, o której mowa poniżej.**

Do operatu, na podstawie którego wydaje się pozwolenie wodnoprawne na piętrzenie wód powierzchniowych budowlą piętrzącą o wysokości piętrzenia powyżej 1 m oraz wyposażoną w urządzenia umożliwiające regulowanie przepływu lub powinien zostać dołączony projekt instrukcji gospodarowania wodą.

### **Zgłoszenie wodnoprawne**

W szczególnych przypadkach, o których mowa w art. 394 ustawy Prawo wodne pozwolenie wodnoprawne można zastąpić zgłoszeniem wodnoprawnym.

Należą do nich m.in. wykonanie stawów, które nie są napełniane w ramach usług wodnych, ale wyłącznie wodami opadowymi lub roztopowymi lub wodami gruntowymi, o powierzchni nieprzekraczającej 500 m<sup>2</sup> i głębokości do 2 m od naturalnej powierzchni terenu, o zasięgu oddziaływania niewykraczającym poza granice terenu, którego nadleśnictwo jest właścicielem, przebudowa rowu polegająca na wykonaniu przepustu lub innego przekroju zamkniętego na długości nie większej niż 10 m.

Zgłoszenia wodnoprawnego dokonuje się pisemnie w siedzibie właściwego Nadzoru Wodnego Wód Polskich.

#### **Ocena wodnoprawna**

Ocena wodnoprawna to nowa procedura administracyjna, która pojawiła się w ustawie Prawo wodne na mocy art. 425 i obowiązuje od 1 stycznia 2018 r.

Decyzja ta ocenia wpływ inwestycji lub działań mogących wpłynąć na możliwość osiągnięcia celów środowiskowych dla jednolitych części wód powierzchniowych (art. 56 i 57), jednolitych części wód podziemnych (art. 59) oraz obszarów chronionych (art. 61).

Dla inwestycji mogących znacząco oddziaływać na środowisko tj. dla I i II gr. przedsięwzięć ocenę wodnoprawną zastępuje się decyzją o środowiskowych uwarunkowaniach lub decyzją, przed wydaniem której przeprowadza się ponowną ocenę oddziaływania na środowisko, o ile taka ocena jest przeprowadzana.

Powyższe oznacza, iż dla inwestycji, dla których inwestor (nadleśnictwo) posiada decyzję o środowiskowych uwarunkowaniach, zaopiniowaną przed jej wydaniem, przez Państwowe Gospodarstwo Wodne Wody Polskie nie będzie konieczności uzyskiwania oceny wodnoprawnej.

Uzyskanie oceny wodnoprawnej jest wymagane dla inwestycji lub działań w zakresie m.in. (art. 425 ust. 1):

- 1. korzystania z usług wodnych;
- 2. wykonania urządzeń wodnych;
- 3. regulacji wód, zabudowy potoków górskich oraz kształtowania nowych koryt cieków naturalnych;
- 4. zmiany ukształtowania terenu na gruntach przylegających do wód mającej wpływ na warunki przepływu wód;
- 5. działań o których mowa w art. 227 ust. 3 utrzymania wód, realizowanego przez: wykaszanie roślinności z dnia oraz brzegów śródlądowych wód powierzchniowych, usuwania roślin pływających i korzeniących się w dnie, usuwania drzew i krzewów porastających dno oraz brzegi,

**62**

usuwania z wód przeszkód naturalnych oraz wynikających z działalności człowieka, zasypywania wyrw w brzegach i dnie oraz ich zabudowa biologiczna.

Zgodnie z art. 425 ust. 2 Prawa wodnego – minister właściwy do spraw gospodarki wodnej określi, w drodze rozporządzenia, rodzaje inwestycji i działań, które będą wymagały przeprowadzenia oceny wodnoprawnej.

Obecna praktyka pokazuje, że do czasu wejścia w życie ww. rozporządzenia Państwowe Gospodarstwo Wodne Wody Polskie, odmawia przeprowadzenia oceny wodnoprawnej i wydania stosownej decyzji administracyjnej.

Termin wejścia w życie rozporządzenia określającego rodzaje inwestycji i działań, które będą wymagały uzyskania oceny wodnoprawnej, nie jest znany. Po wejściu w życie przedmiotowego rozporządzenia inwestycje i działania, które nie będą wymagały uzyskania decyzji o środowiskowych uwarunkowaniach, będą wymagały uzyskania nowej decyzji administracyjnej – oceny wodnoprawnej, do której na żądanie inwestora (nadleśnictwa) Wody Polskie załączą tzw. deklarację zgodności.

### **Deklaracja zgodności**

Po wydaniu oceny wodnoprawnej, właściwy organ Wód Polskich, który wydał ocenę wodnoprawną, w celu potwierdzenia zgodności inwestycji lub działań z celami środowiskowymi dla jednolitych części wód i obszarów chronionych, wyda tzw. deklarację zgodności – art. 439 Prawa wodnego.

### **Decyzje – zwolnienia z zakazów**

Zwolnienia z zakazów, określają przepisy art. 77 ust. 3 i 8 oraz art. 176 ust. 4 ustawy Prawo wodne.

Dużym ułatwieniem przy realizacji inwestycji jest próba jej zlokalizowania poza obszarami szczególnego zagrożenia powodzią oraz w oddaleniu od wałów przeciwpowodziowych, o ile jest to możliwe.

## **2.3 Zgłoszenie prowadzenia działań na podst. art. 118 Ustawy o ochronie przyrody (Dz. U z 2018 r. poz. 1614 z późn. zm.)**

Zgłoszenia regionalnemu dyrektorowi ochrony środowiska wymaga prowadzenie, na obszarach form ochrony przyrody, takich jak: parki narodowe, rezerwaty przyrody, parki krajobrazowe, obszary chronionego krajobrazu, obszary Natura 2000, stanowiska dokumentacyjne, użytki ekologiczne, zespoły przyrodniczo-krajobrazowe, w obrębach ochronnych wyznaczonych na podstawie ustawy z dnia 18 kwietnia 1985 r. o rybactwie śródlądowym, a także w obrębie cieków naturalnych, następujących działań:

- wykaszanie roślin z dna oraz brzegów śródlądowych wód powierzchniowych,
- usuwanie roślin pływających i korzeniących się w dnie śródlądowych wód powierzchniowych,
- usuwanie drzew i krzewów porastających dno oraz brzegi śródlądowych wód powierzchniowych,

**63**

- usuwanie z śródlądowych wód powierzchniowych przeszkód naturalnych oraz wynikających z działalności człowieka,
- zasypywanie wyrw w brzegach i dnie śródlądowych wód powierzchniowych oraz przez ich zabudowę biologiczną,
- udrażnianie śródlądowych wód powierzchniowych przez usuwanie zatorów utrudniających swobodny przepływ wód oraz usuwanie namułów i rumoszu,
- remont lub konserwację stanowiących własność właściciela wody:  $\mathcal{L}_{\mathcal{A}}$
- budowli regulacyjnych oraz ubezpieczeń w obrębie tych budowli,
- urządzeń wodnych,
- $\mathcal{L}_{\mathcal{A}}$ rozbiórkę lub modyfikację tam bobrowych oraz zasypywanie nor bobrów w brzegach śródlądowych wód powierzchniowych.
- melioracji wodnych,
- wydobywania z wód kamienia, żwiru, piasku oraz innych materiałów, w ramach szczególnego korzystania z wód;
- innych działań obejmujących roboty ziemne mogące zmienić warunki wodne lub wodno glebowe.

W przypadku przedsięwzięć mogących potencjalnie znacząco oddziaływać na środowisko, w stosunku do których nie przeprowadzono oceny oddziaływania na środowisko (nie sporządzono raportu OOŚ), do zgłoszenia należy dołączyć decyzję o środowiskowych uwarunkowaniach.

**Zgłoszenia należy dokonać przed uzyskaniem pozwolenia na budowę, pozwolenia wodnoprawnego lub pozwolenia na realizację inwestycji w zakresie budowli przeciwpowodziowych, a jeżeli te pozwolenia nie są wymagane – przed rozpoczęciem działań a po uzyskaniu DoŚU.**

Do prowadzenia działań, można przystąpić jeżeli w terminie 30 dni od dnia doręczenia zgłoszenia regionalny dyrektor ochrony środowiska nie wniesie, w drodze decyzji, sprzeciwu i nie później niż po upływie 2 lat od określonego w zgłoszeniu terminu ich rozpoczęcia.

Regionalny dyrektor ochrony środowiska może wnieść sprzeciw, jeżeli zgłoszenie dotyczy działań objętych obowiązkiem uzyskania decyzji o środowiskowych uwarunkowaniach, a ta decyzja nie została wydana oraz gdy prowadzenie działań objętych zgłoszeniem narusza przepisy dotyczące ww. form ochrony przyrody lub obrębów ochronnych wyznaczonych na podstawie ustawy z dnia 18 kwietnia 1985 r. o rybactwie śródlądowym.

Sprzeciw regionalnego dyrektora ochrony środowiska powoduje nałożenie obowiązku uzyskania przez inwestora (nadleśnictwo) decyzji o warunkach prowadzenia działań na podstawie art. 118a ustawy o ochronie przyrody.

Sprzeciw regionalnego dyrektora ochrony środowiska wnoszony jest w formie decyzji.

**Wydanie decyzji o warunkach prowadzenia działań następuje przed uzyskaniem pozwolenia na budowę, pozwolenia wodnoprawnego lub pozwolenia na realizację inwestycji w zakresie budowli przeciwpowodziowych, a jeżeli pozwolenia te nie są wymagane – przed rozpoczęciem prowadzenia działań.**

Jeżeli wnioskowany zakres lub sposób prowadzenia działań powodowałby znaczące negatywne oddziaływanie na cele ochrony obszarów chronionych, siedliska przyrodnicze, chronione gatunki roślin, zwierząt lub grzybów, lub ich siedliska, którego nie można wyeliminować lub istotnie ograniczyć przez określenie warunków ich prowadzenia, regionalny dyrektor ochrony środowiska może, za zgodą wnioskodawcy, określić inny od wnioskowanego zakres lub sposób prowadzenia tych działań. W przypadku braku zgody wnioskodawcy regionalny dyrektor ochrony środowiska odmawia wydania decyzji o warunkach prowadzenia działań.

Zgłoszenia regionalnemu dyrektorowi ochrony środowiska nie dokonuje się dla inwestycji/działań dla których została przeprowadzona ocena oddziaływania na środowisko (sporządzony raport OOŚ) przed wydaniem DoŚU.

Zgłoszenie prowadzenia działań oraz decyzja o warunkach prowadzenia działań może zastąpić zezwolenie na odstępstwa od zakazów, obowiązujących w stosunku do gatunków chronionych, jeżeli wniosek zawierał odpowiednie informacje – art. 118a ust. 3 w związku z art. 56 ust. 6 ustawy o ochronie przyrody, po uzgodnieniu z Generalnym Dyrektorem Ochrony Środowiska – art. 118a ust. 8 tej ustawy.

Jeżeli stwierdzono obowiązek przeprowadzenia oceny oddziaływania przedsięwzięcia na obszar Natura 2000 w sprzeciwie RDOŚ, regionalny dyrektor ochrony środowiska przeprowadza taką ocenę przed wydaniem decyzji o warunkach prowadzenia działań z art. 118a ustawy.

## **2.4 Pozwolenie na budowę**

Planowane w ramach realizowanego Projektu obiekty, zgodnie z ustawą Prawo budowlane (Dz. U. z 2018 r. poz. 1202 z późn. zm.) ze względu na kategorie obiektów budowlanych (*XXIV, XXVII-XXVIII*) mogą wymagać pozwolenia na budowę lub zgłoszenia. **Obiekty małej retencji, dla których wymagane będzie przeprowadzenie oceny oddziaływania na środowisko powinny być realizowane w oparciu o pozwolenie na budowę**.

W przypadku zamierzenia budowlanego obejmującego więcej niż jeden obiekt, pozwolenie na budowę może, na wniosek inwestora (*nadleśnictwa*), dotyczyć wybranych obiektów lub zespołu obiektów (*np. kompleksu zbiorników, przebudowy przepustów w ciągu jednej drogi, systemu zastawek itp.*), mogących samodzielnie funkcjonować zgodnie z przeznaczeniem. Jeżeli pozwolenie na budowę dotyczy wybranych obiektów lub zespołu obiektów, inwestor jest obowiązany przedstawić projekt zagospodarowania działki lub terenu dla całego zamierzenia budowlanego.

### **UWAGA!**

**Realizacja obiektów budowlanych** piętrzących wodę i upustowych o wysokości piętrzenia poniżej 1 m poza rzekami żeglownymi oraz poza obszarami, **dla których nie ma konieczności przeprowadzania oceny oddziaływania na środowisko** nie wymaga od inwestora (*nadleśnictwa*) uzyskania pozwolenia na budowę. Budowa tego typu obiektów **wymaga zgłoszenia**.

Zgłoszenia budowy lub robót budowlanych wymaga również wykonanie opasek brzegowych oraz innych sztucznych, powierzchniowych lub liniowych umocnień brzegów rzek i potoków górskich niestanowiących konstrukcji oporowych. Zgłoszenia wymaga również rozbiórka budowli.

Podsumowując, zgłoszenia właściwemu organowi wymaga:

- Budowa małych obiektów budowlanych (do 35 m2) położonych na gruntach Skarbu Państwa i przeznaczonych wyłącznie na cele gospodarki leśnej oraz obiektów piętrzących wodę położonych poza rzekami żeglugowymi, obszarami parków narodowych, krajobrazowych i rezerwatów przyrody.
- $\mathbb{R}^n$ Budowa przydomowych basenów i oczek wodnych o maksymalnej powierzchni do 30 m2, pomostów o odpowiedniej wielkości, umocnień brzegów rzek oraz brzegu morskiego.
- $\mathcal{L}_{\mathcal{A}}$ Remont istniejących obiektów i urządzeń budowanych, z wyjątkiem tych, które wpisane zostały do rejestru zabytków.
- Wykonywanie urządzeń melioracji wodnej z wyjątkiem stawów hodowlanych oraz usytuowanych w granicach parków narodowych, krajobrazowych i rezerwatów przyrody.

## **Uzyskanie pozwolenia na budowę jest konieczne natomiast w sytuacjach, kiedy przedsięwzięcie wymaga przeprowadzenia oceny oddziaływania na środowisko oraz gdy przedsięwzięcie wymaga przeprowadzenia oceny oddziaływania na obszar Natura 2000.**

Organem administracji architektoniczno-budowlanej, do którego należy zgłosić się z wnioskiem o wydanie pozwolenia na budowę lub zgłoszeniem budowy lub robót budowlanych jest starosta. W przypadku realizacji: obiektów hydrotechnicznych piętrzących wodę (progi, stopnie wodne, zastawki), zapór przeciwrumowiskowych, grobli/zapór czołowych zbiorników wodnych (niezależnie od wysokości piętrzenia); obiektów upustowych (np. typu: mnichy); obiektów regulacyjnych (ostróg/ deflektorów nurtu oraz innych obiektów służących "regulacji wód" cieków naturalnych i kanałów (sztuczne cieki o szerokości dna co najmniej 1,5 m przy ujściu lub ujęciu) organem pierwszej instancji jest wojewoda.

### **UWAGA!**

Nadleśnictwo może ubiegać się o rozliczenie dokumentów finansowych dopiero po zakończeniu etapu przygotowania, czyli:

- uzyskaniu ostatecznego pozwolenia na budowę, lub
- uprawomocnieniu się zgłoszenia robót budowlanych (nadleśnictwo posiada kopię zgłoszenia z poświadczeniem złożenia we właściwym organie administracji architektoniczno–budowlanej), lub
- dla przedsięwzięć niewymagających żadnego z wyżej wymienionych decyzji wymagane jest obligatoryjnie uzyskanie przez nadleśnictwo **poświadczenia** właściwego organu administracji architektoniczno–budowlanej **o braku konieczności uzyskiwania pozwolenia na budowę oraz zgłoszenia robót budowlanych**. Poświadczenie takie musi odnosić się do konkretnych

zaplanowanych przez nadleśnictwa inwestycji (wymienionych z nazwy wraz z określeniem lokalizacji), a nie tylko do danego typu przedsięwzięć realizowanych na terenie Nadleśnictwa.

 Ponadto ubieganie się o rozliczenie dokumentów finansowych może rozpocząć się dopiero po uzyskaniu akceptacji dla procedury OOŚ od Instytucji Wdrażającej – NFOŚiGW.

Po zrealizowaniu zadania inwestycyjnego, jak już wcześniej wspomniano, niezbędne jest sporządzenie i podpisanie przez nadleśnictwo oświadczenia o zrealizowaniu tego zadania zgodnie z uzyskanymi decyzjami administracyjnymi.

## **2.5 Zezwolenie na odstępstwa od zakazów w stosunku do gatunków zwierząt, roślin lub grzybów objętych ochroną gatunkową**

Organem właściwym do wydania zezwolenia na odstępstwa od zakazów w stosunku do gatunków zwierząt, roślin lub grzybów objętych ochroną gatunkową jest **właściwy** regionalny dyrektor ochrony środowiska.

Regionalny dyrektor ochrony środowiska na obszarze swojego działania i na obszarach morskich może zezwolić w stosunku do gatunków:

- 1) objętych ochroną częściową;
- 2) objętych ochroną ścisłą

Procedurę uzyskania zezwolenia na odstępstwa od zakazów, obowiązujących w stosunku do gatunków chronionych, określają przepisy art. 56 ustawy o ochronie przyrody.

Zezwolenia, o których mowa powyżej mogą być wydane w przypadku braku rozwiązań alternatywnych, jeżeli nie są szkodliwe dla zachowania we właściwym stanie ochrony dziko występujących populacji chronionych gatunków roślin, zwierząt lub grzybów oraz:

- 1) leżą w interesie ochrony dziko występujących gatunków roślin, zwierząt, grzybów lub ochrony siedlisk przyrodniczych lub
- 2) wynikają z konieczności ograniczenia poważnych szkód w odniesieniu do upraw rolnych, inwentarza żywego, lasów, rybostanu, wody lub innych rodzajów mienia, lub
- 3) leżą w interesie zdrowia lub bezpieczeństwa powszechnego, lub
- 4) są niezbędne w realizacji badań naukowych, działań edukacyjnych lub celów związanych z odbudową populacji, reintrodukcją gatunków roślin, zwierząt lub grzybów, albo do celów działań reprodukcyjnych, w tym do sztucznego rozmnażania roślin, lub
- 5) umożliwiają, w ściśle kontrolowanych warunkach, selektywnie i w ograniczonym stopniu, zbiór, pozyskiwanie lub przetrzymywanie okazów roślin lub grzybów oraz chwytanie, pozyskiwanie lub przetrzymywanie okazów zwierząt gatunków objętych ochroną w liczbie określonej przez wydającego zezwolenie, lub
- 6) w przypadku gatunków objętych ochroną ścisłą, gatunków ptaków oraz gatunków wymienionych w załączniku IV dyrektywy Rady 92/43/EWG z dnia 21 maja 1992 r. *w sprawie ochrony siedlisk przyrodniczych oraz dzikiej fauny i flory* - wynikają z koniecznych wymogów nadrzędnego interesu publicznego, w tym wymogów o charakterze społecznym lub gospodarczym lub wymogów związanych z korzystnymi skutkami o podstawowym znaczeniu dla środowiska, lub

7) w przypadku gatunków innych niż wymienione w pkt 6 - wynikają ze słusznego interesu strony lub koniecznych wymogów nadrzędnego interesu publicznego, w tym wymogów o charakterze społecznym lub gospodarczym lub wymogów związanych z korzystnymi skutkami o podstawowym znaczeniu dla środowiska.

Wynikiem postępowania jest zezwolenie - decyzja na odstępstwa do zakazów,o których mowa w art. 56 ust. 1, 2 i 2b, 2c ustawy *o ochronie przyrody*, w stosunku do gatunków zwierząt, roślin lub grzybów objętych ochroną gatunkową lub decyzja o odmowie wydania zezwolenia.

#### **UWAGA!**

Zgodnie z art. 56 ust. 10 ustawy *o ochronie przyrody*: zezwolenie, o którym mowa w ust. 1, 2 i 2b, 2c zastępuje się decyzją o warunkach prowadzenia działań, o której mowa w art. 118 ust. 8, jeżeli nałożono obowiązek uzyskania takiej decyzji, a zgłoszenie prowadzenia działań oraz późniejszy wniosek o wydanie decyzji na podstawie art. 118a zawierały informacje określone w art. 56 ust. 6 ustawy. Do decyzji stosuje się odpowiednio przepisy ust. 4-5 oraz 7-8.

### **3. Deklaracja organu odpowiedzialnego za monitorowanie obszarów Natura 2000 – załącznik 1**

Organem właściwym do wydania zaświadczenia jest **Regionalny Dyrektor Ochrony Środowiska.**

Załącznik 1 powinien zostać uzyskany nie tylko dla przedsięwzięć zlokalizowanych na obszarach Natura 2000, ale także wszystkich pozostałych (nawet oddalonych od obszaru Natura 2000), aby w ten sposób potwierdzić, że przedsięwzięcia te nie wpłyną negatywnie na obszar Natura 2000.

Polski ustawodawca nie wymaga tego dokumentu. Jest on wymagany dla projektów dofinansowanych z UE.

#### **UWAGA!**

Załącznik 1 musi być wydawany przez RDOŚ dla wszystkich przedsięwzięć realizowanych w ramach projektu.

Wyjątkami są sytuacje:

- gdy przeprowadzone zostało postępowanie w sprawie oceny oddziaływania przedsięwzięcia na środowisko (dla przedsięwzięć z grupy I lub II), w ramach którego przeprowadzono postępowanie w sprawie oceny oddziaływania na obszar Natura 2000, co zostało wyraźnie zaznaczone w uzasadnieniu decyzji środowiskowej,
- gdy przeprowadzone zostało postępowanie w sprawie oceny oddziaływania na obszar Natura 2000 (dla przedsięwzięć z grupy III)

W powyższych przypadkach RDOŚ może wydać postanowienie o odmowie wydania zaświadczenia z uwagi na przeprowadzoną wcześniej ocenę oddziaływania na środowisko lub na obszar Natura 2000.

## **4. Deklaracja organu odpowiedzialnego za gospodarkę wodną – załącznik 2**

Organem właściwym do wydania zaświadczenia - deklaracji do końca 2017 r. był regionalny dyrektor ochrony środowiska.

Od wejścia w życie z dniem 1 stycznia 2018 r. ustawy Prawo wodne organami odpowiedzialnymi za gospodarkę wodną stało się Państwowe Gospodarstwo Wodne Wody Polskie.

W dniu 13 lipca 2018 r. zostało podpisane porozumienie pomiędzy Ministerstwem Inwestycji i Rozwoju oraz Ministerstwem Gospodarki Morskiej i Żeglugi Śródlądowej (nadzoruje PGW Wody Polskie), na mocy którego PGW Wody Polskie zobowiązały się do wydawania deklaracji organu odpowiedzialnego za gospodarkę wodną tzw. deklarację wodną lub deklarację funduszową czy załącznik nr 2, dla inwestycji, realizowanych w ramach tzw. małych projektów, w tym realizowanych przez Lasy Państwowe.

### **Wniosek o wydanie deklaracji wodnej należy złożyć do właściwego RZGW PGW Wody Polskie**.

Obowiązek dołączenia do wniosku załącznika 2 wynika z Dyrektywy 2000/60/We Parlamentu Europejskiego i Rady z dnia 23 października 2000 r. ustanawiającej ramy wspólnotowego działania w dziedzinie polityki wodnej (Dz.U.UE.L.00.327.1).

We wniosku należy dokonać charakterystyki inwestycji oraz określić zakres prac, skalę przedsięwzięcia, rodzaj i możliwość oddziaływania na środowisko w tym **w szczególności na środowisko gruntowo-wodne,** w tym poszczególne wskaźniki jakości wód.

We wniosku należy wykazać:

 $\triangleright$  brak negatywnego wpływu inwestycji na stan jednolitych części wód podziemnych (JCWPd) i powierzchniowych (JCWP) i możliwość osiągnięcia celów środowiskowych,

W tym celu należy zwrócić uwagę na następujące kwestie:

- czy etap realizacji lub eksploatacji inwestycji będzie się wiązał z ingerencją w koryto cieku (np. regulacja cieku, umacnianie dna, brzegu, budowa wylotu, mostu, kładki, zabudowa progów) lub inne prace, które mogą wpływać na elementy jakości wód,
- czy w związku z eksploatacją inwestycji powstawać będą ścieki przemysłowe, wody opadowe lub ścieki bytowe,
- czy przedsięwzięcie wiąże się z poborem wód podziemnych, obniżaniem zwierciadła wód podziemnych.
	- $\triangleright$ lub możliwość zastosowania derogacji. Jeżeli zostanie wykazana możliwość pogorszenia stanu ekologicznego (albo potencjału ekologicznego) albo zagrożenie nieosiągnięcia dobrego stanu bądź potencjału ekologicznego wód powierzchniowych lub stanu wód podziemnych, wówczas należy dokonać oceny projektu pod kątem spełniania warunków wskazanych w art. 4 ust. 7 Dyrektywy 2000/60/WE Parlamentu Europejskiego i Rady z dnia 23 października 2000 r. ustanawiającej ramy wspólnotowego działania w dziedzinie polityki wodnej oraz w art. 38 j oraz w art. 38k ww. ustawy Prawo wodne.

### **UWAGA!**

Według prawa polskiego deklaracja wydawana jest jako zaświadczenie, o którym mowa w art. 217 Kodeksu postępowania administracyjnego Zgodnie z art. 219 Kodeksu postępowania administracyjnego odmowa wydania zaświadczenia lub odmowa wydania zaświadczenia o żądanej treści następuje w drodze postanowienia, na które służy zażalenie.

Deklaracja wodna jako zaświadczenie może być wydana na każdym etapie trwania procesu inwestycyjnego – tu nie obowiązuje kolejność pozyskiwania zezwoleń, sugeruje się jednak jej uzyskanie przez uzyskaniem decyzji realizacyjnej – pozwolenie na budowę lub zgłoszeniem robót.

## **5. Oddanie do użytkowania**

Zrealizowane w ramach projektów obiekty gospodarki wodnej (m.in.: zbiorniki wodne); budowle hydrotechniczne piętrzące, upustowe i regulacyjne (m.in.: zapory, progi i stopnie wodne, opaski i ostrogi brzegowe, rowy melioracyjne); drogowe obiekty mostowe (m.in.: przepusty) przed przystąpieniem do użytkowania powinny uzyskać ostateczną decyzję o pozwoleniu na użytkowanie (*art. 55 ustawy Prawo budowlane*). Dodatkowo budowle hydrotechniczne i ich części przekazane powinny być do użytkowania po uzyskaniu **pozytywnych wyników próbnego obciążenia wodą**.

Wniosek o udzielenie pozwolenia na użytkowanie stanowi wezwanie właściwego organu (*Powiatowego Inspektora Budowlanego*) do przeprowadzenia obowiązkowej kontroli budowy w celu stwierdzenia prowadzenia jej zgodnie z ustaleniami i warunkami określonymi w pozwoleniu na budowę. Właściwy organ przeprowadza kontrolę przed upływem 21 dni od dnia doręczenia wezwania inwestora. O terminie obowiązkowej kontroli organ zawiadamia inwestora w terminie 7 dni od dnia doręczenia wezwania. Inwestor jest obowiązany uczestniczyć w obowiązkowej kontroli w wyznaczonym terminie. Właściwy organ, po przeprowadzeniu obowiązkowej kontroli, sporządza protokół w trzech egzemplarzach. Jeden egzemplarz protokołu doręcza się inwestorowi bezzwłocznie po przeprowadzeniu kontroli, drugi egzemplarz przekazuje się organowi wyższego stopnia, a trzeci pozostaje we właściwym organie.

W przypadku stwierdzenia przystąpienia do użytkowania obiektu budowlanego lub jego części bez pozwolenia na użytkowanie, właściwy organ wymierza karę z tytułu nielegalnego użytkowania obiektu budowlanego.

### **UWAGA!**

Ostateczne rozliczenie prac budowlanych jest możliwe po przesłaniu do CKPŚ wraz z Wnioskiem o płatność kopii, poświadczonej ze zgodność z oryginałem, Pozwolenia na użytkowanie (dla obiektów tego wymagających).

## **6. Utrzymanie i użytkowanie urządzeń**

Obiekty współfinansowane ze środków Funduszu Spójności muszą zachować trwałość przez okres 5 lat od daty płatności końcowej na rzecz Beneficjenta. W tym celu w odniesieniu do niektórych obiektów wymagana będzie **okresowa ocena ich stanu technicznego** oraz ewentualne prace polegające na **konserwowaniu urządzeń wodnych**. Zgodnie z *art. 60 ustawy Prawo budowlane* wykonawca, oddając do użytkowania obiekt budowlany, przekazuje właścicielowi lub zarządcy obiektu dokumentację budowy i dokumentację powykonawczą. Przekazaniu podlegają również inne dokumenty, w tym także instrukcje obsługi i eksploatacji: obiektu, instalacji i urządzeń związanych z tym obiektem.

Obiekty budowlane powinny być w czasie ich użytkowania poddawane przez nadleśnictwa kontroli (*art. 62 ustawy Prawo budowlane*):

- 1) **okresowej, co najmniej raz w roku**, polegającej na sprawdzeniu stanu technicznego:
- a) elementów budowli i instalacji narażonych na szkodliwe wpływy atmosferyczne i niszczące działania czynników występujących podczas użytkowania obiektu *(np. wezbrania i powodzie)*,
- b) instalacji i urządzeń służących ochronie środowiska,
- 2) **okresowej, co najmniej raz na 5 lat**, polegającej na sprawdzeniu stanu technicznego i przydatności do użytkowania obiektu budowlanego, estetyki obiektu budowlanego oraz jego otoczenia (…),

Każdorazowo po wystąpieniu silnych wiatrów, intensywnych opadach atmosferycznych, pożarach i lub powodziach. Kontrole powinny przeprowadzać osoby posiadające uprawnienia budowlane w odpowiedniej specjalności.

Nadleśnictwo jest zobowiązane prowadzić dla obiektu budowlanego (*wymagającego pozwolenia na budowę lub/i położonego na obszarze Natura 2000)* **książkę obiektu budowlanego** *(KOB)*, stanowiącą dokument przeznaczony do zapisów dotyczących przeprowadzanych badań i kontroli stanu technicznego, remontów i przebudowy, w okresie użytkowania obiektu budowlanego *(art. 64.1 ustawy Prawo budowlane).*

Do *KOB* powinny być załączone także: protokoły z kontroli obiektu budowlanego, oceny i ekspertyzy dotyczące jego stanu technicznego, dokumenty i decyzje dotyczące obiektu, instrukcje obsługi i eksploatacji, opracowania projektowe i dokumenty techniczne robót budowlanych wykonanych w obiekcie w toku jego użytkowania *(…)*.

## **7. Zmiana decyzji administracyjnej**

Otrzymując każdą decyzję należy zwrócić uwagę na poprawność zawartych w niej zapisów, w szczególności na: datę wystawienia, znak sprawy**,** miejsce wydania**,** podstawę prawną, określenie wnioskodawcy, rozstrzygnięcie sprawy (sentencję decyzji), uzasadnienie faktyczne i prawne, pouczenie oraz podpis i pieczątkę osoby wydającej.

Ważne jest w szczególności zapoznanie się z uzasadnieniem decyzji, w którym powinny znajdować się m.in. opis przebiegu postępowania oraz opis przedsięwzięcia wraz z oceną potencjalnego oddziaływania, uwzględniającą poszczególne komponenty środowiska jak również wpływ na obszary chronione.

Ponownego podkreślenia wymaga spójność we wszystkich uzyskanych decyzjach administracyjnych, zezwoleniach, opiniach, uzgodnieniach, deklaracjach it. odnośnie zakresu inwestycji, nr działek inwestycyjnych, obrębów itp.

W ciągu 14 dni od dnia otrzymania decyzji, gdy otrzymana decyzja jest nieostateczna, możliwe jest:

- Odwołanie od decyzji (do organu odwoławczego) najmniej korzystne z punktu widzenia czasu, przeznaczonego na realizację inwestycji;
- Uzupełnienie decyzji (na wniosek inwestora);
- Sprostowanie lub wyjaśnienie decyzji (na wniosek inwestora);

Złożenie wniosku o ponowne rozpatrzenie sprawy przez ten sam organ

W sytuacji posiadania decyzji ostatecznej, która jest obarczona błędem możliwe są następujące kroki:

- Wznowienie postępowania (art. 145-152 KPA)
- Uchylenie lub zmiana decyzji (art. 154, 155 i KPA)
- Stwierdzenie nieważności decyzji (art. 156-159 KPA)
- Stwierdzenie wygaśnięcia decyzji (art. 162 KPA)

Decyzja ostateczna, na mocy której żadna ze stron nie nabyła prawa, może być w każdym czasie uchylona lub zmieniona przez organ administracji publicznej, który ją wydał, jeżeli przemawia za tym interes społeczny lub słuszny interes strony (Art. 154. § 1 k.p.a.).

Decyzja ostateczna, na mocy której strona nabyła prawo, może być w każdym czasie za zgodą strony uchylona lub zmieniona przez organ administracji publicznej, który ją wydał, jeżeli przepisy szczególne nie sprzeciwiają się uchyleniu lub zmianie takiej decyzji i przemawia za tym interes społeczny lub słuszny interes strony (Art. 155 k.p.a.).

Każda z wymienionych wyżej ścieżek postępowania jest możliwa tylko w przypadkach ściśle określonych przepisami Kodeksu postępowania administracyjnego. Ważna jest współpraca z organem wydającym decyzje administracyjne, który opierając się na swojej wiedzy i doświadczeniu, może podpowiedzieć właściwą ścieżkę postępowania.

## **8. Weryfikacja zgodności realizowanych inwestycji z przepisami w zakresie ocen oddziaływania na środowisko prowadzona przez IW**

Umowa o dofinansowanie określa wykaz dokumentów niezbędnych do przedłożenia Instytucji Wdrażającej w celu weryfikacji tzw. dokumentację środowiskową, jak również zasady procedury weryfikacyjnej.

Kompletna dokumentacja środowiskowa, w wersji elektronicznej (skany) powinna być przesyłana do CKPŚ niezwłocznie po jej uzyskaniu (do wiadomości RDLP).

Przed przekazaniem ww. dokumentów należy sprawdzić ich zgodność z wymaganiami prawa dotyczącego ochrony środowiska oraz dokonać ich akceptacji w formie **listy sprawdzającej (tzw. tabeli weryfikacyjnej)**, która będzie stanowiła załącznik do przedkładanej do Instytucji Wdrażającej dokumentacji. Tabela ta stanowi załącznik nr 2 do niniejszego Podręcznika.

Następnie dokumentacja będzie przekazywana przez CKPŚ do NFOŚiGW.

NFOŚiGW zobowiązany jest do niezwłocznej weryfikacji zgodności otrzymanej dokumentacji z przepisami ochrony środowiska. W przypadku stwierdzenia przez NFOŚiGW uchybień w uzyskanej przez Beneficjenta dokumentacji skutkujących stwierdzeniem jej niezgodności z przepisami ochrony środowiska, Instytucja Wdrażająca zobowiązuje się wskazać rodzaj uchybienia oraz wezwać Beneficjenta do jego usunięcia w terminie wskazanym przez Instytucję Wdrażającą.

Kompletna dokumentacja środowiskowa nadleśnictw + tabela weryfikacyjna  $\rightarrow$  CKPŚ  $\rightarrow$  NFOŚiGW (weryfikacja)  $\rightarrow$  CKPS  $\rightarrow$  nadleśnictwa

Uzyskanie dofinansowania w zakresie wydatków związanych z inwestycją realizowaną na podstawie decyzji budowlanej nastąpi po potwierdzeniu zgodności uzyskanej decyzji budowlanej z wymogami przepisów ochrony środowiska oraz przedłożeniu przez Nadleśnictwo *oświadczenia* potwierdzającego zgodność procesu realizacji inwestycji z warunkami określonymi w wydanych dla inwestycji decyzjach administracyjnych. Oświadczenie takie stanowi załącznik nr 3 do niniejszego Podręcznika.

Po zakończeniu robót budowlanych należy przedstawić *oświadczenie* potwierdzającego zgodność procesu realizacji inwestycji z warunkami określonymi w wydanych dla inwestycji decyzjach administracyjnych.

Wymóg przedłożenia oświadczenia o zgodności procesu realizacji inwestycji z warunkami określonymi w wydanych dla inwestycji decyzjach administracyjnych nie dotyczy wydatków związanych z pracami przygotowawczymi poprzedzającymi uzyskanie pozwolenia decyzji budowlanej, w szczególności wydatków na sporządzenie raportów o oddziaływaniu na środowisko oraz prace inwentaryzacyjne.

W przypadku niedoręczenia do NFOŚiGW dokumentów środowiskowych lub nieusunięcia wskazanych uchybień, Instytucja Wdrażająca może wskazać wydatki poniesione w ramach właściwych zadań jako niekwalifikowane.
# **V.Nadzór nad realizacją Projektu**

# **1. Kontrola realizacji Projektu przez instytucje uprawnione**

Szczegółowe uprawnienia i obowiazki stron w toku kontroli oraz zasady jej przeprowadzania określają *Wytyczne w zakresie kontroli dla Programu Operacyjnego Infrastruktura i Środowisko 2014-2020* wydane przez Ministra Infrastruktury i Rozwoju. Obowiązujące Wytyczne można pobrać ze strony [www.pois.gov.pl](http://www.pois.gov.pl/).

Kontrole wykonywane są w celu sprawdzenia, czy współfinansowane produkty i usługi zostały dostarczone oraz czy wydatki zadeklarowane przez beneficjentów na pokrycie poszczególnych operacji zostały rzeczywiście poniesione w sposób zgodny z przepisami prawa, programem operacyjnym oraz zasadami wspólnotowymi i krajowymi. Kontrole te powinny jednocześnie przyczyniać się do zapobiegania i wykrywania nieprawidłowości w realizacji projektów. Kontrole obejmują procedury eliminujące możliwość równoległego finansowania wydatków z innych programów wspólnotowych lub krajowych lub w ramach innych okresów programowania.

Kontroli mogą podlegać procedury zawierania umów, wszystkie dokumenty oraz zapisy rachunkowe związane z realizacją Projektu (w tym Wnioski o płatność) a także efekty rzeczowe. Instytucjami uprawnionymi do przeprowadzania kontroli są: Instytucja Wdrażająca (NFOŚiGW), Instytucja Pośrednicząca (MŚ), Instytucja Zarządzająca (MIR), Instytucja Certyfikująca, Instytucja Audytowa, Komisja Europejska, Europejski Trybunał Obrachunkowy oraz inne właściwe krajowe organy kontroli. Wszystkie podmioty biorące udział w realizacji Projektu (CKPŚ, DGLP, nadleśnictwa) zobowiązane są zapewnić dostęp do dokumentacji i poddać się prowadzonym kontrolom. Powinien być również zapewniony przedstawicielom ww. instytucji, dostęp do miejsc realizacji Projektu, w celu przeprowadzenia kontroli rzeczowej.

Warunkiem wypłaty płatności końcowej (minimum 5% wartości dofinansowania Projektu) jest pozytywny wynik kontroli przeprowadzanej na zakończenie realizacji Projektu. Kontrola ta obejmuje co najmniej:

- weryfikację wniosku o płatność końcową,
- sprawdzenie kompletności dokumentacji związanej z realizacją Projektu ze szczególnym uwzględnieniem dokumentów potwierdzających prawidłowość poniesionych wydatków,
- **Fakultatywnie może również objąć sprawdzenie faktycznego efektu rzeczowego na miejscu** realizacji Projektu.

W okresie do 5 lat po zakończeniu realizacji Projektu przeprowadzana może być tzw. kontrola trwałości projektu, mająca na celu potwierdzenie, że w Projekcie nie nastąpiły znaczące modyfikacje, że cel Projektu został zachowany, że wypełniane są obowiązki w zakresie informacji i promocji, że dokumentacja związana z Projektem jest przechowywana we właściwy sposób, że nie została złamana zasada zakazu podwójnego finansowania, że Projekt nie wygenerował dochodu.

#### **UWAGA!**

Podmiot kontrolowany zobowiązany jest przekazywać do CKPŚ, w terminie do 5 dni od otrzymania – kopie informacji o wszczęciu kontroli, informacji pokontrolnych oraz zaleceń pokontrolnych lub innych dokumentów spełniających te funkcje, powstałych w toku kontroli prowadzonych przez uprawnione do tego instytucje.

Kontrole prowadzone są w trybie kontroli planowych (na podstawie sporządzanego przez uprawnioną instytucję rocznego planu kontroli) i kontroli doraźnych (z uwzględnieniem zaistniałych okoliczności, których nie można było przewidzieć na etapie planowania kontroli). Co do zasady, niezależnie od trybu podmiot kontrolowany jest każdorazowo powiadamiany o planowanej kontroli wraz z zakresem jaki zostanie poddany kontroli.

#### **2. Wizyty monitorujące realizację Projektu oraz jego monitoring przez Pełnomocnika ds. Projektu (MAO)**

Wizyty monitorujące odbywające się fakultatywnie z inicjatywy JRP (MAO) bądź na prośbę nadleśnictwa realizującego Projekt prowadzone będą przez pracowników CKPŚ. Ich celem będzie udzielenie wsparcia merytorycznego jednostkom w terenie, pomoc w przygotowaniu dokumentacji do planowanych kontroli ze strony IW oraz innych organów kontrolujących, weryfikacja stopnia zaawansowania oraz poprawności realizacji Projektu. W czasie wizyty weryfikacji mogą podlegać:

- stan realizacji działań realizowanych w ramach Projektu zgodnie z Harmonogramem rzeczowo – finansowym stanowiącym załącznik do Umowy o dofinansowanie;
- czy wydatki poniesione w ramach realizacji Projektu są zgodne z przepisami krajowymi i wspólnotowymi w zakresie kwalifikowalności wydatków;
- czy wydatki poniesione w ramach realizacji Projektu są zgodne z przepisami krajowymi i wspólnotowymi w zakresie zamówień publicznych;
- czy wydatki, złożone do refundacji zostały rzeczywiście poniesione zgodnie z Umową o dofinansowanie;
- sprawdzanie terminowości w przekazywaniu wymaganych dokumentów wśród jednostek zaangażowanych w realizację Projektu;
- czy dokumentacja związana z realizacją Projektu jest przechowywana zgodnie z zasadami obowiązującymi dla projektów współfinansowanych ze środków Funduszu Spójności;
- czy zostały wprowadzone działania informacyjno-promocyjne w ramach Projektu;

Do zakresu uprawnień i obowiązków Pełnomocnika ds. Projektu należy m.in.:

- odpowiedzialność za prawidłową realizację Projektu, a w szczególności za zarządzanie administracyjne i finansowo-księgowe Projektem oraz monitorowanie jego realizacji;
- nadzór rzeczowy i finansowy, monitorowanie postępu realizacji Projektu oraz zgodności realizacji Projektu z przepisami prawa krajowego i wspólnotowego;

Pełnomocnik ds. realizacji projektu będzie kontrolował i nadzorował nadleśnictwa w kontekście wyżej wymienionych zagadnień i całości postępu w realizacji Projektu w nadleśnictwie.

#### **3. Kontrola DGLP**

W ramach procedur obowiązujących w Dyrekcji Generalnej Lasów Państwowych możliwa jest również kontrola ze strony Inspekcji LP w ramach zadań zleconych przez Dyrektora Generalnego Lasów Państwowych. Planowany zakres kontroli oraz jej termin nie musi być wcześniej podawany jednostkom poddawanym kontroli jak również Jednostce Realizującej Projekt.

#### **4. Kontrole procedur zawierania umów**

Przez procedury zawierania umów dla zadań objętych projektem należy rozumieć:

- W przypadku umów zawieranych zgodnie z ustawą Pzp procedurę udzielania zamówień publicznych.
- W przypadku umów, których zawieranie nie jest objęte zakresem stosowania ustawy Pzp działania beneficjenta zmierzające do wyboru wykonawcy oraz zawarcia umowy dla zadania objętego projektem.

W przypadku kontroli procedur zawierania umów zgodnie z ustawą Pzp wyróżnia się dwa rodzaje kontroli:

- Kontrola ex-ante (kontrola uprzednia) kontrola przeprowadzona przed wszczęciem **The Contract** postepowania przetargowego lub przed zawarciem umowy z Wykonawcą.
- Kontrola ex-post (kontrola następcza) kontrola prowadzona po zakończeniu postępowania **The Contract** i zawarciu umowy z Wykonawcą.

W ramach Projektu kontrole zawierania umów będą prowadzone przede wszystkim przez IW (kontrole *ex-post*) oraz w przypadkach określonych w ustawie Pzp przez Prezesa Urzędu Zamówień Publicznych (kontrole ex-ante). Procedury zawierania umów mogą być także kontrolowane przez inne instytucje, o których mowa w rozdziale V pkt. 5.5.

## **4.1 Kontrola uprzednia Prezesa Urzędu Zamówień Publicznych**

Zgodnie z art. 169 ust. 2 ustawy z dnia 29 stycznia 2004 r. Prawo zamówień publicznych<sup>17</sup> zamówienia współfinansowane ze środków Unii Europejskiej podlegają kontroli Prezesa Urzędu Zamówień Publicznych (dalej UZP), jeżeli wartość zamówienia dla:

- robót budowlanych jest równa lub przekracza wyrażoną w złotych równowartość kwoty  $\mathbb{Z}^n$ 20 000 000 euro;
- dostaw lub usług jest równa lub przekracza wyrażoną w złotych równowartość kwoty 10 000 000 euro.

Zgodnie z pismem z dnia 09.11.2016 r. r. (zn. spr. LR.082.27.2016) przyjęto założenie, iż w przypadku udzielania zamówień w projektach, wystąpi obowiązek sumowania wartości zamówień w ramach każdego projektu. Powyższe jest konsekwencję opinii Prezesa UZP z 2010 r.<sup>18</sup>

**Szacunkową wartość zamówienia będzie stanowiła wartość całości zadania realizowanego w ramach Projektów. Dla robót budowlanych wartość ta wynosi ok.: 146 mln zł w Projekcie Adaptacji do zmian klimatu na terenach nizinnych, tj. ok. 34,97 mln euro<sup>19</sup> oraz 108 mln zł w Projekcie Adaptacji do zmian klimatu na terenach górskich, tj. ok. 25,88 mln euro<sup>20</sup> . Wartość innych rodzajów zamówień (usługi projektowe, usługi nadzoru inwestorskiego) realizowanych w ramach Projektu nie przekraczają wartości określonych w art. 169 ust. 2 ustawy Pzp.**

<sup>17</sup> Dz. U. z 2015 poz. 2164 z późn. zm.

<sup>18</sup> [\(https://www.uzp.gov.pl/baza-wiedzy/interpretacja-przepisow/opinie-dotyczace-ustawy-pzp/przygotowanie,-wszczecie-i](https://www.uzp.gov.pl/baza-wiedzy/interpretacja-przepisow/opinie-dotyczace-ustawy-pzp/przygotowanie,-wszczecie-i-przebieg-postepowania-o-udzielenie-zamowienia-publicznego/szacowanie-wartosci-i-udzielanie-zamowien,-w-tym-zamowien-objetych-projektem-wspolfinansowanym-ze-srodkow-unii-europejskiej)[przebieg-postepowania-o-udzielenie-zamowienia-publicznego/szacowanie-wartosci-i-udzielanie-zamowien,-w-tym-zamowien](https://www.uzp.gov.pl/baza-wiedzy/interpretacja-przepisow/opinie-dotyczace-ustawy-pzp/przygotowanie,-wszczecie-i-przebieg-postepowania-o-udzielenie-zamowienia-publicznego/szacowanie-wartosci-i-udzielanie-zamowien,-w-tym-zamowien-objetych-projektem-wspolfinansowanym-ze-srodkow-unii-europejskiej)[objetych-projektem-wspolfinansowanym-ze-srodkow-unii-europejskiej\)](https://www.uzp.gov.pl/baza-wiedzy/interpretacja-przepisow/opinie-dotyczace-ustawy-pzp/przygotowanie,-wszczecie-i-przebieg-postepowania-o-udzielenie-zamowienia-publicznego/szacowanie-wartosci-i-udzielanie-zamowien,-w-tym-zamowien-objetych-projektem-wspolfinansowanym-ze-srodkow-unii-europejskiej).

<sup>19</sup> Na podstawie Rozporządzenia Prezesa Rady Ministrów z dnia 29 grudnia 2015 r. w sprawie średniego kursu złotego w stosunku do euro stanowiącego podstawę przeliczania wartości zamówień publicznych (poz. 2254)

<sup>&</sup>lt;sup>20</sup> Na podstawie Rozporządzenia Prezesa Rady Ministrów z dnia 29 grudnia 2015 r. w sprawie średniego kursu złotego w stosunku do euro stanowiącego podstawę przeliczania wartości zamówień publicznych (poz. 2254)

W związku z powyższym organizatorzy postępowań są zobowiązani do przekazania kopii dokumentacji ww. postępowań o udzielenie zamówienia publicznego na dostawy lub usługi lub roboty budowlane, potwierdzonej za zgodność z oryginałem do Prezesa UZP, zgodnie z art. 170 ust. 1 ustawy Pzp, tj. niezwłocznie po wydaniu przez KIO wyroku lub postanowienia kończącego postępowanie odwoławcze, dotyczących wyboru najkorzystniejszej oferty, albo po upływie terminu do wniesienia odwołania, a przed zawarciem umowy. Jeżeli po przekazaniu dokumentacji do Prezesa UZP do kontroli uprzedniej zostanie wniesione odwołanie lub skarga, Zamawiający jest zobowiązany zgodnie z art. 170 ust. 2 ustawy Pzp niezwłocznie poinformować o tym fakcie Prezesa UZP.

#### **Uwaga!**

Zgodnie z art. 170 ust. 4 ustawy Pzp wszczęcie kontroli uprzedniej przez Prezesa UZP zawiesza bieg terminu związania ofertą.

Zakończeniem kontroli jest doręczenie informacji o wyniku kontroli, która w szczególności zawiera:

- określenie postępowania, które było przedmiotem kontroli; M.
- informację o stwierdzeniu naruszeń lub ich braku;  $\mathcal{L}_{\mathcal{A}}$
- zalecenia pokontrolne.  $\overline{\phantom{a}}$

Prezes UZP jest zobowiązany do doręczenia informacji o wyniku kontroli nie później niż w terminie 14 dni od dnia dostarczenia dokumentów przez nadleśnictwo/RDLP (nie później niż 30 dni w szczególnie skomplikowanych przypadkach).

#### **UWAGA!**

Zgodnie z art. 171 ust. 4 ustawy Pzp nadleśnictwo nie może zawrzeć umowy z Wykonawcą do czasu doręczenia informacji o wyniku kontroli uprzedniej.

Jeżeli w informacji o wyniku kontroli zostaną zawarte zalecenia pokontrolne Prezes UZP może wnioskować, aby nadleśnictwo poinformowało go pisemnie o sposobie ich wykonania.

#### **UWAGA!**

Od wyniku kontroli uprzedniej nadleśnictwu przysługuje prawo do zgłoszenia umotywowanych zastrzeżeń w terminie **7 dni** od dnia doręczenia informacji o wyniku kontroli.

Nadleśnictwo zobowiązane jest do przekazania do CKPŚ, w terminie do **3 dni** od otrzymania, kopię informacji o wynikach kontroli Prezesa UZP (także w przypadku odstąpienia od kontroli) – skany należy przesłać drogą elektroniczną.

## **4.2 Kontrole procedur zawierania umów przez Instytucję Wdrażającą (NFOŚiGW)**

Narodowy Fundusz Ochrony Środowiska i Gospodarki Wodnej jako Instytucja Wdrażająca prowadzi kontrole procedur zawierania umów w oparciu o "Wytyczne w zakresie kontroli dla PO IiŚ" jak również na podstawie Załącznika nr 2 do ww. wytycznych. Kontrola procedury zawierania umów ma na celu sprawdzenie, czy umowy są zawierane zgodnie z prawem, w szczególności, czy przestrzegane są zasady uczciwej konkurencji i równego traktowania wykonawców i przede wszystkim koncentruje się na tych aspektach procedury zawierania umów, które zagrażają możliwości uznania wydatków za kwalifikowalne w całości lub części (korekty finansowe).

Kontrole procedur zawierania umów są prowadzone według planu kontroli, opracowywanego na podstawie zestawień postępowań przetargowych przekazanych przez JRP, a w uzasadnionych przypadkach może być również przeprowadzona doraźnie.

Zgodnie z przyjętą ścieżką postępowania NFOŚiGW kieruje prośbę o przesłanie dokumentów do kontroli *ex-post* do Jednostki Realizującej Projekt (CKPŚ). W piśmie skierowanym do CKPŚ znajduje się informacja dot. terminu przekazania kopii dokumentów do kontroli (zazwyczaj termin ten wynosi 10 dni kalendarzowych) oraz lista szczegółowych wymagań dotyczących przekazywanej do NFOŚiGW dokumentacji postępowania o udzielenie zamówienia publicznego.

W dniu otrzymania od NFOŚiGW prośby o przesłanie dokumentacji do kontroli CKPŚ przesyła jej kopię do właściwej jednostki Lasów Państwowych. CKPŚ ustala termin dostarczenia dokumentów do swojej siedziby w taki sposób, aby przekazywana dokumentacja, a w szczególności jej kompletność w stosunku do wymagań NFOŚiGW, mogła zostać zweryfikowana przez pracowników CKPŚ oraz aby istniała możliwość uzupełnienia dokumentacji, jeżeli jest to konieczne. Wraz z dokumentacją nadleśnictwo powinno przesłać do NFOŚiGW oświadczenie dotyczące postępowania o udzielenie zamówienia publicznego przygotowane przez CKPŚ na podstawie doświadczeń z dotychczas przeprowadzonych przez NFOŚiGW kontroli postępowań (dostępny serwerze zewnętrznym FTP).

NFOŚiGW, zgodnie z Wytycznymi ma 21 dni na dokonanie kontroli. W przypadku, gdy przekazana dokumentacja posiada braki lub wymaga wyjaśnień ze strony nadleśnictwa, NFOŚiGW kieruje pismo w tej sprawie do CKPŚ. Wyniki kontroli danego postępowania są kierowane do CKPŚ. W takim przypadku stosowana jest procedura przesyłania wyjaśnień i dokumentów opisana powyżej.

CKPŚ po otrzymaniu wyników kontroli niezwłocznie przesyła je do danej jednostki Lasów Państwowych. Opinia zawiera informację na temat stwierdzonych naruszeń lub ich braku, a w przypadku stwierdzenia naruszeń ustawy Pzp mogących skutkować koniecznością unieważnienia umowy również informację o wystąpieniu do Prezesa UZP z wnioskiem o przeprowadzenie kontroli doraźnej postępowania.

#### **UWAGA!**

Opinia zawiera również informację dotyczącą terminu, jaki przysługuje Organizatorowi postępowania na wniesienie uzasadnionych zastrzeżeń do jej treści (**14 dni**).

Jeżeli w przypadku stwierdzenia naruszeń Organizator postępowania wniesie do NFOŚiGW uzasadnione zastrzeżenia, procedura zawarcia umowy podlega ponownej weryfikacji. Ponowna weryfikacja obejmuje wyłącznie sporne elementy procedury zawierania umowy.

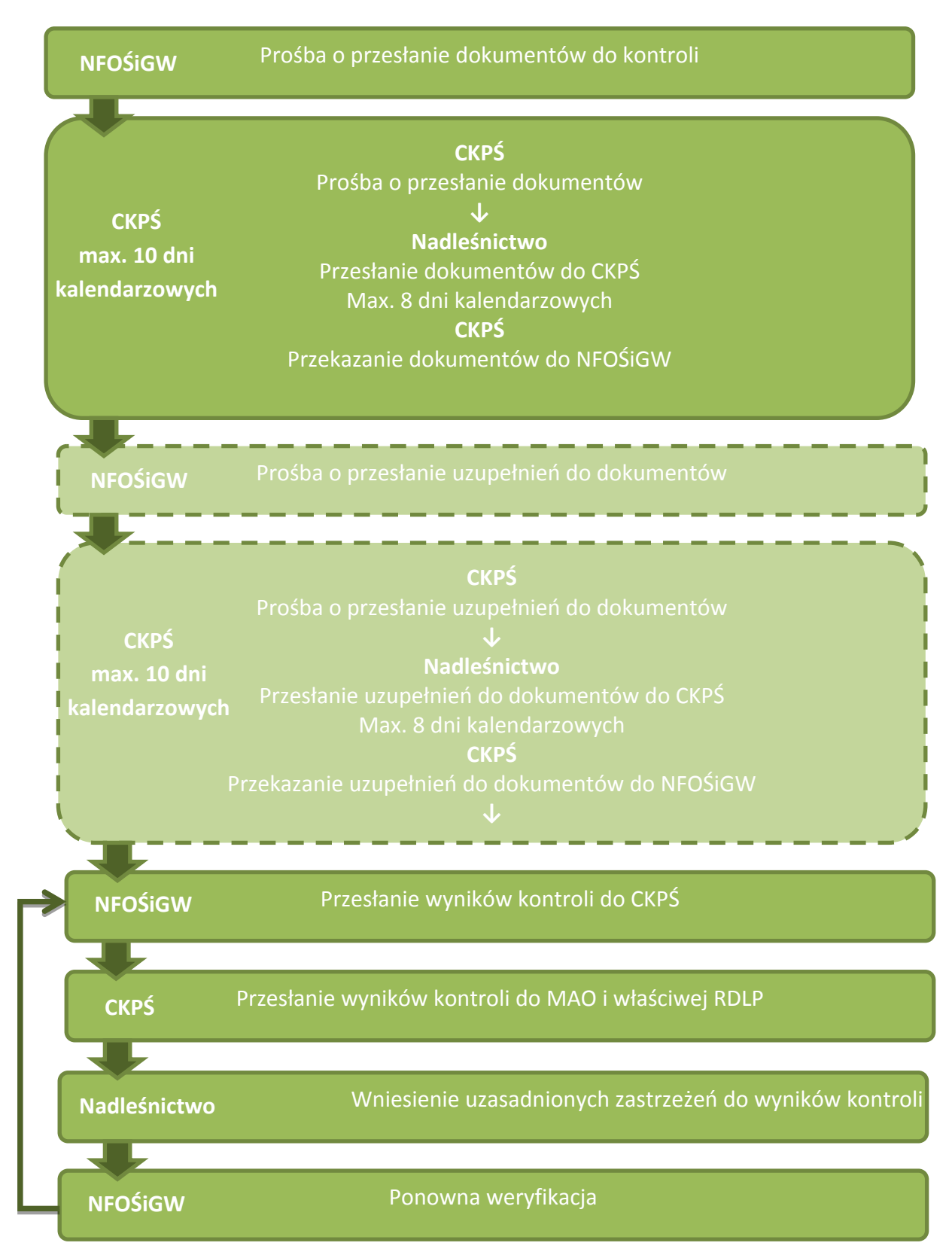

**Rysunek 1 Schemat postępowania podczas kontroli NFOŚiGW**

W przypadku gdy dane postępowanie przetargowe jest objęte kontrolą uprzednią Prezesa UZP zgodnie z zapisami ustawy Pzp, NFOŚiGW ogranicza swoją kontrolę do weryfikacji:

- Zgodności zakresu zamówienia z zakresem Projektu;
- **Kwalifikowalności wydatków;**
- Analizy wyników kontroli Prezesa UZP pod kątem konieczności nałożenia korekty finansowej zgodnie z "taryfikatorem".

W przypadku, gdy w wyniku kontroli Prezesa UZP nie stwierdzono naruszeń lub Prezes UZP odstąpił od kontroli, NFOŚiGW na podstawie tych danych dobiera próbę postępowań do kontroli ex-post. Minimalna wartość poddawanych w kontroli umów w ramach każdego projektu wynosi 20% z ogólnej planowanej przez beneficjenta szacunkowej wartości zamówień przedstawionej przez niego we wniosku o dofinansowanie<sup>21</sup>.

Jeżeli wartość umów wybranych do kontroli w ramach projektu nie wyczerpuje 20% szacunkowej wartości zamówień przedstawionych we wniosku o dofinansowanie, pozostałe umowy do kontroli są wybierane losowo.

#### **Skutki stwierdzenia naruszeń:**

- W przypadku stwierdzenia naruszeń ustawy Pzp mogących skutkować koniecznością unieważnienia umowy NFOŚiGW występuje do Prezesa UZP z wnioskiem o przeprowadzenie kontroli doraźnej postępowania.
- Nałożenie korekty finansowej. Więcej informacji na temat nakładania korekt finansowych opisano w rozdziale III pkt. 3.3 podrecznika. Ustalona na podstawie tzw. "taryfikatora" wartość korekty finansowej obniża kwotę każdego wydatku kwalifikowalnego dla zamówienia objętego korektą w odniesieniu do procentowej wysokości współfinansowania ze środków funduszy UE dla danego zamówienia.
- W przypadku gdy w wyniku kontroli Prezesa UZP stwierdzono występowanie naruszeń w stosowaniu prawa wspólnotowego w dziedzinie zamówień publicznych lub przepisów ustawy Pzp powodujących konieczność nałożenia korekty finansowej, po otrzymaniu wyników kontroli od Prezesa UZP, NFOŚiGW ustala wysokość korekty finansowej oraz przekazuje tą informację do beneficjenta.
- W przypadku gdy w wyniku kontroli procedur zawierania umów zostanie stwierdzone naruszenie zasad zamówień publicznych w odniesieniu do umowy, w ramach której część lub całość wydatków zostało zrefundowane ze środków UE, NFOŚiGW występuje do beneficjenta (nadleśnictwa) o ich zwrot zgodnie z zapisami Informacji na temat systemu przekazywania środków finansowych w ramach Programu Operacyjnego Infrastruktura i Środowisko.
- W przypadku wydania przez sąd prawomocnego wyroku unieważniającego zawartą umowę w całości lub w części, NFOŚiGW uznaje odpowiednio całość lub część wydatków poniesionych na podstawie takiej umowy jako niekwalifikowalne i występuje do beneficjenta (nadleśnictwa) o ich zwrot zgodnie z zapisami Informacji na temat systemu przekazywania środków finansowych w ramach Programu Operacyjnego Infrastruktura *i Środowisko*.

<sup>21</sup> Wytyczne w zakresie kontroli realizacji PO IiS 2014–2020

#### **Uwaga!**

Aby uchronić nadleśnictwa przed koniecznością zwrotu środków zrefundowanych z UE i tym samym zmniejszenia wysokości wydatków kwalifikowanych w całym Projekcie, we wnioskach o płatność **nie będą przedstawiane** wydatki poniesione na podstawie postępowań przetargowych, które są w trakcie kontroli lub są przewidziane do kontroli w przyszłości (na podstawie planu kontroli) **do momentu zakończenia kontroli** przez NFOŚiGW.

W wyjątkowej sytuacji, CKPŚ dopuszcza możliwość włączenia wydatków przewidzianych do kontroli NFOŚIGW, jednak po uprzednim zweryfikowaniu pod kątem zgodności z ustawą PZP.

#### **4.3 Kontrola zmian w umowach (aneksów) oraz trybów niekonkurencyjnych przez Instytucję Wdrażającą (NFOŚiGW)**

Kontrola zmian w umowach (aneksów) przez NFOŚiGW obejmuje:

- 1) 100% aneksów zwiększających wartość zamówienia podstawowego;
- 2) 20 % pozostałych aneksów (w tym m.in. aneksy przesuwające termin realizacji umowy, aneksy zmieniające zakres rzeczowy bez wpływu na wartość zamówienia, aneksy wprowadzające roboty zamienne, które nie prowadzą do zwiększenia wynagrodzenia podstawowego).

Obligatoryjną kontrolą przez NFOŚiGW objęte są także tryby niekonkurencyjne, tj. zamówienia udzielane w trybie z wolnej ręki na podstawie art. 67 ust. 1 albo art. 134 ust. 6 ustawy Pzp oraz w trybie negocjacji bez ogłoszenia na podstawie art. 62 ust. 1 albo art. 134 ust. 5 ustawy Pzp.

Kontrolę aneksów zwiększających wartość zamówienia podstawowego oraz kontrolę trybów niekonkurencyjnych NFOŚiGW prowadzi w trybie doraźnym równolegle z kontrolą wniosku o płatność, w którym przedłożone zostały wydatki związane z ww. aneksami oraz trybami niekonkurencyjnymi. Instytucja kontrolująca powinna przeprowadzić kontrolę przed zatwierdzeniem wniosku o płatność. Instytucja kontrolująca przekazuje informację pokontrolną w formie pisemnej do beneficjenta w terminie nie przekraczającym 21 dni od dnia otrzymania dokumentacji.

Dokumentacja dotycząca aneksów zwiększających wartość zamówienia podstawowego, która poddana jest kontroli, musi zawierać **uzasadnienie faktyczne i prawne podpisania aneksu**. Uzasadnienie faktyczne to opis sytuacji, z powodu której istnieje konieczność podpisania aneksu. Uzasadnienie prawne to powołanie się w aneksie na podstawę prawną (z umowy lub ustawy Pzp).

Dokumentacja dotycząca trybów niekonkurencyjnych, która poddana jest kontroli, musi zawierać **protokół, o którym mowa w art. 96 ustawy Pzp**. Protokół z kolei, powinien zawierać pełne uzasadnienie faktyczne i prawne dla zastosowania trybu niekonkurencyjnego. Brak takiego uzasadnienia rozumiane jest jako faktyczne niespełnienie którejkolwiek z przesłanek udzielenia zamówienia w trybie niekonkurencyjnym i powoduje uznanie wydatków za niekwalifikowalne.

Na podstawie protokołu z udzielenia zamówienia instytucja kontrolująca dokonuje weryfikacji, czy zostały spełnione wszystkie przesłanki określone w ustawie Pzp dla zastosowania danego trybu niekonkurencyjnego.

- W przypadku pozostałych aneksów, o których mowa w pkt. 2, kontrola prowadzona jest w trybie doraźnym na wybranej próbie dokumentów (co najmniej 20%). Kontrola przebiega w następujący sposób:na podstawie zestawień umów i aneksów zawartych w Projekcie, które przekazywane są do NFOŚiGW przez CKPŚ, NFOŚiGW losowo wybiera aneksy do kontroli i zwraca się do CKPŚ o przesłanie dokumentów do kontroli;
- CKPŚ zwraca się do nadleśnictwa z prośbą o przesłanie wskazanych dokumentów a następnie przekazuje otrzymane dokumenty do kontroli;
- $\mathcal{L}_{\mathcal{A}}$ dokumentacja przekazana do kontroli powinna zawierać zawarty aneks wraz z uzasadnieniem faktycznym i prawnym dla zmiany umowy (uzasadnienie prawne nie jest wymagane w przypadku umów, do których nie stosuje się ustawy Pzp) oraz korespondencję z wykonawcą, która z punktu widzenia Beneficjenta ma znaczenie dla uzasadnienia faktycznego lub prawnego dokonanej zmiany umowy;
- **Instytucja kontrolująca opiniuje zawarty aneks w terminie 14 dni od dnia otrzymania** wymaganych dokumentów i przekazuje informację pokontrolną beneficjentowi;
- w terminie 7 dni od dnia otrzymania informacji pokontrolnej beneficjent może zgłosić uzasadnione zastrzeżenia;
- w terminie 14 dni od dnia otrzymania zastrzeżeń beneficjenta instytucja kontrolująca dokonuje ponownej weryfikacji aneksu, która dotyczy wyłącznie elementów spornych. Ponowna weryfikacja kończy się wydaniem ostatecznej informacji pokontrolnej, która zawiera informację nt. stwierdzonych naruszeń lub ich braku. Negatywna opinia w sprawie aneksu może być podstawą do stwierdzenia przez instytucję kontrolującą wystąpienia nieprawidłowości i nałożenia korekty finansowej.

# **VI. Informacja o przebiegu realizacji projektu i jego promocja**

## **1. Informacje ogólne**

Od momentu podpisania umów o dofinansowanie Projektów beneficjent – PGL LP zobowiązuje się do informowania opinii publicznej o fakcie współfinansowania projektu z Funduszu Spójności w ramach POIiŚ zgodnie z przedstawionymi poniżej zasadami. Zobowiązanie to wynika bezpośrednio z zapisów umowy o dofinasowanie i realizowane jest w oparciu o obowiązujący *Podręcznik wnioskodawcy i beneficjenta programów polityki spójności 2014-2020 w zakresie informacji i promocji* dostępny na stronie [www.pois.gov.pl](http://www.pois.gov.pl/) w zakładce [https://www.pois.gov.pl/strony/o](https://www.pois.gov.pl/strony/o-programie/promocja/zasady-promocji-i-oznakowania-projektow-w-programie/)[programie/promocja/zasady-promocji-i-oznakowania-projektow-w-programie/.](https://www.pois.gov.pl/strony/o-programie/promocja/zasady-promocji-i-oznakowania-projektow-w-programie/)

Każdy beneficjent funduszy europejskich musi oznaczać:

- **Miejsca realizacji współfinansowanego projektu**
- **Dokumenty związane z projektem podawane do wiadomości publicznej i przeznaczone dla jego uczestników**
- **Działania informacyjne i promocyjne**
- r. **Stronę internetową, jeśli taką posiada**

Realizacja ww. wymagań odbywa się poprzez obowiązkowe i rekomendowane działania informacyjno-promocyjne.

#### Do **działań obowiązkowych** należy:

- **Umieszczenie tablic informacyjnych i pamiątkowych**
- Oznaczanie dokumentów i publikacji
- Umieszczenie informacji o projekcie na stronie internetowej oraz jej poprawne oznakowanie (jeśli beneficjent posiada taką stronę)

Do **działań rekomendowanych** należą m.in.:

- **Wydawanie publikacji drukowanych i elektronicznych**
- **Dystrybucja informacji o projekcie w mediach (w tym społecznościowych)**
- **W**spółpraca z mediami
- Organizacja konferencji/szkoleń/spotkań informacyjnych

## **2. Najważniejsze działania informacyjno-promocyjne**

W Projektach przyjęto, iż nadleśnictwa, oprócz prowadzenia działań obowiązkowych, zobligowane są do umieszczenia informacji o realizacji Projektów na swoich stronach internetowych oraz zainstalowania tablic informacyjnych i pamiątkowych. Pozostałe działania będą realizowane przez JRP (CKPŚ). Nadleśnictwa i RDLP mogą realizować inne, dodatkowe działania informacyjne i promocyjne poza obowiązkowymi i rekomendowanymi, jeśli działania te służą informowaniu opinii publicznej o pomocy otrzymanej z Unii Europejskiej oraz o tym, iż Projekty i realizowane w ich ramach zadania są współfinansowane ze środków unijnych w ramach POIiŚ. **Wszystkie działania informacyjne i promocyjne**, w tym również inne niż obowiązkowe i rekomendowane, dotyczące projektu współfinansowanego w ramach POIiŚ muszą być oznakowane zgodnie z obowiązującymi zasadami.

Dotyczy to także informacji przekazywanych na konferencjach, audycji radiowych, informacji publikowanych w prasie, TV, internecie itd. Wszystkie inne działania informacyjne i promocyjne poza obowiązkowymi, podejmowane przez nadleśnictwa i RDLP będą wydatkami niekwalifikowalnymi.

#### **Uwaga!**

Do prowadzenia obowiązkowych działań informacyjnych i promocyjnych zobowiązane są wszystkie jednostki Lasów Państwowych biorące udział w realizacji Projektu.

Do ponoszenia wydatków kwalifikowanych w ramach działań informacyjnych i promocyjnych, zgodnie z umową o dofinansowane upoważniona jest wyłącznie Jednostka Realizująca Projekt (CKPŚ).

## **2.1. Tablice informacyjne i pamiątkowe**

Beneficjent ma obowiązek ustawienia tablic informacyjnych i pamiątkowych w miejscach najbardziej widocznych, zapewniających dostęp do nich jak największej liczbie osób oraz umożliwiających swobodne zapoznanie się z ich treścią (np. bramy wjazdowe, wejścia do budynków). W przypadku opisywanych Projektów miejsce bezpośredniej realizacji działań nie zapewnia powszechnego dostępu do tablic informacyjnych lub pamiątkowych. W związku z tym tablicę informacyjną, a następnie pamiątkową należy zainstalować w otoczeniu realizowanego Projektu gwarantującym zapoznanie się z jej treścią jak największej liczbie odbiorców, czyli przed lub w siedzibie nadleśnictwa. Tablice są również umieszczane w siedzibach DGLP i CKPŚ.

Tablicę informacyjną instaluje się w momencie faktycznego rozpoczęcia robót budowlanych lub infrastrukturalnych albo nie później niż 2 miesiące od momentu podpisania umowy o dofinansowanie, jeśli Projekt rozpoczął się przed uzyskaniem dofinansowania. **Po zakończeniu** Projektu (nie później niż 3 miesiące po tym fakcie) tablice informacyjną zastępuje się tablicą **pamiątkową**. Beneficjent zobowiązuje się do utrzymania czytelności informacji oraz wysokiego poziomu estetycznego tablic, **co najmniej w okresie trwałości projektu, tj. 5 lat od zakończenia realizacji Projektów**. Nie ma obowiązku usunięcia tablic po upływie ww. terminu.

Tablice należy utrzymywać w dobrym stanie technicznym, a w przypadku uszkodzenia lub utraty czytelności – beneficjent musi tablice odnowić.

#### **Uwaga!**

Wykonanie wszystkich tablic informacyjnych oraz pamiątkowych zlecone zostanie przez CKPŚ, które prześle je bezpośrednio do poszczególnych nadleśnictw. Nadleśnictwa zobowiązane są do ich montażu zgodnie z wytycznymi, które zostaną określone w piśmie przekazującym tablice.

#### **2.2. Oznaczanie dokumentów**

Po podpisaniu umowy o dofinansowanie wszystkie dokumenty dotyczące realizacji Projektów, które są podawane do wiadomości publicznej lub są przeznaczone dla uczestników Projektów, muszą być opatrzone stosownymi znakami informującymi o współfinansowaniu z funduszy europejskich (logo Funduszy Europejskich z odwołaniem do Programu Infrastruktura i Środowisko oraz logo Unii Europejskiej z odwołaniem do Funduszu Spójności). Dotyczy to m.in.: korespondencji prowadzonej w sprawie Projektów (papierowej i elektronicznej), opisów stanowisk pracy lub umów cywilnoprawnych na świadczenie usług, umów z wykonawcami, dokumentacji przetargowej, ogłoszeń o wyborze wykonawcy, certyfikatów, raportów etc. **Oznaczeniu podlega co najmniej pierwsza strona dokumentu**, poprzez zamieszczenie w stopce dokumentu odpowiedniego ciągów znaków.

Przykładowe ciągi znaków:

Przykładowy ciąg znaków – wariant bez logo Lasów Państwowych

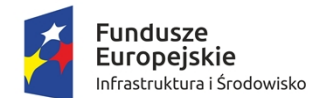

Unia Europejska Fundusz Spójności

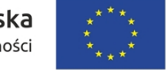

Przykładowy ciąg znaków – wariant z logo Lasów Państwowych

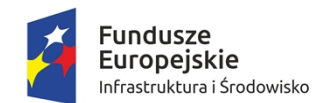

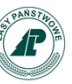

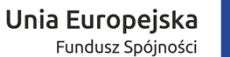

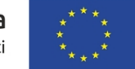

Przykładowe zestawienia ciągu znaków w różnych formatach graficznych są dostępne na stronie internetowej [www.pois.gov.pl](http://www.pois.gov.pl/) w zakładce: [https://www.pois.gov.pl/strony/o](https://www.pois.gov.pl/strony/o-programie/promocja/zasady-promocji-i-oznakowania-projektow-w-programie/)[programie/promocja/zasady-promocji-i-oznakowania-projektow-w-programie/.](https://www.pois.gov.pl/strony/o-programie/promocja/zasady-promocji-i-oznakowania-projektow-w-programie/)

Nie jest konieczne zamieszczanie pod ciągiem znaków informacji słownej o współfinansowaniu. Poprawnie skonstruowany ciąg logotypów zawiera wszystkie niezbędne informacje.

Znak Funduszy Europejskich oraz znak Unii Europejskiej muszą być zawsze umieszczone w widocznym miejscu, w sposób trwały, trudny do usunięcia. Ich umiejscowienie oraz wielkość powinny być odpowiednie do charakteru i wielkości materiału, przedmiotu czy dokumentu. Co do zasady znaki FE i UE powinny występować w kolorze i na białym tle. Wersja czarno-biała (achromatyczna) dopuszczalna jest w przypadku dokumentów drukowanych jedynie z użyciem czarnego tuszu oraz w uzasadnionych przypadkach np. braku możliwości wykorzystania koloru ze względów technicznych (grawer, tłoczenie). **Dlatego też, jeśli planowane jest kopiowanie lub drukowanie dokumentu bez użycia kolorowego tuszu, należy zastosować ciąg znaków w wersji achromatycznej, a nie kolorowej.**

Użycie kolorowego tła jest możliwe, pod warunkiem zastosowania rozjaśnienia tła (np. fragmentu zdjęcia) lub zastosowania tła jednobarwnego, pastelowego o nasyceniu nieprzekraczającym 25%.

Dokumenty finansowe – faktury, rachunki i inne dokumenty finansowo-księgowe nie podlegają oznaczaniu. W przypadku dokumentów mających charakter gotowych formularzy, wzorów, w których treść nadleśnictwo nie ma możliwości ingerencji (np. druki samokopiujące, druki faktur/rachunków, decyzje administracyjne itp.), oznaczanie nie jest wymagane.

Dla nadleśnictw biorących udział w Projektach został przygotowany dokument zawierający gotowy ciąg logotypów do zastosowania podczas oznaczania dokumentów, dostępny na serwerze zewnętrznym FTP.

#### **2.3. Oznakowanie działań informacyjno-promocyjnych**

Przy okazji prowadzenia jakichkolwiek działań informacyjno-promocyjnych dotyczących realizowanego Projektu należy podawać informację o dofinansowaniu z funduszy europejskich. Są to m.in.: konferencje, prezentacje, publikacje drukowane i elektroniczne, filmy, foldery. Obowiązkowe oznakowanie powinno zawierać co najmniej logo Funduszy Europejskich z odwołaniem do Programu Infrastruktura i Środowisko oraz logo Unii Europejskiej z odwołaniem do Funduszu Spójności.

#### **2.4. Strona internetowa**

Każde nadleśnictwo zaangażowane w realizację Projektów ma obowiązek umieszczenia na swojej stronie internetowej (np. w formie podzakładki) krótkiego opisu Projektu. Opis ten powinien zawierać co najmniej dane wspólne dla konkretnego Projektu w skali całego PGL LP (cel, planowane efekty, wartość i wkład UE) oraz najważniejsze działania podejmowane w nadleśnictwie. Uwaga! Każda strona z informacją o Projekcie musi być oznakowana wymaganymi logotypami Funduszy Europejskich oraz Unii Europejskiej. **Ważne jest, aby logotypy były widoczne od razu w momencie wejścia na stronę www – bez konieczności przewijania strony w dół.** Na portalu korporacyjnym LP można łatwo je w ten sposób umieścić, korzystając z opcji wstawienia dodatkowego "widoku zawartości stron" lub "wydawcy treści".

Podstawowa informacja o Projektach została przygotowana przez CKPŚ i znajduje się w zakładkach ich dotyczących pod adresem: [www.ckps.lasy.gov.pl.](http://www.ckps.lasy.gov.pl/) Uwaga! Informacje te mogą być aktualizowane – w takim przypadku konieczne jest ich zaktualizowanie również na stronach poszczególnych nadleśnictw.

## **3. Dokumentowanie podjętych działań**

Podejmowane działania informacyjne i promocyjne zarówno obowiązkowe, jak i rekomendowane, należy dokumentować w formie zdjęć, nagrań radiowych i telewizyjnych, wycinków prasowych, wydruków internetowych, próbek materiałów itp.

Dokumentację dotyczącą działań informacyjnych i promocyjnych podjętych w ramach promocji Projektów, zgodnie z treścią umowy o dofinansowanie, należy przechowywać przez okres wskazany w rozdziale Archiwizacja dokumentacji projektowej

## **4. Nadzór nad przestrzeganiem przepisów dotyczących promocji**

Nadzór nad przestrzeganiem zasad stosowania działań informacyjnych i promocyjnych o realizowanym projekcie będzie prowadzony na podstawie przepisów umów o dofinansowanie Projektów. Niedopełnienie warunków umów w zakresie stosowania działań informacyjnych i promocyjnych może skutkować wstrzymaniem wypłaty środków, a nawet koniecznością zwrotu nieprawidłowo wydanych środków, a w skrajnych przypadkach może prowadzić do rozwiązania umowy o dofinansowanie danego Projektu.

## **5. Polityka antydyskryminacyjna w działaniach informacyjno-promocyjnych**

Zgodnie ze:

*Strategią komunikacji polityki spójności na lata 2014-2020* oraz

*Wytycznymi w zakresie realizacji zasady równości szans i niedyskryminacji, w tym dostępności dla osób z różnymi niepełnosprawnościami oraz zasady równości szans kobiet i mężczyzn w ramach funduszy unijnych na lata 2014-2020*

beneficjenci funduszy europejskich powinni realizować te działania w sposób zgodny z zasadą równości szans oraz niedyskryminacji, w tym dostępności dla osób z niepełnosprawnościami, a także zasadą równości szans kobiet i mężczyzn.

W przypadku tych działań, w zależności od potrzeb, zastosowanie mają m.in. następujące zalecenia:

- przewidywanie potrzeb osób z różnymi niepełnosprawnościami i uwzględnianie ich na etapie planowania danego działania informacyjnego czy promocyjnego (np. organizacja spotkania w budynkach dostępnych architektonicznie dla osób z niepełnosprawnościami, zapewnienie asystenta dla osoby niewidomej)
- uzupełnienie standardowego sposobu komunikacji o dodatkowe środki, które pomogą osobom z różnymi niepełnosprawnościami w odbiorze komunikatu (np. alternatywne formy przygotowania materiałów projektowych – wersje w druku powiększonym, wersje w języku łatwym itp.)
- dopasowanie zastosowanych środków oraz kontekstu komunikacji do różnych rodzajów niepełnosprawności
- różnicowanie kanałów komunikacji tak, aby dotrzeć do jak najszerszego grona odbiorczyń i odbiorców
- unikanie przekazu i jakichkolwiek innych elementów dyskryminujących, ośmieszających bądź utrwalających stereotypy ze względu na płeć, światopogląd, wiek etc.

# **VII. Zasady gospodarowania rezerwą w projekcie**

## **1. Informacje ogólne**

Uznanie wydatków przekraczających pierwotnie zarezerwowane w budżecie Projektu kwoty jest możliwe z uwagi na:

- oszczędności powstałe w wyniku rozstrzygnięć przetargów,
- rezerwę na nieprzewidziane wydatki, która istnieje w Projekcie.

Oszczędności w Projekcie powstają na skutek rozstrzygnięć postępowań przetargowych, natomiast rezerwa na nieprzewidziane wydatki jest to kwota wyliczana w trakcie przygotowywania wniosku o dofinansowanie Projektu, która pozwala na uznanie nieprzewidzianych wydatków za kwalifikowalne, a tym samym pozwala je zrefundować ze środków UE.

Rezerwa może być wykorzystana na:

- przekroczenie planowanych wartości przetargów,
- roboty zamienne zgodne z zakresem projektu i z Pzp,
- wyższe wynagrodzenie wykonawcy wynikające z klauzul waloryzacyjnych zapisanych w umowach.

Fakt uwzględnienia w Projekcie rezerwy na nieprzewidziane wydatki nie oznacza, że można ją wykorzystać na rozszerzenie zakresu Projektu.

Przed wystąpieniem z wnioskiem o przyznanie dodatkowych środków z rezerwy, w pierwszej kolejności, nadleśnictwo może dokonywać przesunięć środków pomiędzy własnymi zadaniami na poszczególnych etapach ich realizacji, dysponując kwotą wydatków kwalifikowalnych określoną w załączniku do *Porozumienia* w sprawie realizacji Projektu.

## **2. Procedura postępowania w przypadku ubiegania się o zwiększenie kwoty wydatków kwalifikowalnych**

W sytuacji przekroczenia zaplanowanych kwot (na podstawie rozstrzygniętych postępowań przetargowych lub kosztorysów inwestorskich) procedura postępowania kształtuje się następująco:

- 1. Nadleśnictwo zgłasza powyższy fakt do RDLP, która może dokonać przesunięć między własnymi jednostkami. W ten sposób RDLP zarządza rezerwą na szczeblu regionalnym. Informacja o dokonanych przesunięciach między nadleśnictwami powinna być zgłoszona przez RDLP pisemnie do CKPŚ.
- 2. W przypadku, gdy potrzeby zwiększenia wydatków nadleśnictwa przekraczają alokację na poziomie RDLP, RDLP występuje bezpośrednio do CKPŚ z wnioskiem o przyznanie dodatkowych środków z rezerwy Projektu, tj. zwiększenia wysokości wydatków kwalifikowalnych przedstawianych do refundacji. W piśmie należy zawrzeć uzasadnienie zwiększenia kwoty.
- 3. CKPŚ ustosunkowuje się do wniosku pismem skierowanym do RDLP, wysłanym jednocześnie do wiadomości właściwego nadleśnictwa.

Wniosek na środki rezerwy Projektu powinien zostać sporządzony w formie pisemnej i podpisany przez kierownika jednostki (Dyrektor RDLP), a następnie wysłany do Pełnomocnika ds. Projektu (MAO) do CKPŚ (do wiadomości właściwego nadleśnictwa). Wniosek powinien zawierać minimum:

- nazwę nadleśnictwa występującego o zwiększenie środków,
- wielkość kwoty o jaką występuje nadleśnictwo,
- podanie w sposób szczegółowy przyczyny (powodu), dla którego konieczne stało się wystąpienie o przyznanie środków z rezerwy,
- opinię właściwej RDLP.

Wnioskowanie o środki z rezerwy Projektu jest wnioskiem o włączenie dodatkowych wydatków do puli wydatków kwalifikowalnych określonych dla danego nadleśnictwa w załączniku do *Porozumienia* w sprawie realizacji Projektu.

#### **3. Procedura postępowania w przypadku wystąpienia oszczędności**

W sytuacji powstania oszczędności w nadleśnictwie (po rozstrzygnięciu wszystkich zaplanowanych postępowań przetargowych), nadleśnictwo zgłasza ten fakt do właściwej RDLP. W tym momencie niewykorzystane środki z nadleśnictwa trafiają do puli rezerwy regionalnej będącej w dyspozycji danej RDLP.

Regionalna dyrekcja LP dysponuje na swoim poziomie rezerwą regionalną do czasu, aż wszystkie podległe jej nadleśnictwa rozstrzygną swoje postępowania. Jeżeli w tym momencie stwierdzona zostanie pula niewykorzystanych środków w danej RDLP, należy niezwłocznie poinformować o tym fakcie CKPŚ, w celu uaktualnienia kwoty znajdującej się w rezerwie ogólnej Projektu – w ten sposób niewykorzystana rezerwa regionalna trafia do puli rezerwy ogólnej będącej w dyspozycji CKPŚ. Informacja ta jest obligatoryjna po rozstrzygnięciu wszystkich postępowań, na zaplanowane działania w nadleśnictwach.

## **4. Postępowanie w przypadku znaczącego przekroczenia kosztów**

W sytuacji gdy rozstrzygnięte postępowania przetargowe nadleśnictw w danej RDLP w znaczącym stopniu będą przekraczać zaplanowane pierwotnie koszty oraz możliwości przyznania dodatkowych środków z rezerwy RDLP, wówczas wniosek nadleśnictwa, przesłany do CKPŚ za pośrednictwem RDLP, rozpatrywany będzie indywidualnie, ze wskazaniem sposobu postępowania i źródeł finansowania.

W pierwszej kolejności środki z rezerwy będą przyznawane na realizację zadań/przedsięwzięć, które dają efekt ekologiczny projektu, tj. zwiększają ilość retencjonowanej wody. W pozostałych sytuacjach należy w pierwszej kolejności rozważyć możliwość udziału środków własnych nadleśnictwa.

## **5. Postępowanie w przypadku zagrożenia utratą płynności finansowej**

W sytuacji zagrożenia czasową utratą płynności finansowej, nadleśnictwa mogą wystąpić do Dyrektora Generalnego LP, za pośrednictwem Dyrektora RDLP, z wnioskiem o czasowe udostępnienie środków Funduszu Leśnego, zgodnie z procedurą opisaną w załączniku nr 5 do niniejszego Podręcznika w sprawie zasad i procedur postępowania w jednostkach organizacyjnych Lasów Państwowych w zakresie dysponowania środkami Funduszu Leśnego. Środki "udostępnione czasowo" z Funduszu Leśnego mogą być rozliczane w ramach Projektu tak jak środki własne nadleśnictwa.

W przypadku, gdy wydatek związany z realizacją Projektu został sfinansowany ze środków Funduszu Leśnego przyznanych nadleśnictwu trwale—będzie on wydatkiem niekwalifikowalnym, a wydatki pokryte z tego źródła nie będą przedstawiane do refundacji. Jedynie w przypadku niewykorzystania zaplanowanych środków w projekcie (np. na skutek uzyskanych oszczędności), po uzyskaniu zgody DGLP i IW (za pośrednictwem CKPŚ) istnieje możliwość przedłożenia tych wydatków do refundacji (przy czym łączna kwota refundacji danego wydatku nie może przekroczyć 85% wartości netto wydatku). Środki z Funduszu Leśnego, które wcześniej były udostępnione na pokrycie tych wydatków powinny być potraktowane jako "udostępnione czasowo". Należy również rozliczyć ich zwrot na podstawie not księgowych uznaniowych pomiędzy nadleśnictwem, RDLP i DGLP. Kopię powyższej dokumentacji należy przekazać do wiadomości CKPŚ.

## **6. Procedura dotycząca zadań rezerwowych**

Zadania rezerwowe będą włączane na listę podstawową stopniowo w zależności od potrzeb i możliwości rozpatrywanych w skali całego projektu. W każdym przypadku decyzja o możliwości włączenia danego zadania rezerwowego na listę podstawową podejmowana będzie przez CKPŚ według następującej procedury dotyczącej zadań rezerwowych.

Pierwszeństwo do włączenia na listę podstawową będą miały zadania rezerwowe, które zostały pozytywnie zweryfikowane w terenie przez pracownika CKPŚ lub/i koordynatora z RDLP działającego w porozumieniu z pracownikami CKPŚ.

CKPŚ będzie wybierać zadania z listy rezerwowej kierując się przede wszystkim:

- aktualnym i przewidywanym kształtowaniem się wartości wskaźników w skali całego projektu,
- wielkością dostępnej rezerwy finansowej,
- skalą istotności danego przedsięwzięcia oraz walorami przyrodniczymi lub/i technicznymi zadania.

W ww. kwestiach CKPŚ może zasięgnąć opinii właściwej RDLP.

CKPŚ przekazuje pisemnie informacje o danym zadaniu lub listę zadań do RDLP z prośbą o potwierdzenie ze strony RDLP i nadleśnictwa gotowości do jego/ich realizacji. Nadleśnictwo potwierdza pisemnie gotowość oraz jednocześnie ponownie określa przewidywane koszty realizacji zadania/zadań. Pismo z opinią RDLP przekazywane jest do CKPŚ.

W przypadku potwierdzenia gotowości przez nadleśnictwo, CKPŚ pisemnie przekazuje informację o włączeniu danego zadania/zadań na listę podstawową wraz z aneksem do porozumienia uwzględniającym zmiany wskaźników i wydatków kwalifikowalnych.

Nadleśnictwa, które po podpisaniu wszystkich umów na realizację zadań z listy podstawowej dysponują oszczędnościami w stosunku do kwoty przyznanej w porozumieniu, mogą wystąpić do CKPŚ (za pośrednictwem danej RDLP) o zgodę na realizację zadania rezerwowego. W przypadku, gdy środki z oszczędności na poziomie nadleśnictwa okażą się niewystarczające, nadleśnictwo może dodatkowo zawnioskować o przyznanie brakującej kwoty z oszczędności na poziomie RDLP lub rezerwy projektu.

# **VIII. Wskaźniki realizacji Projektu**

## **1. Informacje ogólne**

Głównym celem projektów jest wzmocnienie odporności na zagrożenia związane ze zmianami klimatu w ekosystemach leśnych, poprzez podejmowane działania inwestycyjne z zakresu małej retencji, ochrony mokradeł, jak również przeciwdziałaniu erozji wodnej. Dla monitorowania osiągnięcia celu głównego wprowadzono w projektach wskaźniki produktu i rezultatu opisanych.

Przytoczone poniżej definicje wskaźników zostały sformułowane jedynie na potrzeby niniejszych projektów (wniosku o dofinasowanie i umowy o dofinasowanie). Projekty są spójne z II osią priorytetową POIiŚ 2014-2020 i przyczynią się do realizacji celów działania 2.1. przez realizację wskaźników zgodnych z Zał.2 do SZOOP i *Katalogiem wskaźników (…)*.

## **2. Wskaźniki przyjęte w umowie o dofinasowanie**

W umowach o dofinasowanie dla *Kompleksowych projektów adaptacji (…)* przyjęto trzy typy wskaźników:

## **2.1. Wskaźnik rezultatu bezpośredniego**

Jest to objętość retencjonowanej wody tj. uzyskana w wyniku realizacji projektu **objętość retencjonowanej wody w zbiornikach małej retencji** przy normalnym poziomie piętrzenia (dla obiektów przebudowywanych ujęta jako zwiększenie objętości retencjonowanej wody w wyniku realizacji Projektu).

Planowana wartość wskaźnika to ok.: ok. 2,1 mln m<sup>3</sup> dla projektu Adaptacji na ternach nizinnych oraz 400 tys. m<sup>3</sup> dla projektu Adaptacji na ternach górskich.

Wskaźnik ten nazywany jest też **przyrostem retencji stałej NETTO**.

#### **Wskaźnik ten jest liczony i podawany tylko dla zbiorników realizowanych w ramach poddziałania 1.1** *Budowa lub modernizacja zbiorników***.**

Sposób liczenia tego wskaźnika ma zasadnicze znaczenie w przypadku **obiektów odtwarzanych, w których znajduje się woda** (nawet, jeżeli jej stan jest bardzo niski, co wynika, np. z uszkodzeń urządzeń piętrzących).

W celu prawidłowego wyliczenia tego wskaźnika, należy:

- określić stan wyjściowy/początkowy, tj. w przybliżeniu oszacować, jaka ilość wody znajduje się w obiekcie w m<sup>3</sup>;
- następnie jak najdokładniej oszacować, jaka będzie docelowa wielkość retencjonowanej wody (V zbiornika w normalnych warunkach eksploatacji, określana przy tzw. normalnym poziomie piętrzenia - NPP) w danym zbiorniku po jego modyfikacji, przebudowie;
- by uzyskać **przyrost retencji NETTO, czyli wskaźnik objętości**, należy od wartości docelowej, o którym mowa w punkcie drugim, odjąć wartość określoną, jako stan wyjściowy, o którym mowa w punkcie pierwszym.

Zarówno w przypadku **obiektów nowych** jak i **obiektów odtwarzanych, w których nie ma wody** stan wyjściowy ma wartość "0". Cała uzyskana objętość retencjonowanej wody w zbiorniku przekłada się zatem wprost na **przyrost retencji NETTO, czyli wskaźnik objętości.**

# **2.2. Wskaźnik produktu (I)**

Jest to **pojemność obiektów małej retencji** tj. uzyskana w wyniku realizacji projektu pojemność zbiorników małej retencji przy maksymalnym poziomie piętrzenia.

Planowana wartość to ok: 3,3 mln m<sup>3</sup> dla projektu Adaptacji na ternach nizinnych oraz 890 tys. m<sup>3</sup> dla projektu Adaptacji na ternach górskich.

Jest to wskaźnik pojemności całkowitej zbiornika, podawany w ten sam sposób we wszystkich przypadkach, jako **maksymalne wypełnienie czaszy zbiornika** wodą na poziomie maksymalnego poziomu piętrzenia (MaxPP lub MPP). W przypadku zbiorników nieposiadających pojemności powodziowej (tzw. rezerwy powodziowej) NPP traktowane jest jak MPP (MaxPP). W przypadku zbiorników suchych lub polderów cały wskaźnik składa się tylko z pojemności wody zgromadzonej w zbiorniku przy maksymalnym poziomie piętrzenia MPP (MaxPP).

W żadnym z ww. przypadków do pojemności całkowitej zbiornika nie wlicza się pojemności powodziowej forsowanej.

**Wskaźnik pojemności całkowitej jest wyliczany i podawany tylko dla zbiorników realizowanych w ramach poddziałania 1.1** *Budowa lub modernizacja zbiorników.*

# **2.3. Wskaźnik produktu (II)**

Jest to **liczba obiektów piętrzących wodę lub spowalniających jej odpływ** tj. liczba obiektów hydrotechnicznych, tzw. małej retencji np. zbiornik małej retencji, bród, bystrze, kaskada, deflektor, przepust, mostek (wraz z infrastrukturą towarzyszącą) lub/i liczba kompleksowych zadań, czyli grupy obiektów (np. zastawki, jazy, progi, rowy, kanały, wodospusty, kaszyce, płotki drewniane, dylowanki), różne rozwiązania techniczne i działania przyrodnicze (np. narzut kamienny, faszyna, zabudowa biologiczna) z zakresu przywracania funkcji obszarom mokradłowym oraz zabezpieczania przeciwerozyjnego dróg i szlaków zrywkowych, skarp, brzegów, osuwisk itp.

Zatem wskaźnik ten liczony jest na dwa sposoby opisane poniżej.

- 1. Jako dokładna liczba pojedynczych obiektów hydrotechnicznych, tzw. małej retencji np. zbiornik małej retencji, bród, bystrze, kaskada, deflektor, przepust, mostek (wraz z infrastrukturą towarzyszącą). Jako oddzielne obiekty nie są liczone elementy/urządzenia składowe obiektów hydrotechnicznych, np. mnich jest elementem zbiornika (w przypadku zbiorników wszystkie urządzenia hydrotechniczne znajdujące się w zasięgu cofki lub/i obwałowań traktowane są jako jego integralna część).
- 2. Jako scalona uogólniona liczba obiektów o wartości " $1"$  w przypadku kompleksowego zadania, realizowanego na obszarach mokradłowych, rowach lub/i zlewniach cieków, gdzie faktycznie wybudowana w przyszłości liczba obiektów/urządzeń liniowych lub/poprzecznych trudna jest do przewidzenia.

W ten sposób grupowane mogą być np. zastawki, progi i stopnie, przepusty piętrzące, opóźniacze odpływu, deflektory, wodospusty, kaszyce, płotki drewniane, dylowanki oraz różne rozwiązania techniczne i działania przyrodnicze (np. narzut kamienny, faszyna, zabudowa biologiczna).

Planowana wartość to ok.: 1181 szt. obiektów i kompleksowych zadań dla projektu Adaptacji na ternach nizinnych oraz 1086 szt. obiektów i kompleksowych zadań dla projektu Adaptacji na ternach górskich.

Podane wyżej wartość wskaźników są wartościami założonymi na etapie tworzenia dokumentów strategicznych (tj. wniosek o dofinasowanie, umowa o dofinansowanie) i są wartościami minimalnymi dla projektów. Ostateczna wartości wskaźników zostaną określone po wykonaniu prac projektowych i uzyskaniu decyzji administracyjnych i mogą wzrosnąć o ok. 30%.

#### **3. Potwierdzenie realizacji wskaźników**

W związku z zapisami wynikającymi z umowy o dofinansowanie istnieje konieczność sprawozdawania się ze zrealizowanych wskaźników. Służyć mają temu wprowadzone przez CKPŚ wzory oświadczeń o wskaźnikach dla obu projektów (wzory stanowią załączniki nr 4a i 4b do niniejszego Podręcznika oraz dostępne są na serwerze zewnętrznym FTP).

Oświadczenie (właściwe dla danego projektu) należy wypełniać w przypadku zakończenia realizacji zadania, zatem w sytuacji gdy: zakończono wszystkie roboty budowlane dotyczące danego zadania, nastąpił odbiór końcowy zadania oraz – jeśli dotyczy - uzyskano pozwolenie na użytkowanie bądź po 14 dniach od zgłoszenia zakończenia budowy, gdy właściwy organ nie wniósł sprzeciwu.

Oświadczenie powinno być załączone do protokołu końcowego odbioru robót lub protokołu częściowego, ale jedynie w przypadku gdy protokołem częściowym odbierane jest całkowicie zrealizowane zadanie. Data sporządzenia oświadczenia nie musi być tożsama z datą protokołu odbioru. Skan oświadczenia należy umieszczać w aplikacji Projekty w zakładce HR - Protokoły odbioru, przy właściwym protokole odbioru robót.

Ważne jest, by informacje ujęte w oświadczeniu były zgodne z obowiązującym Porozumieniem podpisanym pomiędzy DGLP a nadleśnictwem dot. realizacji Projektu oraz z harmonogramem rzeczowym, w szczególności w zakresie numeru rozliczeniowego zadania oraz rodzaju obiektu/kompleksowego zadania.

## **4. Wskaźnik retencji całkowitej**

W Projekcie Małej retencji nizinnej, realizowanym przez Państwowe Gospodarstwo Leśne Lasy Państwowe w perspektywie finansowej 2007-2013, wskaźnik rezultatu w postaci m<sup>3</sup> zgromadzonej wody był obliczany według innych założeń, niż przyjęte w *Kompleksowych projektach adaptacji (…)*. Uwzględniał on również retencję glebową (ilość wody zatrzymanej przez dany rodzaj podłoża) obliczaną wg poniższego wzoru:

$$
V = V_1 + V_2
$$

*V<sup>1</sup>* – objętość wody zgromadzonej w zbiorniku, równa:

 $V_1$  = powierzchnia x średnia głębokość

*V<sup>2</sup>* – zwiększenie retencji gruntowej [m<sup>3</sup> ]

$$
V_2 = 2L \times \triangle h \times 0, 3 \times Z \times \triangle h = 0, 6 \times Z \times \triangle h^2 \times L
$$

- *L* długość zbiornika [m]
- *h* wysokość piętrzenia [m]
- *Z* = 30 torfy
- *Z* = 50 grunty spoiste (gliny, pyły)
- *Z* = 200 piaski, żwiry, pospółki

W związku z powyższym, aby móc porównywać efekty realizacji zakończonego Projektu Małej retencji nizinnej z efektami aktualnie realizowanego Projektu Adaptacji lasów do zmian klimatu na terenach nizinnych, w którym jako wskaźnik wykazywana jest wyłącznie objętość wody zgromadzonej w czaszy zbiornika, wprowadzony zostaje dodatkowy wskaźnik retencji całkowitej. Wskaźnik ten nie został ujęty w umowie o dofinansowanie Projektu, dlatego też nie został on wpisany do załączników do Porozumień i nie będzie wykazywany w Protokołach końcowych oraz nie musi być sprawozdawany do IW. Będzie on jedynie wprowadzany do aplikacji Projekty na użytek wewnętrzny PGL LP. Wskaźnik ten dotyczy tylko zadań realizowanych w ramach działania 1. Działania z zakresu małej retencji.

#### **5. Pośrednia aktualizacja wskaźników**

Po uzyskaniu pozwoleń wodnoprawnych dla wszystkich realizowanych zadań z poddziałania 1.1. Budowa lub modernizacja zbiorników, nadleśnictwo powinno zweryfikować, czy wartości objętości retencjonowanej wody oraz pojemności obiektów małej retencji wynikające z uzyskanych pozwoleń wodnoprawnych zgadzają się z wartościami tych wskaźników ustalonymi w porozumieniu zawartym pomiędzy DGLP a nadleśnictwem. W przypadku rozbieżności, nadleśnictwo powinno przekazać te informacje do do CKPŚ, za pośrednictwem RDLP. W przypadku, gdy w oparciu o uzyskane pozwolenia wodnoprawne dla wszystkich lub większości zadań w nadleśnictwie, różnice w wartościach wskaźników w stosunku do porozumienia będą znaczące, CKPŚ będzie podejmować działania w kierunku aktualizacji porozumienia.

Należy przy tym zwrócić uwagę, że wydawane są pozwolenia wodnoprawne (PWP), w których uwzględnione przez organ dane nie stanowią pełnego zestawu informacji potrzebnych do określenia wprost obu wskaźników retencyjnych. Przykładem może być sytuacja, gdy organ podaje pojemność całkowitą zbiornika, ponadto określa piętrzenie przy maksymalnym jego poziomie (MPP lub MaxPP), a także normalny poziom piętrzenia (NPP). Nie podaje jednak pojemności na poziomie NPP tylko, np. powierzchnię lustra wody. W takim i podobnych przypadkach nadleśnictwo zobowiązane jest uzupełnić potrzebne informacje, np. na podstawie operatu wodnoprawnego. Nadleśnictwo może także kontaktować się z organem lub/i projektantem celem doprecyzowania lub odpowiedniego przetworzenia informacji z PWP tak, by podanie pojemności całkowitej oraz określenie pojemności przy normalnych warunkach eksploatacji (NPP) nie stanowiło problemu. W tym miejscu warto ponownie zaznaczyć, że pojemność przy normalnych warunkach eksploatacji w przypadku zbiorników wcześniej gromadzących wodę nie przekłada się wprost na wskaźnik objętości.

Pośrednia aktualizacja wskaźników wprowadzona zostaje w celu lepszego zarządzania postępem rzeczowym w projektach MRG2 i MRN2. Dzięki temu zadania rezerwowe będą uruchamiane znacznie wcześniej niż na podstawie danych spływających po zakończeniu realizacji inwestycji z listy podstawowej. Zwiększy to prawdopodobieństwo wykorzystania wszystkich środków przyznanych w ramach umów o dofinansowanie obu projektów.

# **IX. Monitoring efektów przyrodniczych i zapewnienie trwałości realizowanych przedsięwzięć**

Zagadnienie monitorowania skutków realizacji obu projektów podzielono na dwa powiązane ze sobą aspekty tematyczne:

- **Monitoring przyrodniczy** koncertujący uwagę na zmianach zachodzących w środowisku przyrodniczym (prowadzony na wybranych, najbardziej reprezentatywnych zadaniach w wybranych lokalizacjach).
- $\mathcal{L}_{\mathcal{A}}$ **Monitoring techniczno-przyrodniczy** - dotyczący w większym stopniu stanu technicznego obiektów i wywoływanych przez nie ewentualnych niepożądanych zmian w środowisku, co ma również związek z wymogiem zapewnienia trwałości w przypadku korzystania z dofinasowania UE.

# **1. Monitoring przyrodniczy**

Monitoring przyrodniczy opiera się na wychwyceniu stanu początkowego warunków przyrodniczych panujących w miejscu realizacji inwestycji (pomiar referencyjny), a następnie obserwacji zmian, jakie zaszły na skutek realizacji inwestycji. Wyniki przeprowadzonych działań monitoringowych pozwolą na ocenę charakteru zmian wywołanych podjętymi działaniami, ich zakresu oraz tempa.

W ramach monitoringu przyrodniczego wyróżniono 2 podtypy ze względu na sposób prowadzenia badań oraz rodzaj uzyskanych danych:

- **monitoring "przed – po"** Ħ
- T. **monitoring szczegółowy.**

## **1.1. Monitoring "przed – po"**

Monitoring "przed-po" będzie polegał na wykonaniu jednorazowej inwentaryzacji przyrodniczej dostosowanej do charakteru zadania, przed przystąpieniem do jego realizacji w terenie oraz wykonaniu analogicznej inwentaryzacji w określonym czasie po zrealizowaniu zadania.

Wykonanie inwentaryzacji przedrealizacyjnej leży po stronie nadleśnictwa. CKPŚ przygotuje i przekaże wytyczne do sporządzenia takiej inwentaryzacji, które będą zawierały wykaz niezbędnych zagadnień. Będzie to wymagany zakres minimalny, który nadleśnictwa będą mogły rozszerzać w zależności od potrzeb. Ujednolicone podejście pozwoli na uzyskanie spójnych i porównywalnych wyników dla wszystkich zadań objętych takimi inwentaryzacjami.

Inwentaryzacja przedrealizacyjna powinna być wykonana dla wszystkich zadań realizowanych w ramach Projektów, dla których istnieje konieczność wykonania inwentaryzacji przyrodniczej na etapie sporządzania Karty Informacyjnej Przedsięwzięcia stanowiącej załącznik do wniosku o wydanie Decyzji o środowiskowych uwarunkowaniach zgody na realizację inwestycji (patrz: rozdział 4).

Inwentaryzacja po zakończeniu realizacji inwestycji będzie zlecana przez CKPŚ wykonawcy, którego zadaniem będzie zarówno wykonanie badań w terenie, jak i porównanie uzyskanych wyników z wynikami inwentaryzacji przedwykonawczych oraz dokonanie oceny skutków realizacji zadań. Inwentaryzacja powykonawcza zostanie wykonana według tej samej metodyki, co inwentaryzacja przedrealizacyjna. Będą nią objęte tylko wybrane przedsięwzięcia spośród tych, dla których wykonana została inwentaryzacja przedrealizacyjna.

**Koszty badań monitoringu "przed-po", które będą wykonywane przed realizacją inwestycji powinny być uwzględnione w kosztach wykonania danego zadania, zaplanowanych przez Nadleśnictwo (w ramach zadań RDLP zgodnie z Opisem projektu stanowiącym załącznik nr 7 do Umów o dofinansowanie). Koszty badań monitoringowych przed realizacją inwestycji powinny być rozliczane w ramach kategorii wydatków:** *Przygotowanie projektu***. Z kolei koszt badań monitoringowych, które będą wykonywane po realizacji inwestycji powinny być ujęte odrębnie i będą rozliczane w ramach kategorii:** *Inne kategorie wydatków* **w ramach odrębnego zadania zgodnie z Opisem projektu (stanowiącym załącznik nr 7 do Umów o dofinansowanie).**

## **1.2. Monitoring szczegółowy**

Monitoring szczegółowy będzie polegał na wykonaniu szczegółowych badań monitoringowych dostosowanych do rodzaju i specyfiki zadania. Wybrane zadania podzielone zostaną na grupy tematyczne zgodnie z zapisami SOOŚ dla Programu.

Zadaniem monitoringu szczegółowego będzie ocena poniższych aspektów:

*1) Wpływ działań dotyczących wykonania zbiorników małej retencji oraz przywracania funkcji obszarom mokradłowym na uwodnienie siedlisk oraz wybrane gatunki występujące na siedliskach zależnych od wody (będzie badany na podstawie wybranych zadań z obu Projektów: MRN2 i MRG2)*

Będą nim objęte prace poprawiające stan następujących siedlisk przyrodniczych, np.: torfowisk wysokich, torfowisk niskich, torfowisk przejściowych, górskich łąk konietlicowych, zmiennowilgotnych łąk trzęślicowych, łąk selernicowych, ekstensywnie użytkowanych niżowych łąk świeżych, łęgów, olsów itp. W tym wyznaczone będą siedliska i stanowiska badawcze, referencyjne (w oparciu o bazę siedlisk i gatunków badanych w ramach państwowego monitoringu przyrody prowadzonego przez GIOŚ), zarówno w terenach górskich lub/i podgórskich, jak i nizinnych. Poza aspektami uwodnienia siedlisk, przedmiotem obserwacji będą również, dobrane indywidualnie, inne czynniki, np.: zmiany ilościowe gatunków charakterystycznych, w tym zagrożonych, procent powierzchni zajmowanej przez siedlisko, struktura przestrzenna płatów siedliska, liczebności gatunków typowych, gatunki dominujące, ekspansywne, inwazyjne itd.

*2) Wpływ działań przeciwerozyjnych i udrożnieniowych realizowanych bezpośrednio na ciekach, na stan wód w zlewni, organizmy wodne oraz warunki migracji organizmów wodnych (będzie badany na podstawie zadań objętych monitoringiem w Projekcie Małej retencji górskiej PO IiŚ 2007-13, tj. MRG).*

Aspekt ten był badany w perspektywie finansowej 2007-2013, jednak wymaga pogłębienia. Ekspertyzy wykonane w ramach Projektu Małej retencji górskiej wskazują np. że usunięto na danym cieku przeszkody dla ryb przemieszczających się w górę potoku, dzięki czemu zasięg występowania pstrąga potokowego i głowacza przesunął się ponad dwukrotnie. Jednocześnie po udrożnieniu potoku dla ryb nadal zbyt duże zamulenie może ograniczać tempo zasiedlania górnej części przez ryby wędrujące z dołu. Istotne jest wychwycenie np. w jaki sposób prowadzone prace na cieku wspomagają naturalne procesy sedymentacji lub wypłukiwanie osadów mineralnych, gdyż ryby łososiowate i wiele litofilnych karpiowatych unika składania ikry na podłożu pokrytym osadem.

Ww. aspekty będą oceniane na podstawie monitoringu wybranych, najbardziej reprezentatywnych zadań. Udział w pracach związanych z monitoringiem przyrodniczym będzie dotyczył tylko niektórych nadleśnictw wyłonionych na podstawie zgłoszonych przedsięwzięć. CKPŚ wytypował i ocenił w terenie zadania do monitoringu. Następnie z wybranymi jednostkami zostały podpisane aneksy do Porozumień ws. realizacji projektu, które uwzględniają dodatkowe zadanie, jakim jest monitoring szczegółowy.

CKPŚ przygotował i przekazał wytyczne do prowadzenia badań monitoringowych (oddzielnie dla każdego badanego aspektu), które zawierają wykaz niezbędnych do uwzględnienia zagadnień ze wskazaniem założeń metodycznych do badań w terenie.

Monitoring przyrodniczy obejmuje ciąg badań wykonywanych przez cały sezon wegetacyjny lub okres rozrodczy przed przystąpieniem do realizacji inwestycji w terenie. W związku z tym, roczny okres referencyjny powinien być uwzględniony przy planowaniu harmonogramu prac i postepowań przetargowych.

**Koszty badań monitoringu szczegółowego powinny być rozliczane w ramach kategorii wydatków:** *Inne kategorie wydatków* **w ramach odrębnego zadania zgodnie z Opisem projektu (stanowiącym załącznik nr 7 do Umów o dofinansowanie) bez względu na to czy są to badania wykonane przed czy po realizacji inwestycji.**

Zarówno w odniesieniu do monitoringu "przed-po", jak i monitoringu szczegółowego, w niektórych przypadkach przeprowadzone inwentaryzacje lub badania monitoringowe **przed**realizacyjne mogą wpłynąć na zaplanowany pierwotnie zakres lub sposób realizacji danego zadania. Wskazania odnośnie koniecznych zmian w zakresie zadania, lokalizacji lub sposobu realizacji powinny być przygotowane przez osobę dokonującą inwentaryzacji, a następnie uwzględnione w dokumentacji technicznej wykonywanej przez projektanta. W związku z powyższym, w zamówieniach kierowanych do wykonawców projektów technicznych powinna być przewidziana taka ewentualność.

## **2. Monitoring techniczno-przyrodniczy**

Zgodnie z umowami o dofinansowanie oraz obowiązującymi przepisami prawa krajowego i wspólnotowego po zakończeniu realizacji obu Projektów PGL LP zobowiązane jest m.in. do: zachowania trwałości i utrzymania osiągniętych wskaźników w okresie 5 lat od daty płatności końcowej na rzecz Beneficjenta.

**Naruszenie zasady trwałości** w rozumieniu art. 71 ust. 1 rozporządzenia nr 1303/201322 następuje, gdy zajdzie którakolwiek z poniższych okoliczności:

- zaprzestanie działalności produkcyjnej lub przeniesienie jej poza obszar objęty programem;
- zmiana własności elementu infrastruktury, która daje przedsiębiorstwu lub podmiotowi publicznemu nienależne korzyści;
- istotna zmiana wpływająca na charakter operacji, jej cele lub warunki wdrażania, która mogłaby doprowadzić do naruszenia jej pierwotnych celów.

W praktyce konieczność zachowania trwałości w odniesieniu do infrastruktury wykonanej w ramach Projektów oznacza, że każde nadleśnictwo powinno okresowo monitorować stan techniczny obiektów małej retencji oraz ich oddziaływanie na otoczenie. Obowiązek taki wynika także z Prawa budowlanego, Prawa wodnego i Ramowej Dyrektywy Wodnej. Wyniki takich przeglądów mogą wskazywać na konieczność prac remontowych oraz konserwacyjnych, które zostaną przeprowadzone w ramach środków będących w dyspozycji nadleśnictwa. Niniejsza Procedura monitoringu porealizacyjnego zadań i obiektów małej retencji ma za zadanie ułatwić ocenę funkcjonowania poszczególnych obiektów i ujednolicić ten proces w skali każdego z Projektów. W procedurze, zgodnie z celami obu Projektów, szczególny nacisk położono na aspekty środowiskowe. Dbałość o te kwestie wynika także z obowiązku stosowania się do Ramowej Dyrektywy Wodnej, która zakazuje działań pogarszających stan wód, ekosystemów wodnych i od wody zależnych.

#### **Czym jest trwałość i jak ją rozumiemy w odniesieniu do Projektów?**

- 1) Użytkowanie wybudowanej/przebudowywanej infrastruktury niezgodnie z jej pierwotnym przeznaczeniem lub/i w sposób niezgodny z celami Projektu, co oznacza że:
	- pierwotne funkcje, jakie były podstawą przejęcia danego przedsięwzięcia do realizacji i uzyskania dofinasowania, muszą zostać zachowane przez cały okres trwałości. Innymi słowy obiekt lub urządzenie musi istnieć w stanie zapewniającym prawidłowe jego funkcjonowanie i odziaływanie na otoczenie. Przypadek płotków/przegród na nieczynnych szlakach zrywkowych lub przegród drewnianych na likwidowanych rowach odwadniających mokradła również spełnia ten wymóg pomimo tego, że konstrukcje te mogą się rozpaść w czasie krótszym niż okres trwałości o ile spełniły swoje funkcje i zachodzi proces sukcesji roślinnej i zalądowiania w ich otoczeniu.
	- niedopuszczalnym jest zajście sytuacji, gdy obiekt lub urządzenie pełni inne funkcje lub/i powoduje inne od zamierzonego odziaływanie na otoczenie lub postępuje jego destrukcja grożąca utratą możliwości pełnego realizowania wszystkich jego funkcji. Należy tu zwrócić uwagę, że funkcje danego obiektu mogą być złożone.

*PRZYKŁAD - bród ze ścianką szczelną na rozlewisku pełnić ma następujące funkcje:*

<sup>22</sup> Rozporządzenie Parlamentu Europejskiego i Rady (UE) Nr 1303/2013 z dnia 17 grudnia 2013 r. ustanawiające wspólne przepisy dotyczące Europejskiego Funduszu Rozwoju Regionalnego, Europejskiego Funduszu Społecznego, Funduszu Spójności, Europejskiego Funduszu Rolnego na rzecz Rozwoju Obszarów Wiejskich oraz Europejskiego Funduszu Morskiego i Rybackiego oraz ustanawiające przepisy ogólne dotyczące Europejskiego Funduszu Rozwoju Regionalnego, Europejskiego Funduszu Społecznego, Funduszu Spójności i Europejskiego Funduszu Morskiego i Rybackiego oraz uchylające rozporządzenie Rady (WE) nr 1083/2006(Dz.U.UE.L.2013.347.320 z dnia 20 grudnia 2013 r., z późn. zm.), zwanego dalej "rozporządzeniem nr 1303/2013"

*- podnieść pozom wody na terenie powyżej,*

*- umożliwiać przejazd.*

*- nie przerywać ciągłości ekologicznej cieku (również przy niskich stanach wody).*

*Jeżeli np. poniżej brodu nastąpi erozja wgłębna, uniemożliwiająca pokonanie tej przeszkody w górę cieku przez organizmy wodne to nastąpiła utrata jednej z jego funkcji. Jest niezgodność z celami projektu.* 

Dotyczy to m.in. sytuacji, gdy na skutek zaniedbań, niewłaściwego dozoru, działania czynników natury lub działań człowieka obiekt lub urządzanie działa w sposób wadliwy lub inny od zamierzonego np. poniżej brodu albo przepustu dochodzi do przerwania ciągłości ekologicznej cieku, nieczyszczony wodospust nie odprowadza wody z drogi do ściółki leśnej, a zatkany powoduje powstanie wyrwy erozyjnej i przyspieszenie odpływu itp.

Szczegółowe opisy obiektów/urządzeń i warunków ich dopuszczenia do realizacji znajdują się w Podręczniku wdrażania projektu cz. I, zaś inne uwarunkowania określone na drodze procedur OOŚ, Prawa Wodnego i Prawa budowlanego dotyczące konkretnej inwestycji mają charakter dopełniający, komplementarny. Suma tych wymogów tworzy warunki brzegowe właściwego funkcjonowania obiektu i jego odziaływania na otoczenie.

2) Użytkownie wybudowanej/modernizowanej infrastruktury w sposób powodujący uzyskanie nieuzasadnionej korzyści przez Nadleśnictwo oznacza, że jeżeli przyznane zostało dofinasowanie w maksymalnej możliwej wysokości tj. 85% kosztów kwalifikowalnych to zostało ono oparte na założeniu, że żaden z obiektów/urządzeń w wyniku przeprowadzonych działań nie będzie źródłem dodatkowych, w stosunku do stanu wyjściowego, przychodów dla Nadleśnictwa.

*PRZYKŁAD - zbiornik retencyjny wybudowany lub przebudowany w ramach Projektu w okresie trwałości nie może zostać wydzierżawiony innemu podmiotowi, ale kontynuowana może być tego typu relacja jeśli miała miejsce wcześniej (przed przystąpieniem nadleśnictwa do Projektu) na niezmienionych warunkach.*

- 3) Zmiany charakteru własności elementu infrastruktury wybudowanej w ramach Projektu oznacza w praktyce zakaz sprzedaży lub innej formy przeniesienia własności powstałych lub przebudowywanych w ramach Projektu obiektów lub urządzeń.
- 4) Z pojęciem zapewnienia trwałości związana jest także konieczność utrzymania w ww. okresie wskaźników realizacji Projektu – wskaźnika rezultatu bezpośredniego (objętość retencjonowanej wody), wskaźnika produktu I (pojemność obiektów małej retencji) i wskaźnika produktu II (liczba obiektów piętrzących wodę lub spowalniających jej odpływ), do osiągnięcia których każde z nadleśnictw zobowiązało się podpisując indywidualne Porozumienie w sprawie realizacji Projektu.

Procedura monitoringu porealizacyjnego składa się z dwóch części:

- monitoringu techniczno-przyrodniczego, tj. okresowych przeglądów obiektów małej retencji o charakterze prewencyjnym,
- sporządzenia *Rocznego raportu zachowania trwałości zadań i obiektów małej retencji*.

Oba powyższe punkty stanowią integralne części niniejszej procedury, jednak nadleśnictwa mają obowiązek przesyłania co roku do CKPŚ jedynie *Rocznego raportu zachowania trwałości zadań i obiektów małej retencji*. Przedstawiony poniżej sposób przeprowadzenia monitoringu technicznoprzyrodniczego stanowi schemat rekomendowany przez CKPŚ do stosowania w nadleśnictwach. Zaproponowane wzory *List sprawdzających* nie są dokumentami obowiązkowymi, jednak zachęcamy do ich stosowania. Ich celem jest wspomaganie osób dokonujących przeglądów oraz ujednolicenie sposobu oceny stanu i funkcjonowania obiektów. *Listy* mogą być również pomocne przy sporządzaniu *Rocznego raportu zachowania trwałości zadań i obiektów małej retencji*. Przedmiotowy sposób realizacji monitoringu przyrodniczo-technicznego - tj. okresowych przeglądów obiektów małej retencji wykonanych w ramach obu Projektów jest również rekomendowany przez CKPŚ z uwagi na jego czytelność i transparentność w przypadku możliwych kontroli Projektów w trakcie okresu trwałości. W przypadku kontroli instytucji zewnętrznych np. NFOŚiGW czy Komisji Europejskiej nadleśnictwo w prosty i jednolity dla całego Projektu sposób może potwierdzić, że zachowanie trwałości powstałej infrastruktury oraz spełniania przez nią założonych funkcji nie są zagrożone.

## **2.1. Monitoring techniczno-przyrodniczy**

Zadaniem monitoringu techniczno-przyrodniczego, tj. okresowych przeglądów obiektów małej retencji jest ocena funkcjonowania obiektów i zidentyfikowanie przypadków wystąpienia negatywnych zmian w obiektach lub ich otoczeniu na możliwie wczesnym etapie.

Przeglądy mogą być wykonywane przez pracownika nadleśnictwa (nie ma potrzeby zlecania tej usługi na zewnątrz) minimum raz do roku, jeśli to możliwe w okresie jesiennym oraz niezależnie od tego po każdorazowym wystąpieniu niszczących czynników zewnętrznych, takich jak, np. zejście wód nawalnych, wystąpienie gwałtownych opadów deszczu, osuwisk itp.

Nadleśnictwo może łączyć wykonanie monitoringu w sposób komplementarny z wykonaniem kontroli okresowych budowli hydrotechnicznych przewidzianych w paragrafie 62 Prawa budowlanego oraz wypełnianiem zobowiązań przewidzianych w Prawie wodnym. Zatem Roczny raport może zostać wykonany na podstawie obowiązkowych przeglądów, jednak należy pamiętać, że nie wszystkie obiekty i zadania małej retencji wymagają takich przeglądów. Ponadto, same wyniki przeglądów obowiązkowych nie zawsze dostarczą wszystkich wymaganych informacji istotnych z punktu widzenia zrealizowanych Projektów, tj. m.in. w zakresie liczby obiektów, objętości zretencjonowanej wody oraz aspektów związanych z wpływem na środowisko przyrodnicze.

Każdy obiekt lub grupa obiektów określony danym numerem inwentarzowym może zostać oceniony w oparciu o *Listę sprawdzającą do monitoringu techniczno-przyrodniczego* (Załącznik nr 6 do niniejszego Podręcznika, w wersji do edycji dostępny na serwerze zewnętrznym FTP). Klucz pytań w *Liście* prowadzi do ewentualnej identyfikacji problemów, w odpowiedzi na które wskazane jest podjęcie działań prewencyjnych lub działań interwencyjnych. W przypadku stwierdzenia uszkodzeń lub negatywnych odziaływań budowli/lub urządzeń wodnych polecamy tworzenie dokumentacji zdjęciowej ilustrującej zaobserwowane zamiany. Poszczególne zdjęcia powinny być nazwane tak, by

w jasny sposób wskazywały, jakiego obiektu dotyczą i jaki problem ilustrują – w tym celu można posłużyć się numerem pytania z *Listy*, na podstawie którego zidentyfikowano dany problem, numerem inwentarzowym i datą przeglądu.

*Lista sprawdzająca* została przygotowana w 4 wariantach w zależności od typu obiektu, zgodnie z poniższym podziałem:

**Lista A – dotyczy zabudowy poprzecznej na ciekach, tj. m.in. przepustów, mostów, brodów, kaskad, stopni, progów, jazów, bystrzy (nie dotyczy zapór przeciwrumowiskowych) oraz zastawek/jazów/przetamowań na rowach.**

**Lista B – dotyczy zabudowy podłużnej cieków, tj. m.in. kaszyce, mury oporowe, narzuty kamienne.**

**Lista C – dotyczy wszystkich rodzajów zbiorników wodnych.**

**Lista D – dotyczy zapór przeciwrumowiskowych (na ciekach okresowych i stałych).**

*Listy A, B i C* można wypełniać dla każdego obiektu osobno lub grupować obiekty i oceniać większą ich ilość na jednym arkuszu *Listy* zgodnie z zasadami grupowania określonymi na początku danej *Listy*. Z kolei *Lista D* powinna być wypełniana dla każdego obiektu osobno.

W powyższych listach nie uwzględniono obiektów i kompleksowych zadań, które miały za zadanie ulec naturalnej sukcesji i procesowi lądowienia (np. zabudowa nieczynnych szlaków zrywkowych płotkami, niektóre przetamowania na rowach, drewniane zapory przeciwrumoszowe). Konstrukcje te bowiem, mogą się rozpaść w czasie krótszym niż okres trwałości, gdyż taki był ich cel.

Nie uwzględniono również kompleksowych zadań z zakresu zabudowy użytkowanych szlaków zrywkowych (wodospustami, dylowankami). Nie zwalnia to oczywiście nadleśnictw z obowiązku sprawdzania tychże obiektów i zadań, pod kątem stanu technicznego i prawidłowego funkcjonowania.

W obu powyższych przypadkach, należy jednak pamiętać o konieczności ich uwzględnienia przy wypełnianiu Rocznego raportu zachowania trwałości.

W przypadku wypełniania *List sprawdzających* lub sporządzania innych dokumentów potwierdzających wykonie ww. przeglądów okresowych wraz z ewentualną dokumentację fotograficzną należy pamiętać o ich zarchiwizowaniu w nadleśnictwie.

## **2.2. Roczny raport zachowania trwałości zadań i obiektów małej retencji**

*Roczny raport zachowania trwałości zadań i obiektów małej retencji* (Załącznik nr 7a i 7b do niniejszego Podręcznika, w wersji do edycji dostępny na serwerze zewnętrznym FTP) stanowi podsumowanie oceny w zakresie stanu technicznego oraz wpływu na otoczenie obiektów małej retencji, przeprowadzanej np. na podstawie *List sprawdzających monitoringu technicznoprzyrodniczego*. W odróżnieniu od *Listy sprawdzającej*, *Roczny raport* sporządzany jest przez nadleśnictwo obligatoryjnie, dla wszystkich zrealizowanych obiektów i zadań łącznie. Oryginał wypełnionego i podpisanego przez Nadleśniczego lub inną osobę upoważnioną *Raportu* należy zarchiwizować w nadleśnictwie wraz z dokumentacją dotyczącą realizacji Projektu natomiast jego kopia elektroniczna (skan) powinna zostać przesłana do CKPŚ oraz do wiadomości RDLP **do 10 stycznia każdego roku** (za rok poprzedni) na adres [retencjagorska@ckps.lasy.gov.pl](mailto:retencjagorska@ckps.lasy.gov.pl) (dla MRG2) oraz [malaretencja@ckps.lasy.gov.pl](mailto:malaretencja@ckps.lasy.gov.pl) (dla MRN2).

# **X. Monitorowanie i weryfikacja postępów w realizacji Projektu**

## **1. Zakres rzeczowy i jego zmiany**

Nadleśnictwo jest zobowiązane do realizacji Projektu zgodnie z zakresem rzeczowym oraz założeniami do realizacji poszczególnych zadań (*Opis zadania*) ujętymi w *Harmonogramie rzeczowym*. Ogólny zakres rzeczowy został potwierdzony w *Porozumieniach* podpisanych przez Dyrektora Generalnego LP z poszczególnymi nadleśniczymi (oraz późniejszych Aneksach do *Porozumień*).

#### **WAŻNE!**

**W trakcie realizacji Projektu dopuszczalne są zmiany pierwotnych założeń/wielkości wskaźników Projektu. Należy jednak pamiętać, że jest to sytuacja niepożądana, gdyż zmiany dotyczące zakresu finansowego i rzeczowego w jednym z nadleśnictw mogą nieść za sobą skutki finansowe dla pozostałych nadleśnictw realizujących Projekt.**

Nadleśnictwa mają obowiązek na bieżąco przesyłać informacje dotyczące realizacji Projektu. W szczególności, jeśli informacja ta dotyczy *Harmonogramu rzeczowego* lub zakresu finansowego określonego w załączniku do *Porozumienia,* np. w sytuacji gdy została podpisana umowa z Wykonawcą i znana jest dokładna kwota wydatków kwalifikowanych oraz terminy realizacji prac.

Wszelkie zmiany dotyczące zakresu rzeczowego Projektu wymagają poinformowania lub zgody CKPŚ, zgodnie z poniższymi założeniami.

- W przypadku zmian dotyczących wartości wskaźników produktu i rezultatu określonych w załączniku do *Porozumienia* nadleśnictwo zwraca się z pisemnym wnioskiem o dokonanie zmiany z podaniem uzasadnienia do właściwej RDLP. RDLP opiniuje wnioskowaną przez nadleśnictwo zmianę i przekazuje pisemnie wniosek nadleśnictwa wraz ze swoją opinią do CKPŚ. CKPŚ udziela pisemnej odpowiedzi i wprowadza stosowne zmiany w *Harmonogramie rzeczowym* oraz podczas aktualizacji załączników do *Porozumienia*.
- W przypadku zmian dotyczących sposobu realizacji zadania określonych w *Opisie zadania* znajdującym się w *Harmonogramie rzeczowym* oraz pozostałych zmian dotyczących danych zawartych w *Harmonogramie rzeczowym* (numery oddziałów, działek ewidencyjnych itp.) nadleśnictwo zgłasza konieczność wprowadzenia zmiany drogą mailową do CKPŚ za pośrednictwem właściwej RDLP.

Sposób dokonywania zmian w zakresie finansowym Projektu (zmniejszenie lub zwiększenie wartości kwoty wydatków kwalifikowalnych określonej w załączniku do *Porozumienia*) została opisana w rozdziale nr VII tego Podręcznika podrozdział 2 i 3.

Ze względu na ciążący na CKPŚ obowiązek systematycznego raportowania do NFOŚiGW o postępach w realizacji Projektu, CKPŚ musi być na bieżąco informowane o wszystkich zmianach, które następują w trakcie realizacji Projektu w nadleśnictwie, w tym przede wszystkim zmian dotyczących zakresu finansowego, rzeczowego i efektu ekologicznego Projektu.

Dotyczy to w szczególności aktualizacji:

- Zakresu rzeczowego określonego w załączniku do *Porozumienia* i *Harmonogramie rzeczowym*;
- Danych dotyczących uzyskania decyzji administracyjnych;
- Terminów ogłoszenia przetargów dotyczących wykonania zadań i ich rozstrzygnięcia;
- Terminów wyłonienia Wykonawców na realizację zadań oraz podpisania z nimi umów;  $\mathbf{r}$
- Zmian wydatków planowanych na realizację zadań;
- Ryzyka nie wykonania zakresu rzeczowego.  $\blacksquare$

**Tabela 5. Zakres zmian w Projekcie wraz z warunkami ich dokonywania**

| Rodzaj zmiany w Projekcie                                                  | poinformowanie<br>Zgoda RDLP<br>CKPŚ | Pisemna zgoda CKPŚ | przekazana drogą<br>Informacja<br>mailową |
|----------------------------------------------------------------------------|--------------------------------------|--------------------|-------------------------------------------|
| Dodanie obiektu lub kompleksowego zadania                                  |                                      |                    |                                           |
| Rezygnacja z obiektu lub kompleksowego zadania                             |                                      |                    |                                           |
| Zmiana sposobu realizacji zadania – zmiana opisu zadania                   |                                      |                    |                                           |
| Zwiększenie wartości wydatków kwalifikowalnych                             |                                      |                    |                                           |
| Zmniejszenie wartości wydatków kwalifikowalnych                            |                                      |                    |                                           |
| Zmiana terminów ogłaszania przetargów w nadleśnictwie w<br>ramach Projektu |                                      |                    |                                           |
| Zmiana terminu realizacji zadania                                          |                                      |                    |                                           |

## **2. Monitorowanie uzyskiwania pozwoleń na realizację inwestycji**

Dane dotyczące uzyskanych decyzji administracyjnych, łącznie z pozwoleniem na realizację inwestycji, są niezbędne do przygotowania i złożenia przez CKPŚ do IW wniosku o płatność. Są one przedkładane w postaci załącznika do wniosku o płatność. Zestawienie danych dotyczących decyzji administracyjnych aktualizowane jest przez pracowników CKPŚ na podstawie skanów dokumentów przesłanych droga mailową przez nadleśnictwa na adres [malaretencja@ckps.lasy.gov.pl](mailto:malaretencja@ckps.lasy.gov.pl) (dla Projektu MRN2) oraz [retencjagorska@ckps.lasy.gov.pl](mailto:retencjagorska@ckps.lasy.gov.pl) (dla Projektu MRG2).

Skany dokumentów należy przekazywać do CKPŚ na bieżąco (niezwłocznie po ich uzyskaniu) zgodnie z zakresem niezbędnych decyzji i pozwoleń opisanym w rozdziałem nr IV tego Podręcznika.

Przygotowany na podstawie informacji otrzymanych od nadleśnictw *Harmonogram* rzeczowy dla Projektu będzie na bieżąco aktualizowany i po zakończeniu każdego kwartału zamieszczany na serwerze zewnętrznym FTP.

Koordynatorzy nadleśnictw i RDLP są zobowiązani do weryfikacji tych harmonogramów w odpowiadającym im zakresie. W przypadku, gdy podczas weryfikacji danych w harmonogramie wykryta zostanie nieprawidłowość, **należy niezwłocznie o tym poinformować koordynatora Projektu w CKPŚ.**

## **3. Monitorowanie postępowań o udzielenie zamówień publicznych**

*Harmonogram postępowań o zamówienie publiczne* jest dokumentem niezbędnym do przygotowania wniosku o płatność. Na podstawie aktualnego *Harmonogramu postępowań* CKPŚ sporządza także i przekazuje do NFOŚiGW raz na kwartał zestawienie postępowań przetargowych planowanych do realizacji w ramach Projektu, na podstawie którego IW typuje postępowania do kontroli (z przekazaniem kopii potwierdzonych za zgodność z oryginałem tych dokumentów).

Raz w miesiącu z kolei do IW CKPŚ przekazuje wykaz umów i aneksów.

Harmonogram jest aktualizowany przez pracowników CKPŚ, a następnie weryfikowany przez pozostałe jednostki PGL LP zaangażowane w Projekt.

W celu zapewnienia monitorowania procesu realizacji wszystkich postępowań przetargowych nadleśnictwa zobowiązane są do informowania CKPŚ za pośrednictwem RDLP drogą elektroniczną na adres [malaretencja@ckps.lasy.gov.pl](mailto:malaretencja@ckps.lasy.gov.pl) (dla Projektu MRN2) oraz [retencjagorska@ckps.lasy.gov.pl](mailto:retencjagorska@ckps.lasy.gov.pl) (dla Projektu MRG2) o zmianach w *Harmonogramie*.

**Raz w miesiącu, do 10 dnia każdego miesiąca za miesiąc poprzedni** RDLP przekazuje do CKPŚ scaloną informację z nadleśnictw zawierającą dane umożliwiające zaktualizowanie *Harmonogramu postępowań*:

- nowe planowane daty wszczęcia i zakończenia postepowania w przypadku przesunięcia terminu wszczęcia postępowania wraz z informacją dotyczącą przyczyny i zgody RDLP,
- dokumenty w formie skanu z oryginału:
	- ogłoszenie o zamówieniu (oraz ponowne ogłoszenie o zamówieniu jeśli dotyczy),
	- protokół postępowania protokół postępowania ZP lub protokół procedury przeprowadzonej na podstawie rozeznania rynku,
	- informacji o przekazaniu postępowania do kontroli Prezesa UZP,
	- informacji o odstąpieniu od kontroli przez Prezesa UZP,
	- informacji o wyniku kontroli Prezesa UZP,
	- informacji o ewentualnym wniesieniu zastrzeżeń do wyniku kontroli uprzedniej,
	- informacji o rozpoczęciu i wynikach wszystkich kontroli, oraz ewentualnych odwołań jak i wyników tychże postępowań odwoławczych prowadzonych przez organy kontroli zarówno w systemie POIiŚ jak i poza nim (jak np. Urząd Kontroli Skarbowej, NIK itp.), których przedmiotem są postępowania o udzielenie zamówienia publicznego w Projekcie.

Ponadto, **na bieżąco (niezwłocznie po ich podpisaniu)** należy przesyłać do CKPŚ w formie **kopii potwierdzonej za zgodność z oryginałem a także w postaci elektronicznej** (skan oryginału umieszczony w aplikacji Projekty w zakładce Kontrakty i wykonawcy):

- Umowę z Wykonawcą wraz z załącznikami (wielostronicowe załączniki mogą być przekazane w formie skanów na płycie CD załączonej do papierowej kopii umowy),
- Aneks zmieniający umowę podstawową (o ile został zawarty).

Przygotowany na podstawie ww. danych (w tym również z SILP) *Harmonogram postępowań o udzielenie zamówień publicznych* dla Projektu będzie na bieżąco aktualizowany, a po zakończeniu każdego kwartału będzie zamieszczany na serwerze zewnętrznym FTP..

Koordynatorzy nadleśnictw i RDLP są zobowiązani do weryfikacji tych harmonogramów w odpowiadającym im zakresie. W przypadku, kiedy koordynator nadleśnictwa lub RDLP zweryfikuje niepoprawność danych w harmonogramie, należy niezwłocznie o tym poinformować koordynatora Projektu w CKPŚ.

# **XI. Ewidencja księgowa**

Nadleśnictwo zobowiązane jest do prowadzenia dla Projektu odrębnej informatycznej ewidencji księgowej tj. stosowania w ramach istniejącego informatycznego systemu ewidencji księgowej (w module "2-Dotacje") odrębnego kodu księgowego (kodu projektu), umożliwiającego ewidencjonowanie wszystkich przychodów, kosztów oraz poszczególnych operacji bankowych związanych z Projektem oraz dokonywanie księgowania środków, zgodnie z obowiązującymi przepisami.

W celu spełnienia warunków określonych w umowie o dofinansowanie, jak również zaleceń wynikających z polityki rachunkowości dotyczących wymogu stosowania wydzielonej ewidencji księgowej/ odrębnego kodu księgowego (kodu projektu) w ramach wydatków ponoszonych w zakresie Projektu:

- 1) **Adaptacji na terenach górskich**, wprowadzono do stosowania w SILP:
	- możliwość stosowania odrębnego kodu rejestru księgowego: **RG2** dla wszystkich dowodów księgowych znajdujących się w ewidencji księgowej wydatków ponoszonych w ramach projektu;
	- obowiązek stosowania odrębnego kodu księgowego (kodu projektu): **"GRG2"** dla ocechowania w systemie księgowym wszystkich transakcji i poszczególnych operacji dotyczących projektu oraz dokonywania księgowania środków.
- 2) **Adaptacji na terenach nizinnych**, wprowadzono do stosowania w SILP:
	- możliwość stosowania odrębnego kodu rejestru księgowego: **RN2** dla wszystkich dowodów księgowych znajdujących się w ewidencji księgowej wydatków ponoszonych w ramach projektu;
	- **•** obowiązek stosowania odrębnego kodu księgowego (kodu projektu): "GRN2" dla ocechowania w systemie księgowym wszystkich transakcji i poszczególnych operacji dotyczących projektu oraz dokonywania księgowania środków.

W celu jednolitego oznakowania dokumentów w ramach Projektu kod Projektu należy nanieść na rewersie dokumentu lub załączyć do dokumentu generowany automatycznie z programu SILP wydruk dziennika księgowego, zawierający kod Projektu. Wydruk ten powinien stanowić integralną część dowodu księgowego.

Kod księgowy powinien być stosowany przez wszystkie jednostki realizujące projekt. Stosowanie wyodrębnionej ewidencji księgowej/odrębnego kodu projektu umożliwia zmiana dokonana w oprogramowaniu modułu finansowo-księgowego w SILP i stworzenie odrębnego modułu "2-Dotacje".

# **XII. Prawidłowe rozliczanie wydatków w ramach Projektu**

Na potrzeby realizacji Projektu nadleśnictwa kompletują dokumenty obrazujące poniesione wydatki zgodnie z poniższymi wskazówkami.

#### **1. Niezbędna dokumentacja finansowa dla wydatku kwalifikowalnego**

• **Faktura** lub dokument księgowy o równoważnej wartości dowodowej wraz z opisem do dokumentu (tzw. pieczątką);

#### **WAŻNE!**

**Podobnie jak w poprzedniej perspektywie finansowej 2007-2013 wydatki, które spełniają wymogi kwalifikowalności, ale opiewają na kwotę poniżej 1 000,00 zł netto są niekwalifikowalne.**

- **Potwierdzenie płatności** na rzecz wykonawcy w postaci wyciągu z rachunku bankowego lub potwierdzenie zrealizowania/dokonania przelewu, sporządzone w postaci wydruku elektronicznego (zgodnie z art. 7 Ust. Prawo Bankowe);
- **Umowa z Wykonawcą** oraz zawarte aneksy do umowy (ew. zlecenia czy zamówienia);
- **Protokół / protokoły odbioru;**
- **Inne wymagane dokumenty,** takie jak np.: kosztorysy ofertowe i powykonawcze, prawomocne pozwolenie na budowę, pozwolenie na użytkowanie, oświadczenia.

#### **WAŻNE!**

**Według wytycznych POIiŚ 2014 - 2020, dokumenty dotyczące wydatków kwalifikowalnych powinny być przekazywane w formie skanów oryginałów dokumentów.**

Powyższe dokumenty nadleśnictwo przekazuje do CKPŚ w następujący sposób:

- **w SILPweb** zamieszczając jedynie skan faktury (lub równoważnego dokumentu księgowego),
- **w aplikacji Projekty** zamieszczając komplet dokumentów dla wydatku kwalifikowalnego w postaci skanów oryginałów poszczególnych dokumentów.

## **2. Szczegółowe informacje odnośnie prawidłowości kompletowania i opisywania dokumentów**

Zgodnie z obowiązującymi wytycznymi oraz biorąc pod uwagę dotychczasowe doświadczenie CKPŚ w realizacji, rozliczaniu wydatków, a także dotychczasową współpracę z IW wypracowano poniższe zalecenia dotyczące prawidłowego opisywania dokumentów przedstawianych do refundacji.

# **2.1.Opis faktury (bądź innego dokumentu o równoważnej wartości dowodowej)**

#### **WAŻNE!**

**Na odwrocie faktury lub dokumentu księgowego o równoważnej wartości dowodowej musi znaleźć się numer umowy o dofinansowanie.**

**- Projekt MRN2: POIS.02.01.00-00-0005/16-00**

**- Projekt MRG2: POIS.02.01.00-00-0006/16-00**

Zgodnie z Wytycznymi w sytuacji, gdy kwota wydatku uznanego za kwalifikowany jest niższa niż wartość faktury lub dokumentu księgowego o równoważnej wartości dowodowej – należy podać kwotę wydatków kwalifikowalnych z wyszczególnieniem VAT (chyba, że różnica ta wynika jedynie z tego, że VAT jest niekwalifikowalny).

Zaleca się natomiast, aby w każdym przypadku, informacja o wartości wydatku kwalifikowalnego była umieszczana na odwrocie dokumentu księgowego lub dokumentu o równoważnej wartości dowodowej.

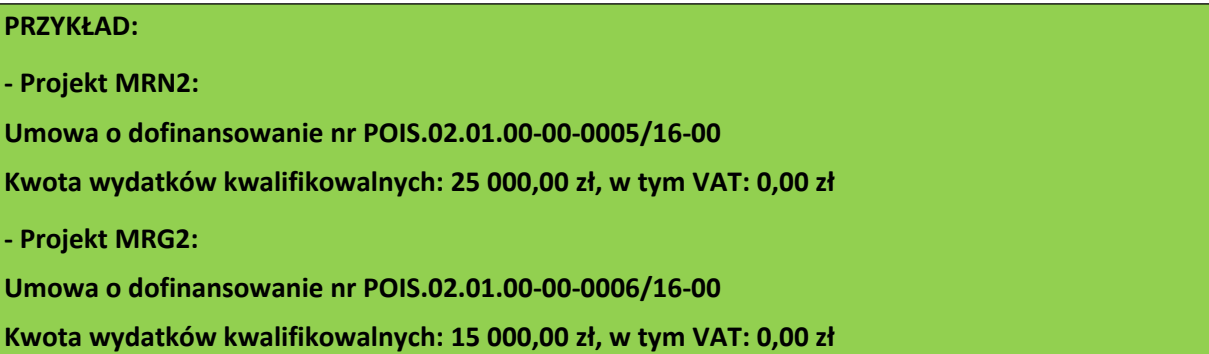

W celu uniknięcia błędów w numerze umowy o dofinansowanie IW sugeruje korzystanie z wcześniej powstałych do tego celu pieczątek z numerem umowy o dofinansowanie.

Faktura lub dokument księgowy o równoważnej wartości dowodowej musi być wystawiony zgodnie z ustawą o rachunkowości oraz spełniać jej wymogi, to znaczy m.in. musi:

- być zatwierdzony i sprawdzony pod względem formalnym, rachunkowym oraz merytorycznym  $\mathcal{L}_{\text{max}}$ przez upoważnione osoby z nadleśnictwa. Dodatkowo w przypadku nieczytelnych podpisów ww. osób, należy umieścić ich pieczęcie imienne lub przedstawić scan karty wzorów podpisów nadleśnictwa, gdzie wymienione są osoby upoważnione do zatwierdzania i sprawdzania dokumentów wraz z ich podpisami/parafami;
- **P** posiadać wskazanie miesiąca ujęcia dowodu w księgach rachunkowych i podpis osoby odpowiedzialnej za to wskazanie;
- posiadać sposób ujęcia dowodu w księgach rachunkowych (dekretację) i podpis osoby odpowiedzialnej za sporządzenie dekretu.

Dodatkowo zgodnie z rozdziałem XIII Podręcznika dotyczącym wprowadzenia w SILP odrębnego kodu księgowego (kodu projektu) w celu jednolitego oznakowania dokumentów w ramach projektu należy nanieść na rewersie dokumentu kod projektu lub załączyć do dokumentu generowany automatycznie
z programu SILP wydruk dziennika księgowego, zawierający ww. kod projektu. Wydruk ten powinien stanowić integralną część dowodu księgowego.

Numer umowy o dofinansowanie i kwota wydatków kwalifikowalnych z wyszczególnieniem podatku VAT zawsze musi znaleźć się bezpośrednio na odwrocie faktury VAT bądź innego dokumentu o równoważnej wartości dowodowej. Natomiast pozostałe elementy opisu nadleśnictwo może ująć na osobnej kartce stanowiącej załącznik do faktury VAT. W takim przypadku należy odpowiednio zatytułować załącznik, tak, aby powiązać jego numer z fakturą VAT, a na fakturze VAT umieścić adnotacje informującą o wystawionym załączniku do faktury.

## **2.2.Opis do dokumentu księgowego (tzw. pieczątka)**

#### **Opis dowodu księgowego (tzw. pieczątkę) sporządza się do dowodu księgowego (a nie do dowodu płatności). Jeden dowód księgowy = jedna "pieczątka".**

"Pieczątka" powinna zawierać co najmniej:

- **EXP** wskazanie nadleśnictwa, którego dotyczy wydatek poniesiony w ramach Projektu;
- numer umowy o dofinansowanie: Projekt MRN2: **POIS.02.01.00-00-0005/16-00**; Projekt MRG2: **POIS.02.01.00-00-0006/16-00**
- numer i datę wystawienia faktury/dokumentu księgowego o równoważnej wartości dowodowej którego dotyczy. W sytuacji, gdy do faktury została wystawiona faktura korygująca VAT i jest ona przedstawiana w innym wniosku o płatność niż faktura, której dotyczy, należy załączyć kopię tej faktury oraz podać, w którym wniosku o płatność została ona ujęta;
- numer i datę (lub tylko datę jeśli brak jest numeru) zawarcia kontraktu/umowy z Wykonawcą, z tytułu którego poniesiono wydatek;
- jeśli sporządzono odrębny dokument potwierdzający wykonanie/odebranie robót/ usług/ dostaw (protokół odbioru) – dane identyfikujące ten dokument (np. numer, data sporządzenia);
- nazwę i numer zadania, w ramach którego poniesiono wydatek;
- kategorię i podkategorię wydatku;
- **E** jeśli nie wynika to z treści faktury lub dokumentu księgowego o równoważnej wartości dowodowej (np. gdy treść jest zbyt ogólna) - krótki opis zamówienia, którego dotyczył wydatek. Dodatkowo **jeżeli kwalifikowalna jest jedynie część wydatku**, którego dotyczy opisywany dokument, **w każdym przypadku należy w opisie zawrzeć informację na ten temat, wraz ze wskazaniem, jaka część wydatku (np. jakiego rodzaju wydatki, bądź jaki % wydatków lub wskazać metodologię) została uznana za kwalifikowalną;**

W przypadku naliczenia przez nadleśnictwo jako zamawiającego kar umownych wymierzonych wykonawcy należy w "Krótkim opisie zamówienia" umieścić stosowną informację oraz dołączyć scan oryginału noty księgowej, na podstawie której dokonano obliczenia kary umownej. Jest to niezbędne w celu weryfikacji kwoty z faktury z kwotą wskazaną w umowie z Wykonawcą.

W przypadku, gdy do faktury została wystawiona nota korygująca w polu "krótki opis zamówienia" należy również podać numer noty korygującej.

- **E** kwotę wydatków kwalifikowanych z wyszczególnieniem VAT (VAT jest wydatkiem niekwalifikowanym dlatego w polu zawsze powinna figurować wartość 0,00 zł);
- w przypadku faktur wyrażonych w walucie innej niż PLN kurs, po którym przeliczono jej wartość, na potrzeby ujęcia w księgach rachunkowych.

#### **2.3.Dowód zapłaty**

Jako dokument potwierdzający dokonanie zapłaty należy rozumieć:

- skan oryginału wyciągu bankowego z operacją dotyczącą projektu oraz z pierwszą stroną wyciągu w celu zidentyfikowania właściciela rachunku bankowego, z którego został opłacony dowód księgowy;
- lub skan oryginału potwierdzenia dokonania/zrealizowania przelewu, sporządzonego w postaci wydruku elektronicznego i opatrzonego stosowną formułą: "Wygenerowane elektronicznie potwierdzenie zrealizowania przelewu. Dokument sporządzony na podstawie art. 7 Ustawy Prawo Bankowe (Dz. U. Nr 140 z 1997 r., poz. 939 ze zm.). Nie wymaga podpisu ani stempla" lub podobną zawierającą informację wskazującą na wygenerowanie dowodu z systemu elektronicznego z datą księgowania wydatku.

#### **WAŻNE!**

**Polecenie przelewu złotowego, wydruk zleceń złotowych, potwierdzenie dyspozycji przelewu nie są wystarczającymi dokumentami potwierdzającymi zapłatę.**

Nadleśnictwo dokonując płatności na rzecz Wykonawców w tytule przelewu powinno podać dokładny numer faktury (lub dokumentu o równoważnej wartości dowodowej), z tytułu której dokonywana jest płatność<sup>23</sup>. Jest to niezbędne dla celów przyporządkowania dowodów zapłaty do odpowiednich faktur (lub dokumentów o równoważnej wartości dowodowej). Jeżeli na dokumencie potwierdzającym dokonanie zapłaty nie widnieje kurs walutowy, należy załączyć dodatkowy dokument zawierający taką informację – dotyczy płatności za faktury wyrażone w walucie innej niż PLN. Dokumentem uzupełniającym może być również polecenie przelewu przyjęte przez bank do realizacji, jeżeli na wyciągu bankowym/potwierdzeniu zrealizowania przelewu nie podano wymaganych powyżej szczegółów płatności.

W przypadku płatności gotówkowych jako dokument potwierdzający dokonanie płatności gotówkowej należy rozumieć:

- **Fakture lub dokument księgowy o równoważnej wartości dowodowej z oznaczeniem, iż** zapłacono gotówką (nie wystarczy podanie na fakturze sposobu zapłaty: gotówka i terminu zapłaty: dd-mm-rrrr)
- **•** raport kasowy wraz z dokumentem "Kasa przyjmie" (KP) lub "Kasa wypłaci" (KW) zawierającymi odniesienie do faktury lub dokumentu księgowego o równoważnej wartości dowodowej, którego KP/KW dotyczy oraz wskazujący datę dokonania płatności. Jeżeli nie jest możliwe aby KP/KW zawierały odniesienie do faktury lub dokumentu księgowego

<sup>&</sup>lt;sup>23</sup> W przypadku przelewu dotyczącego kilku dokumentów księgowych, należy dodatkowo dołączyć oświadczenie lub sporządzić adnotację na odwrocie dowodu zapłaty wskazującą kwoty odnoszące się do poszczególnych dowodów księgowych.

o równoważnej wartości dowodowej, w opisie faktury konieczne jest zamieszczenie informacji o numerach KP/KW.

# **XIII. Proces przekazywania dokumentacji w ramach Projektu**

W celu uzyskania niezbędnych informacji koniecznych przy ubieganiu się o refundację poniesionych wydatków możliwie niskim nakładem pracy po stronie jednostek organizacyjnych LP zaprojektowano i wdrożono listę zmian do systemu SILP, w tym do modułu "2-Dotacje".

Wprowadzone zmiany w SILP umożliwiają gromadzenie danych pozyskiwanych w ramach planowania, realizacji oraz rozliczania projektów w jednej bazie danych dostępnej dla wszystkich jednostek LP, uczestniczących w Projekcie.

Sam proces przekazywania danych pomiędzy jednostkami LP odbywa się z zachowaniem trójszczeblowej hierarchicznej struktury LP, tj. poziomu jednostki uczestniczącej w Projekcie (nadleśnictwo), poziomu jednostki nadzorującej (RDLP), oraz poziomu jednostki koordynującej (CKPŚ). Harmonogram pracy z dokumentacją projektową w ramach projektu stanowi załącznik nr 8 do niniejszego Podręcznika. Cała ścieżka została też szczegółowo opisana w Podręczniku do aplikacji Projekty.

## **1. Poziom jednostki uczestniczącej w Projekcie (nadleśnictwo)**

Zgodnie z zapisami w rozdziale XI Podręcznika dotyczącymi stosowania wyodrębnionej ewidencji księgowej nadleśnictwo ocechowuje kodem księgowym (kodem Projektu) w systemie księgowym wszystkie transakcje i poszczególne operacje dotyczące Projektu.

Ponadto, po wprowadzeniu danego wydatku do systemu **w SILPweb** nadleśnictwo uzupełnia dane szczegółowe dotyczące wydatku, tj. wskaźniki rzeczowo – finansowe: mierniki/wskaźniki, kategorie wydatku i przypisane do nich kwoty wydatku kwalifikowalnego, podatku VAT od wydatku kwalifikowalnego, kwoty wydatku niekwalifikowalnego oraz podatku VAT od wartości wydatku niekwalifikowalnego.

W przypadku wydatków kwalifikowalnych po wprowadzeniu danego wydatku do systemu księgowego, przypisaniu go do Projektu oraz wypełnieniu wskaźników rzeczowo- finansowych nadleśnictwo dołącza w SILPweb skan faktury (lub równoważnego dokumentu księgowego).

W momencie kiedy nadleśnictwo uzna dany wydatek za prawidłowy (tj. został prawidłowo ocechowany w systemie, tabela wskaźników została prawidłowo wypełniona i do wydatku dołączono skan faktury) nadleśnictwo blokuje wydatek do edycji.

Blokada uniemożliwia dokonanie zmian w SILP znakowym oraz SILPweb na ocechowanym wierszu. Zablokowany wydatek w nadleśnictwie podlega weryfikacji w danej RDLP.

Po zaimportowaniu wydatków przez CKPŚ **do aplikacji Projekty**, nadleśnictwo uzupełnia wszystkie niezbędne dane i zamieszcza skany dokumentów (wymienione w rozdziale XII, pkt. 1) dotyczące wydatków, a następnie akceptuje poszczególne wiersze. Akceptacja wiersza księgowego oznacza również zablokowanie danych do edycji oraz możliwość dodawania skanów.

Zablokowany wydatek w nadleśnictwie podlega weryfikacji w danej RDLP.

# **2. Poziom jednostki nadzorującej (RDLP)**

**W SILPweb** koordynatorzy regionalni widzą zablokowane przez nadleśnictwo wydatki i na tym etapie mogą je weryfikować.

W przypadku znalezienia nieprawidłowości/ błędów na poziomie wprowadzonych danych do SILP, czy też dołączonej dokumentacji RDLP odblokowuje wydatek w celu poprawienia przez nadleśnictwo.

**W aplikacji Projekty** koordynatorzy regionalni weryfikują zamieszczone przez nadleśnictwo dane i kompletność zamieszczonych skanów.

W przypadku znalezienia nieprawidłowości/ błędów na poziomie wprowadzonych danych do aplikacji, czy też dołączonej dokumentacji RDLP odblokowuje wydatek w celu poprawienia przez nadleśnictwo.

W przypadku, kiedy wydatek po weryfikacji RDLP zostanie uznany za prawidłowy, RDLP akceptuje wydatek w aplikacji.

## **3. Poziom jednostki koordynującej (CKPŚ)**

Zablokowane w SILPweb przez nadleśnictwa wydatki są importowane przez CKPŚ do aplikacji Projekty. Następnie po uzupełnieniu danych oraz skanów pełnej dokumentacji dotyczącej wydatków (wymienionej w rozdziale XII, pkt 1) i zablokowaniu przez nadleśnictwa i RDLP podlegają weryfikacji merytorycznej i finansowej przez pracowników CKPŚ zgodnie z zasadami ujętymi w Podręczniku do aplikacji Projekty.

W przypadku znalezienia nieprawidłowości/ błędów na poziomie wprowadzonych danych, czy też dołączonej dokumentacji CKPŚ przekazuje uwagi i odblokowuje wydatek w celu poprawienia przez nadleśnictwo.

W przypadku, kiedy wydatek spełnia wszystkie wymogi kwalifikowalności i przejdzie poprawnie kontrolę merytoryczną i finansową przez poszczególne komórki w CKPŚ, zostaje uznany za wydatek możliwy do przedstawienia w ramach wniosku o płatność do IW.

CKPŚ w procesie naboru dokumentów do wniosku o płatność wybiera dokumenty, które zostały zaakceptowane i wprowadza je do **Zestawienia dokumentów potwierdzających poniesione wydatki** w celu przedłożenia do refundacji we wniosku o płatność.

## **4. Wniosek o płatność**

W ramach rozliczania wydatków w Projekcie tworzony jest i składany do NFOŚIGW WOP całościowy zawierający wydatki oraz sprawozdawczość złożoną przez wszystkie jednostki LP, zaangażowane w realizację Projektu tj.: nadleśnictwa oraz CKPŚ. Przygotowaniem WOP zajmuje się Centrum Koordynacji Projektów Środowiskowych (jako JRP tj. Jednostka Realizująca Projekt) na podstawie dokumentacji oraz informacji przekazanych przez poszczególne nadleśnictwa za pośrednictwem RDLP oraz danych własnych.

Wniosek o płatność w ramach POIiŚ 2014–2020 składany jest w wersji elektronicznej w systemie SL2014.

**CKPŚ składa wnioski o płatność nie rzadziej niż raz na trzy miesiące** licząc od momentu podpisania umowy o dofinansowanie tj. 28.10.2016 r.

Wniosek o płatność składany jest niezależnie od tego, czy deklarowane są w nim wydatki czy przedstawiony jedynie postęp rzeczowy Projektu (wówczas przedkładany jest wniosek sprawozdawczy z częścią dotyczącą przebiegu realizacji Projektu).

## **4.1. Warunki przedstawienia wydatku w WOP**

Aby CKPŚ mógł zakwalifikować dany wydatek jako możliwy do przedłożenia w ramach wniosku o płatność nadleśnictwo przed zablokowaniem w SILPweb i aplikacji Projekty danego wydatku powinno zweryfikować czy wydatek spełnia wszystkie poniższe warunki:

1. **Wydatek został poniesiony zgodnie z zakresem Projektu określonym dla nadleśnictwa.** Zakres projektu uwzględniający aspekt rzeczowy (np.: budowa zbiornika, przebudowa przepustu); ilościowy oraz finansowy (odpowiadający przyznanej puli na sfinansowanie konkretnego zadania) powinien się zgadzać z dokumentacją tj. z Porozumieniem dotyczącym realizacji Projektu zawartym pomiędzy DGLP a nadleśnictwem wraz z późniejszymi aneksami oraz decyzjami DGLP i CKPŚ dotyczącymi zmiany zakresu Projektu. Zakres Projektu powinien znaleźć odzwierciedlenie w SIWZ, umowie z Wykonawcą i protokole odbioru.

**Należy sprawdzić, czy wydatek został poniesiony zgodnie z dokumentami przekazanymi i zatwierdzonymi przez CKPŚ tj.:**

- Zakresem rzeczowo finansowym załączonym do *Porozumienia* pomiędzy nadleśnictwem a DGLP.
- Pismem dotyczącym zmiany zakresu Projektu w danym nadleśnictwie (jeśli dotyczy).

**Wytyczne dotyczące zasad wprowadzania zmian w zakresie Projektu zostały opisane w Rozdziale X niniejszego Podręcznika.**

2. Dla danego działania, z tytułu którego/których dany wydatek został poniesiony **została prawidłowo przeprowadzona i udokumentowana procedura oceny oddziaływania na środowisko.**

**Należy sprawdzić czy dla działania, którego dotyczy wydatek zostały wydane i przesłane do CKPŚ w postaci skanów oryginałów:**

- Decyzja o środowiskowych uwarunkowaniach (jeśli dotyczy),
- Streszczenie Raportu o oddziaływaniu na środowisko (jeśli dotyczy),
- Załącznik 1 deklaracja Natura 2000(jeśli dotyczy),
- Załącznik 2 (jeśli dotyczy) deklaracja tzw. wodna,
- Decyzja lokalizacyjna (o warunkach zabudowy lub o ustaleniu lokalizacji inwestycji celu publicznego (jeśli dotyczy),
- Pozwolenie wodnoprawne/zgłoszenie wodnoprawne
- Pozwolenie na budowę/zgłoszenie zamiaru wykonania robót budowlanych (jeśli dotyczy)
- Inne decyzje wydawane na podstawie przepisów szczegółowych (jeśli dotyczy, np. decyzja o ustaleniu warunków prowadzenia robót lub informacja o braku sprzeciwu na zgłoszenie

prowadzenia działań na podstawie art. 118 ustawy o ochronie przyrody, decyzje derogacyjne na odstępstwa od zakazów obowiązujących w stosunku do gatunków chronionych i inne).

Skany dokumentów należy przesłać na adres [malaretencja@ckps.lasy.gov.pl](mailto:malaretencja@ckps.lasy.gov.pl) (dla Projektu MRN2) lub [retencjagorska@ckps.lasy.gov.pl](mailto:retencjagorska@ckps.lasy.gov.pl) (dla Projektu MRG2)

**Wytyczne dotyczące uzyskiwania niezbędnych decyzji i pozwoleń administracyjnych zostały opisane w Rozdziale IV niniejszego Podręcznika.**

3. Wydatek został **prawidłowo poniesiony w świetle wymogów ustawy Prawo zamówień publicznych oraz Wytycznych Ministerstwa Rozwoju.**

**Należy sprawdzić czy umowa, z tytułu której poniesiono wydatek, została zawarta z zachowaniem wszystkich zasad udzielania zamówień publicznych w Projekcie oraz czy CKPŚ posiada aktualne:**

- Skany ogłoszenia o udzieleniu zamówienia oraz protokół postępowania,
- Skan protokołu z przeprowadzonego zamówienia,
- Skan umowy z Wykonawcą (po jej podpisaniu wraz z załącznikami),
- Skan aneksu do umowy z Wykonawcą (po jego podpisaniu wraz z załącznikami) wraz z informacją o uzasadnieniu faktycznym i prawnym podpisania aneksu ,
- Skan wniosku przekazującego dokumentację przetargową do kontroli Prezesa Uzp,
- Skan informacji o wynikach kontroli Prezesa Uzp

Skany dokumentów należy załączać w aplikacji Projekty.

**Wytyczne dotyczące zasad prawidłowego ponoszenia wydatków pod względem prawa zamówień publicznych zostały opisane w Rozdziale III niniejszego Podręcznika.**

4. Wydatek został **prawidłowo udokumentowany pod względem formalnym i rachunkowym oraz został opisany zgodnie z wymogami księgowymi i POIiŚ.**

**Należy sprawdzić czy dokumentacja, dotycząca danego wydatku została prawidłowo przygotowana i zawiera pełny komplet dokumentów, np.:**

- Fakturę VAT/inny dokument o równoważnej wartości dowodowej,
- Opis do dokumentu (tzw. pieczątkę),
- Dokument zapłaty (wyciąg bankowego bądź potwierdzenie zrealizowania przelewu),
- Umowę z wykonawcą lub/i aneksy do umowy wraz ze wszystkimi załącznikami (w przypadku gdy nie została wcześniej przekazana),
- Dokument potwierdzający wykonanie/odebranie robót/usług (np. protokół odbioru robót). W przypadku protokołów, którymi odbierane jest całkowicie zrealizowane zadanie, do protokołu należy sporządzić oświadczenie, potwierdzające wartości zrealizowanych wskaźników (załączniki 4a i 4b do niniejszego Podręcznika),
- Inne dokumenty (jeśli zostały sporządzone, np. oryginał oświadczenia).

**Wytyczne dotyczące prawidłowego dokumentowania wydatków pod względem formalnym,**

**finansowym oraz prawidłowego opisywania i przygotowywania dokumentów finansowych zostały opisane w Rozdziale XII Podręcznika.**

Nieprawidłowości stwierdzone w czasie weryfikacji któregokolwiek z ww. elementów dyskwalifikują dany wydatek z możliwości przedstawienia w WOP. Taki wydatek (nieprawidłowo poniesiony) nie powinien zostać przedstawiony do refundacji. Dopiero w momencie poprawienia/usunięcia nieprawidłowości i/lub uzupełnienia braków w dokumentacji po zaakceptowaniu wydatku w nadleśnictwie, w RDLP oraz w CKPŚ możliwe jest włączenie wydatku do wniosku o płatność.

Po przedłożeniu do IW przez CKPŚ danego wydatku w WOP całościowym, ewentualna deklaracja nadleśnictwa o **chęci wycofania wydatku powoduje konieczność złożenia korekty WOP całościowego dotyczącego wszystkich jednostek**.

# **XIV. System rozliczania wydatków kwalifikowalnych i ich refundacja**

## **1. Procedura przekazywania refundacji nadleśnictwom**

Po zaakceptowaniu w NFOŚiGW wydatków kwalifikowanych, środki refundacji będą przekazywane na konto DGLP, natomiast DGLP przekaże środki dofinansowania na rachunki RDLP, które następnie przekaże je do nadleśnictw.

CKPŚ po otrzymaniu informacji o refundacji wydatków z NFOŚiGW przygotowuje rozdzielnik refundacji z podziałem kwoty na poszczególne RDLP i nadleśnictwa. Rozdzielnik ten przekazywany jest pisemnie do DGLP w celu dokonania płatności refundacji dla wskazanych RDLP oraz przekazywany jest jednocześnie do RDLP. Zawiera również informację na temat wysokości refundacji dla poszczególnych nadleśnictw wraz z przyporządkowaniem właściwych faktur VAT, które zostały zatwierdzone przez NFOŚIGW.

## **2. Zwrot środków z korekt finansowych**

Zgodnie z Umową o dofinansowanie oraz Ustawą o finansach publicznych, dofinansowanie, które zostało wykorzystane niezgodnie z przeznaczeniem, z naruszeniem procedur lub pobrane nienależnie lub w nadmiernej wysokości, podlega zwrotowi.

NFOŚiGW może uznać wydatek kwalifikowalny za nieprawidłowo poniesiony przed jego rozliczeniem (np.: w trakcie weryfikacji wniosku o płatność) lub po zatwierdzeniu wniosku o płatność i jego refundacji. Skutkiem tego jest inna procedura odzyskiwania środków opisana poniżej.

- W sytuacji, w której do wykrycia nieprawidłowości dochodzi przed rozliczeniem wydatków, wówczas wydatek nieprawidłowo poniesiony może zostać uznany w całości lub w części za niekwalifikowalny. Będzie to de facto skutkować pomniejszeniem kwoty wydatków kwalifikowalnych w ramach wniosku o płatność, a tym samym refundacją nadleśnictwu mniejszej części poniesionych wydatków. Bardzo istotną kwestią w tym przypadku jest to, że jeżeli doszło do pomniejszenie kwoty wydatków kwalifikowalnych przed zatwierdzeniem wniosku o płatność, wówczas nie skutkuje to automatycznym pomniejszeniem kwoty wydatków kwalifikowalnych w projekcie i może być wykorzystana przez inne nadleśnictwa w ramach jednego zadania. Wówczas NFOŚiGW nie wydaje decyzji administracyjnej, a korekta finansowa jest dokonywana na podstawie umowy o dofinansowanie i PGL LP może dochodzić swoich praw przed sądem powszechnym.
- W sytuacji, w której do wykrycia nieprawidłowości dochodzi po rozliczeniu wydatku (czyli gdy nadleśnictwo uzyskało już zwrot poniesionych wydatków) NFOŚiGW wysyła do DGLP wezwanie do zapłaty, a w przypadku braku zwrotu wydaje decyzję administracyjną. DGLP po uregulowaniu zobowiązania administracyjnego, rozpoczyna procedurę odzyskiwania kwot uznanych za niekwalifikowane bezpośrednio od nadleśnictwa drogą służbową. Istotną kwestią jest to, że jeżeli doszło do pomniejszenia kwoty wydatków kwalifikowalnych po zatwierdzeniu wniosku o płatność i jego refundacji, to wówczas automatycznie jest pomniejszana kwota wydatków kwalifikowalnych w Projekcie i nie może być wykorzystana np.: przez inne nadleśnictwa. Od wydanej decyzji administracyjnej Beneficjentowi przysługuje odwołanie, natomiast ewentualne spory beneficjenta dotyczące wydanej decyzji o zwrocie mogą być rozstrzygane przez sąd administracyjny.

# **XV. Archiwizacja dokumentacji projektowej**

Zgodnie z umową o dofinansowanie, każda jednostka Lasów Państwowych zaangażowana w realizację projektu zobowiązana jest do archiwizowania w wersji papierowej lub na informatycznych nośnikach danych i przechowywania w sposób gwarantujący należyte bezpieczeństwo informacji, zgodnie z Wytycznymi w zakresie warunków gromadzenia i przekazywania danych w postaci elektronicznej na lata 2014-2020, wszelkich danych związanych z realizacją Projektu. W szczególności dokumentacji związanej z zarządzaniem finansowym, technicznym, procedurami zawierania umów z wykonawcami.

Beneficjent ma obowiązek przechowywać dokumentację projektową w siedzibie bądź oddziale swojej jednostki lub w miejscu realizacji projektu, **pod warunkiem zapewnienia dostępności do tej dokumentacji w czasie kontroli.**

Dokumenty mogą być przechowywanie:

- $\mathcal{L}_{\mathcal{A}}$ w formie oryginałów,
- **uwierzytelnionych kopii;**
- na powszechnie uznanych nośnikach, w tym jako elektroniczne wersje dokumentów oryginalnych lub dokumenty istniejące wyłącznie w wersji elektronicznej;

#### **WAŻNE!**

**Dokumenty, które cechują się niską trwałością druku i czytelnością zapisów (może dojść np. do blaknięcia), w tym szczególnie dokumentację finansowo-księgową (np. faktury) należy dodatkowo kopiować i potwierdzać za zgodność z oryginałem.** 

Tryb i zakres czynności kancelaryjnych oraz zasady przechowywania dokumentów określa *Instrukcja Kancelaryjna i rzeczowy wykaz akt* oraz *Instrukcja w sprawie organizacji i zakresu działania archiwów zakładowych i składnic akt*, obowiązujące w PGL LP.

Dokumenty należy przechowywać przez okres **co najmniej 10 lat** od dnia udzielenia pomocy publicznej oraz przez okres wskazany w rozporządzeniu KE nr 1303/2013, tj. **okres dwóch lat** od dnia 31 grudnia następującego po złożeniu zestawienia wydatków do Komisji Europejskiej, w którym ujęto ostateczne wydatki dotyczące zakończonego Projektu, z zastrzeżeniem konieczności dłuższego przechowywania dokumentów dla celów kontroli. O dacie rozpoczęcia okresu, o którym wspomniano powyżej, Beneficjent zostaje poinformowany przez IZ. Następnie CKPŚ przekaże powyższa informację nadleśnictwom CKPŚ za pośrednictwem właściwej RDLP.

Mając na uwadze, że okres trwałości projektu wynosi 5 lat od daty płatności końcowej na rzecz Beneficjenta oraz fakt, iż w tym czasie instytucje biorące udział we wdrażaniu Programu mogą przeprowadzać kontrole i żądać przekazywania wszelkich danych związanych z realizacją projektu, **JRP zaleca przechowywanie dokumentów również przez cały okres trwałości, czyli co najmniej 5 lat od daty płatności końcowej na rzecz Beneficjenta.**

# **XVI. Wypis aktów prawnych i obowiązujących wytycznych**

## **1. Krajowe akty prawne i zasady dotyczące lasów**

- Ustawa z dnia 3 października 2008 r. *o udostępnianiu informacji o środowisku i jego ochronie, udziale społeczeństwa w ochronie środowiska oraz o ocenach oddziaływania na środowisko* (Dz. U. z 2017 r. poz. 1405 z późn. zm.)
- Ustawa z dnia 14 czerwca 1960 r. Kodeks postępowania administracyjnego (Dz. U. z 2017 r. poz. 1257 z późn. zm.)
- Ustawa z dnia 27 marca 2003 r. o planowaniu i zagospodarowaniu przestrzennym (Dz. U. z 2017 r. poz. 1073 z póxn. zm.)).
- $\mathbf{u}$ Ustawa z dnia 29 stycznia 2004 r. Prawo zamówień publicznych (Dz.U.2010.113.759 z późn. zm.)
- Ustawa z dnia 20 lipca 2017 r. r. Prawo wodne (Dz. U. z 2017 r. poz. 1566 z późn. zm.) **The Co**
- Ustawa z dnia 7 lipca 1994 r. Prawo budowlane (Dz. U. z 2018 r. poz. 1202)
- $\mathcal{L}_{\rm{max}}$ Ustawa z dnia 16 kwietnia 2004 r. o ochronie przyrody (Dz. U. z 2018 r. poz. 1614 z późn. zm.)
- Ustawa z dnia 27 kwietnia 2001 r. Prawo ochrony środowiska (Dz. U. z 2018 r. poz. 799 z późn. zm.)
- Ustawa z dnia 13 kwietnia 2007 r. o zapobieganiu szkodom w środowisku i ich naprawie (Dz. U. z 2018 r. poz. 954 z późn. zm.)
- Ustawa z dnia 17 maja 1989 r. Prawo geodezyjne i kartograficzne (Dz. U. z 2017 r. poz. 2101 z późn. zm. )
- Ustawa z dnia 28 września 1991 r. o lasach (Dz. U. z 2017 r. poz. 788 z późn. zm.)
- **The Contract** Rozporządzenie Rady Ministrów z dnia 9 listopada 2010 r. w sprawie przedsięwzięć mogących znacząco oddziaływać na środowisko (tekst jednolity Dz.U. 2016 poz. 71)
- Rozporządzenie Prezesa Rady Ministrów z dnia 28 grudnia 2015 r. w sprawie średniego kursu **The Contract** złotego w stosunku do euro stanowiącego podstawę przeliczania wartości zamówień publicznych (Dz.U. 2015 poz. 2254)
- $\mathcal{L}_{\mathcal{A}}$ Rozporządzenie Prezesa Rady Ministrów z dnia 28 grudnia 2015 r. w sprawie kwot wartości zamówień oraz konkursów, od których jest uzależniony obowiązek przekazywania ogłoszeń Urzędowi Publikacji Unii Europejskiej (Dz.U. 2015 poz. 2263)
- Zarządzenie Nr 99 dyrektora generalnego Lasów Państwowych z dnia 24 grudnia 2002 r. (Zasady Hodowli Lasu)

## **2. Akty prawne Unii Europejskiej**

- **The Co** Rozporządzenie Komisji (WE) nr 846/2009 zmieniające rozporządzenie (WE) nr 1828/2006 ustanawiające przepisy ogólne dotyczące Europejskiego Funduszu Rozwoju Regionalnego, Europejskiego Funduszu Społecznego oraz Funduszu Spójności oraz rozporządzenia (WE) nr 1080/2006 Parlamentu Europejskiego i Rady w sprawie Europejskiego Funduszu Rozwoju Regionalnego.
- $\mathcal{L}_{\text{max}}$ Rozporządzenie Rady (WE) nr 1083/2006 z dnia 11 lipca 2006 r. ustanawiające przepisy ogólne dotyczące Europejskiego Funduszu Rozwoju Regionalnego, Europejskiego Funduszu Społecznego oraz Funduszu Spójności i uchylające rozporządzenie (WE) nr 1260/1999
- Rozporządzenie Rady (WE) nr 1084/2006 z dnia 11 lipca 2006 r. ustanawiające Fundusz **The Co** Spójności i uchylające rozporządzenie (WE) nr 1164/94
- Rozporządzenie Komisji (WE) nr 1828/2006 z dnia 8 grudnia 2006 r. ustanawiające szczegółowe **The Co** zasady wykonania rozporządzenia Rady (WE) nr 1083/2006 ustanawiającego przepisy ogólne dotyczące Europejskiego Funduszu Rozwoju Regionalnego, Europejskiego Funduszu Społecznego oraz Funduszu Spójności oraz rozporządzenia (WE) nr 1080/2006 Parlamentu Europejskiego i Rady w sprawie Europejskiego Funduszu Rozwoju Regionalnego
- Dyrektywa 92/43/EWG z dnia 21 maja 1992 r. w sprawie ochrony siedlisk przyrodniczych oraz dzikiej fauny i flory – Dyrektywa Siedliskowa lub Habitatowa
- Dyrektywa Parlamentu Europejskiego i Rady 2009/147/WE z dnia 30 listopada 2009 r. **The Co** w sprawie ochrony dzikiego ptactwa – Dyrektywa Ptasia
- Dyrektywa 2004/35/WE z dnia 21 kwietnia 2004 r. w sprawie odpowiedzialności za środowisko w odniesieniu do zapobiegania i zaradzania szkodom wyrządzonym środowisku naturalnemu
- Dyrektywa Parlamentu Europejskiego i Rady 2011/92/UE z dnia 13 grudnia 2011 r. w sprawie **The Contract** oceny skutków wywieranych przez niektóre przedsięwzięcia publiczne i prywatne na środowisko

#### **3. Wytyczne Komisji Europejskiej**

- **Assessment of plans and projects significantly affecting Natura 2000 sites. Methodological** guidance on the provisions of Article 6(3) and (4) of the Habitats Directive 92/43/EEC. Polskie tłumaczenie opracowane przez WWF Polska – Ocena planów i przedsięwzięć znacząco oddziałujących na obszary Natura 2000. Wytyczne metodyczne dotyczące przepisów Artykułu 6(3) i (4) Dyrektywy Siedliskowej 92/43/EWG
- $\mathcal{L}_{\text{max}}$ Managing Natura 2000 sites. The provisions of Article 6 of the 'Habitats' Directive 92/43/EEC. Polskie tłumaczenie opracowane przez WWF Polska - Zarządzanie obszarami Natura 2000. Postanowienia artykułu *6 dyrektywy "siedliskowej" 92/43/EWG*

#### **4. Wytyczne Ministra Rozwoju**

- Wytyczne Ministra Rozwoju i Finansów w zakresie kwalifikowalności wydatków w ramach POIiŚ na lata 2014-2020 z dnia 07 lipca 2017 r .
- Wytyczne Ministra Infrastruktury i Rozwoju w zakresie dokumentowania postępowania w sprawie oceny oddziaływania na środowisko dla przedsięwzięć współfinansowanych z krajowych lub regionalnych programów operacyjnych z dnia 19 października 2015 r.
- **Przewodnik dla Beneficjenta Programu Operacyjnego Infrastruktura i Środowisko, Ministerstwo** Rozwoju Regionalnego, marzec 2010 r.

#### **5. Inne**

- **Prawo Zamówień Publicznych po nowelizacji z dnia 4 września 2008 r. pod redakcja Jacka** Sadowego, UZP, Warszawa 2008 r.
- Prawo zamówień publicznych 2009. Praktyczny komentarz ekspertów, Krzysztof Rawa, Małgorzata Śledziewska, Wydawnictwo Wiedza i Praktyka, Warszawa 2009 r.

# **6. Adresy internetowe**

[www.pois.gov.pl](http://www.pois.gov.pl/dokumenty/wzorydokumentow/documents/20100407_korekty_finansowe_tabela_iz_pois.pdf) http://www.ckps.lasy.gov.pl/projekty-lp **121**

# **Załączniki**